# **SYBASE®**

Heterogeneous Replication Guide

# **Replication Server**

15.2

#### DOCUMENT ID: DC36924-01-1520-01

#### LAST REVISED: February 2009

Copyright © 2009 by Sybase, Inc. All rights reserved.

This publication pertains to Sybase software and to any subsequent release until otherwise indicated in new editions or technical notes. Information in this document is subject to change without notice. The software described herein is furnished under a license agreement, and it may be used or copied only in accordance with the terms of that agreement.

To order additional documents, U.S. and Canadian customers should call Customer Fulfillment at (800) 685-8225, fax (617) 229-9845.

Customers in other countries with a U.S. license agreement may contact Customer Fulfillment via the above fax number. All other international customers should contact their Sybase subsidiary or local distributor. Upgrades are provided only at regularly scheduled software release dates. No part of this publication may be reproduced, transmitted, or translated in any form or by any means, electronic, mechanical, manual, optical, or otherwise, without the prior written permission of Sybase, Inc.

Sybase trademarks can be viewed at the Sybase trademarks page at http://www.sybase.com/detail?id=1011207. Sybase and the marks listed are trademarks of Sybase, Inc. ® indicates registration in the United States of America.

Java and all Java-based marks are trademarks or registered trademarks of Sun Microsystems, Inc. in the U.S. and other countries.

Unicode and the Unicode Logo are registered trademarks of Unicode, Inc.

All other company and product names mentioned may be trademarks of the respective companies with which they are associated.

Use, duplication, or disclosure by the government is subject to the restrictions set forth in subparagraph (c)(1)(ii) of DFARS 52.227-7013 for the DOD and as set forth in FAR 52.227-19(a)-(d) for civilian agencies.

Sybase, Inc., One Sybase Drive, Dublin, CA 94568.

# **Contents**

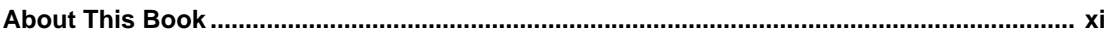

# **[PART 1 INTRODUCTION](#page-18-0)**

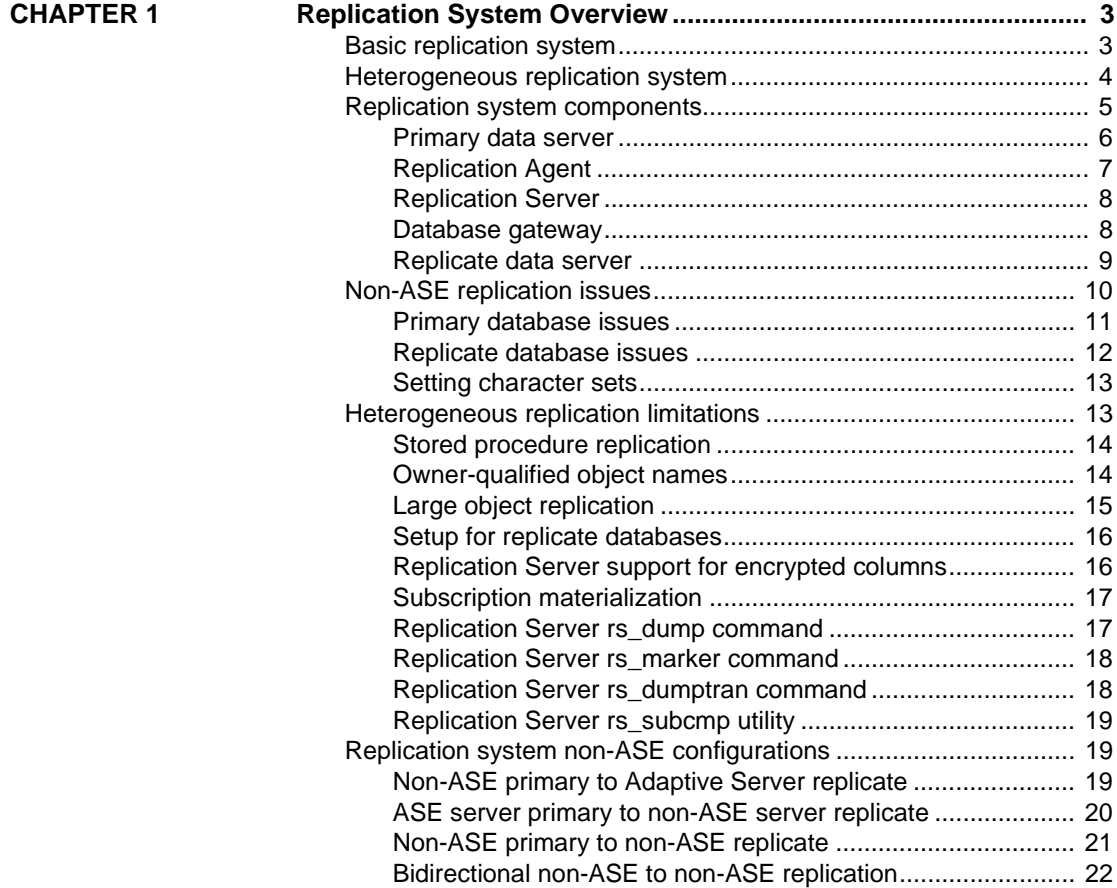

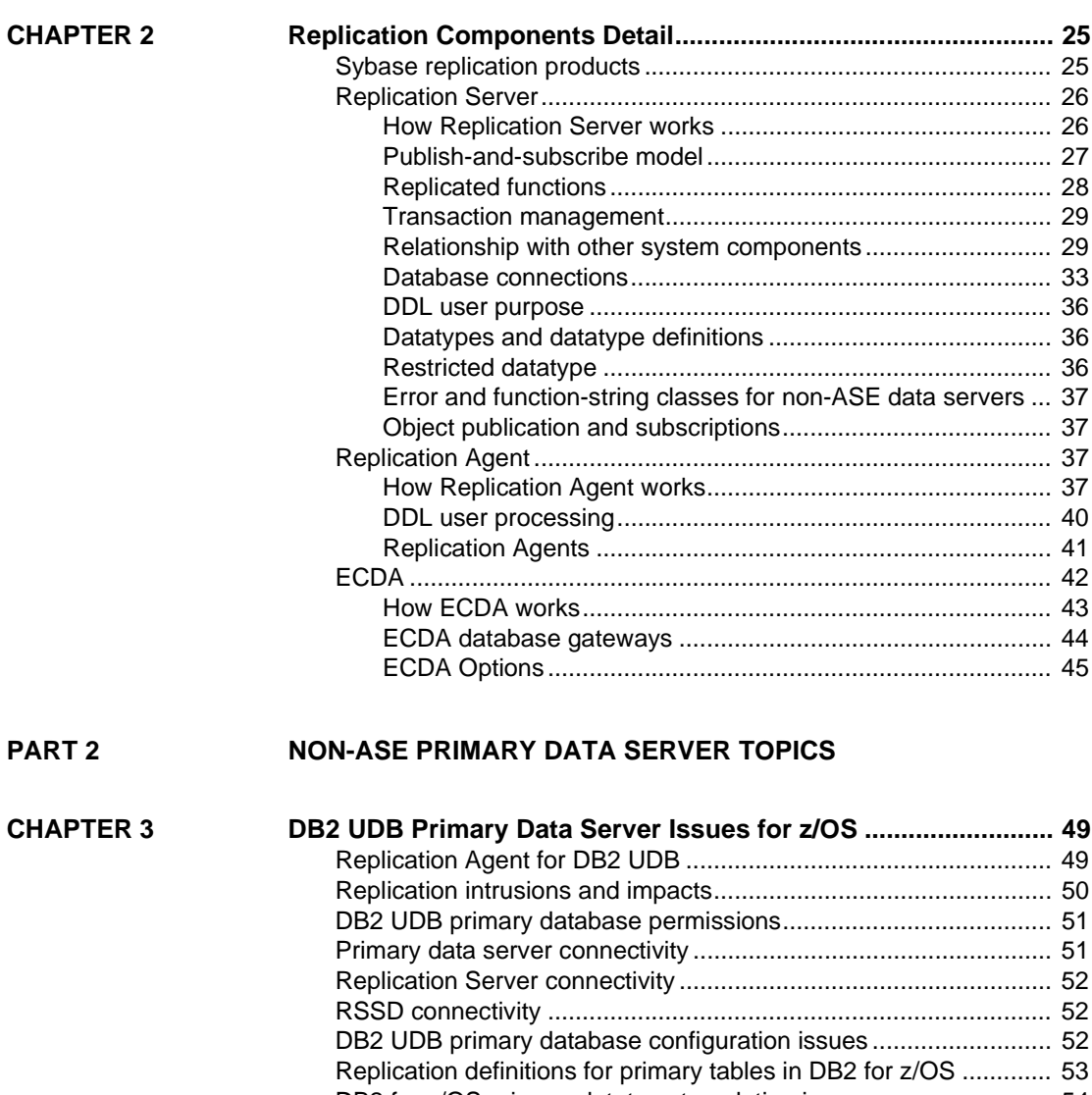

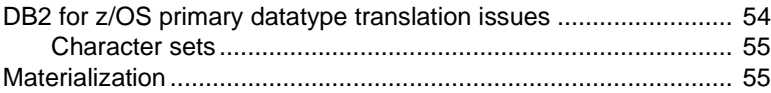

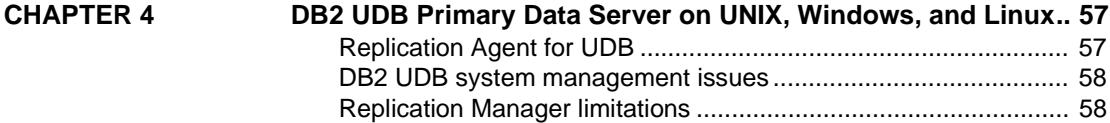

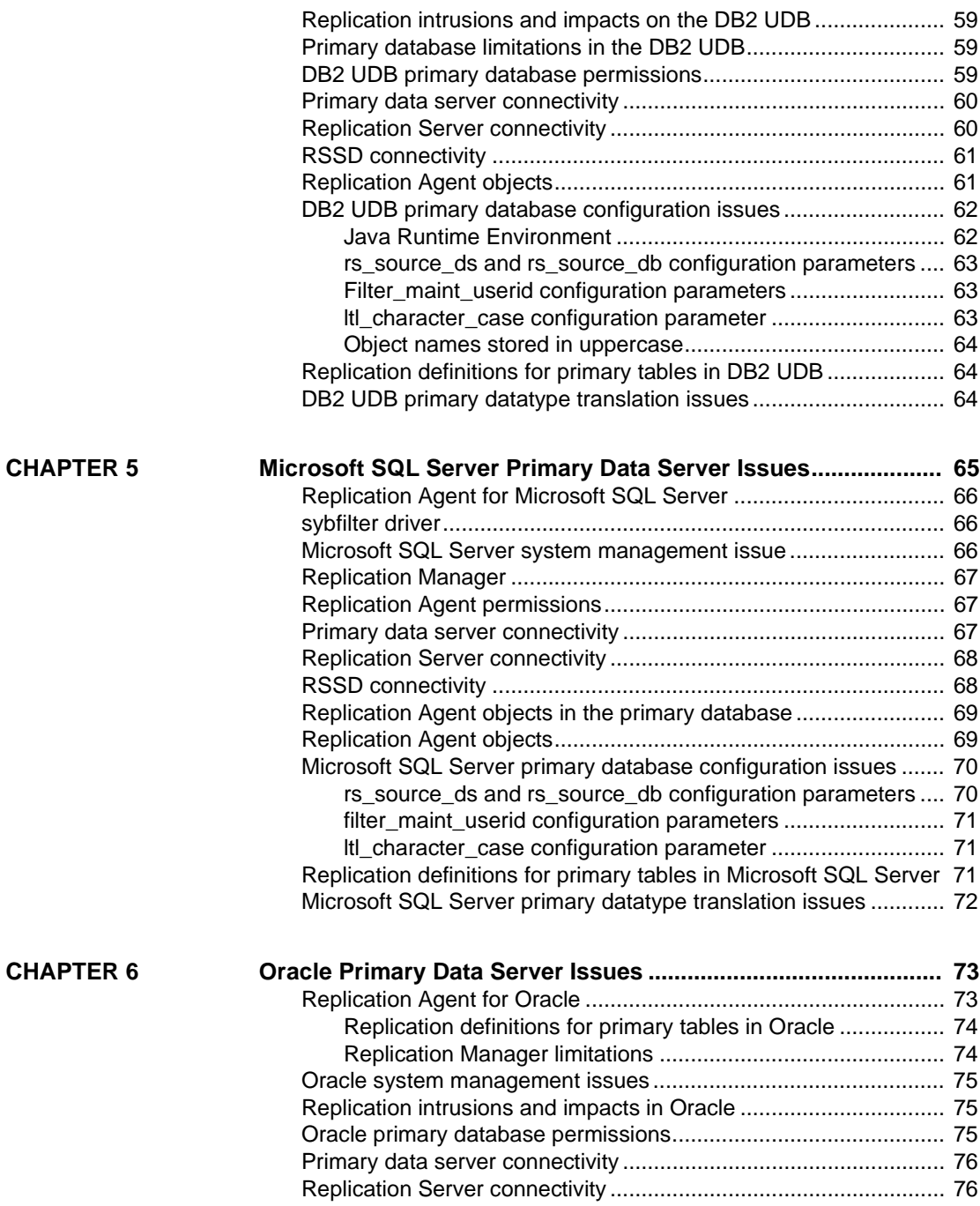

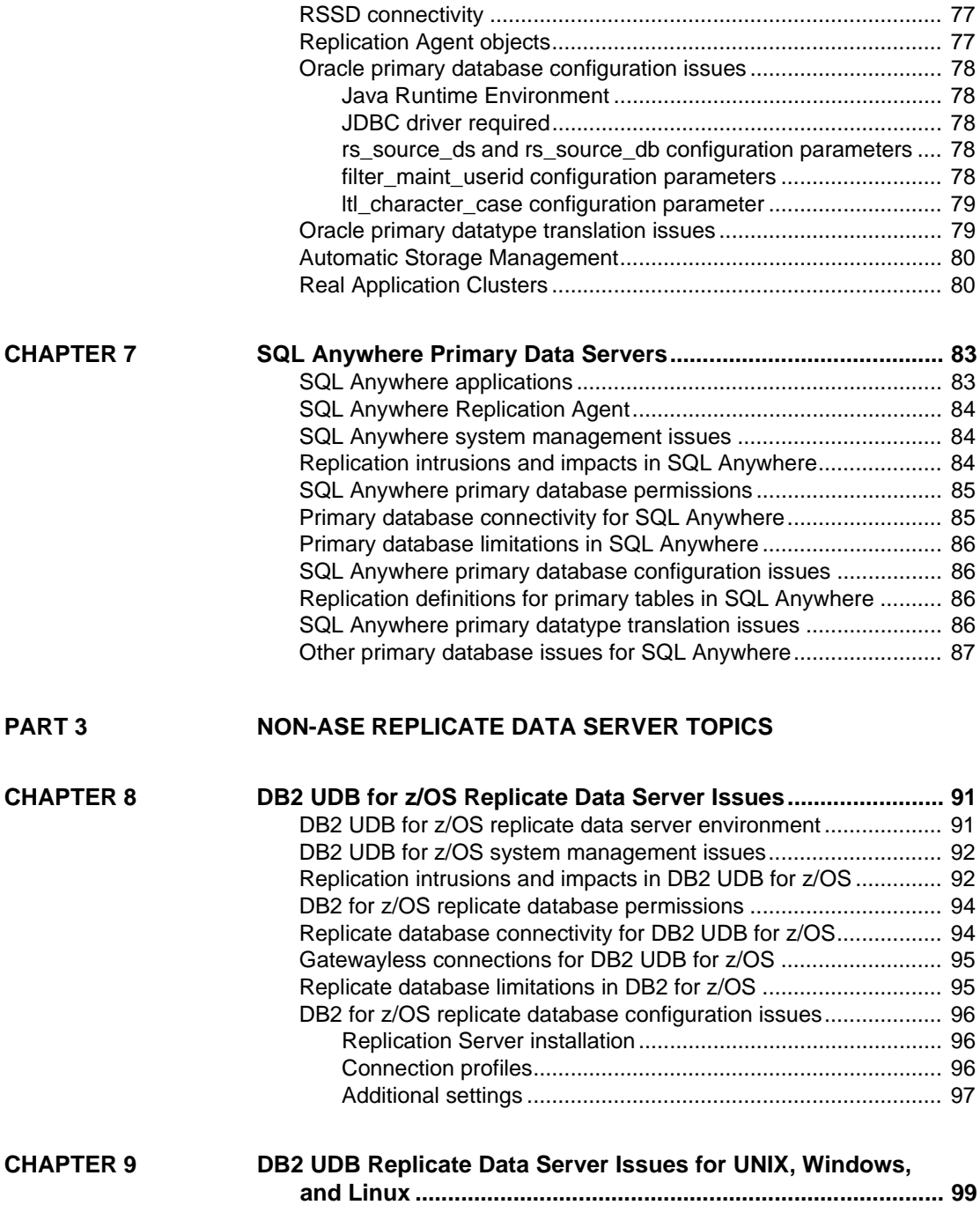

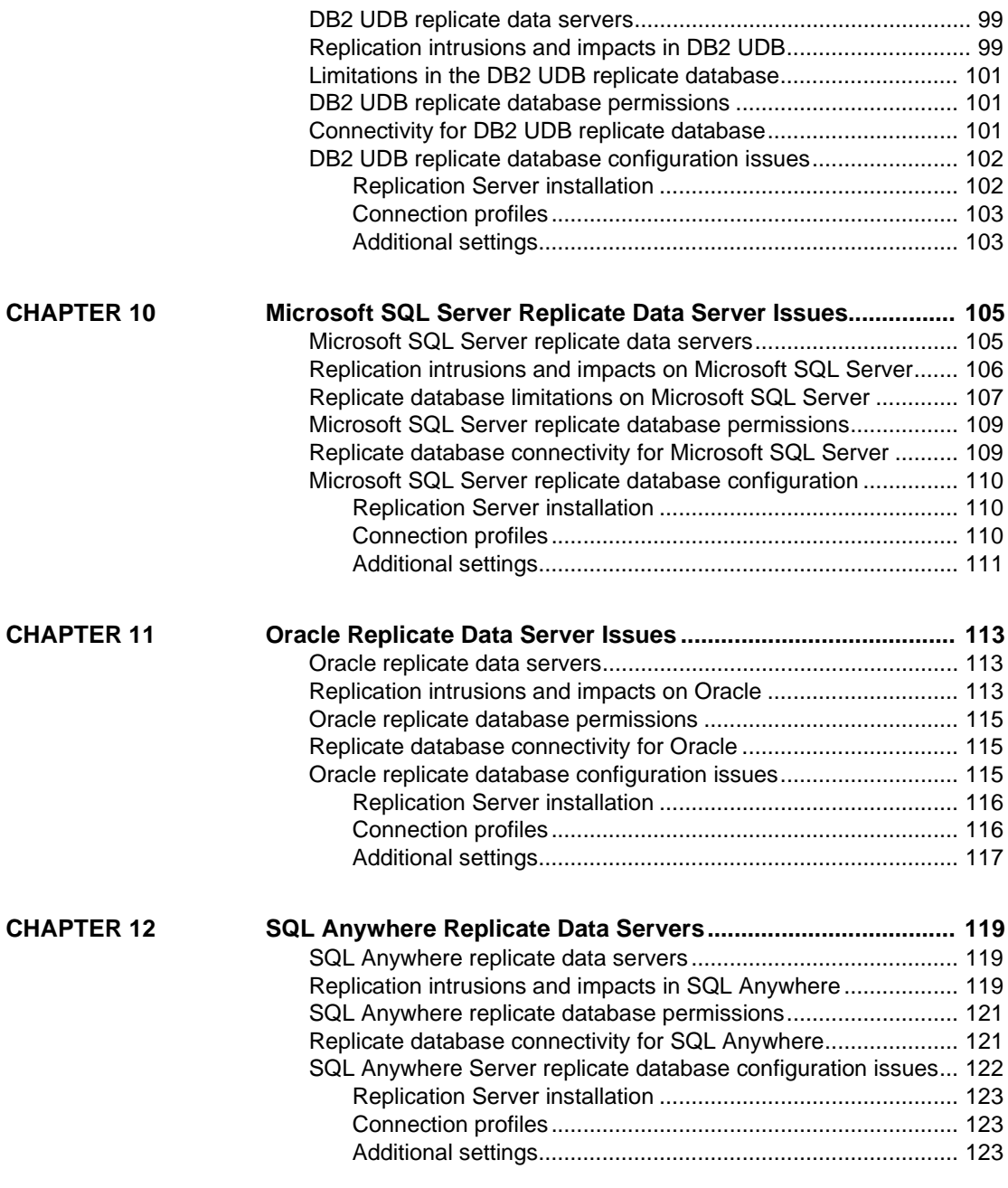

**PART 4 [APPENDIXES](#page-142-0)**

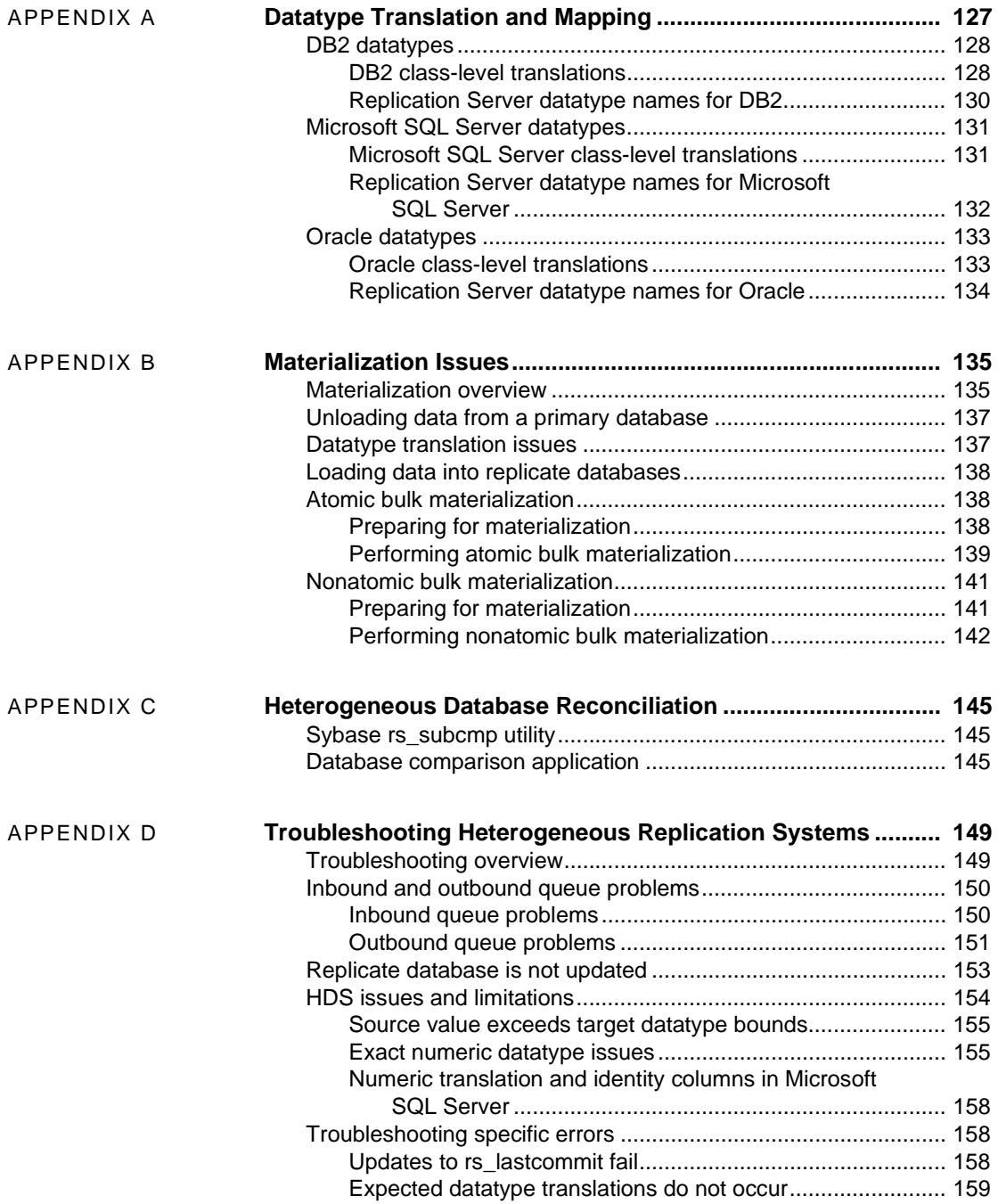

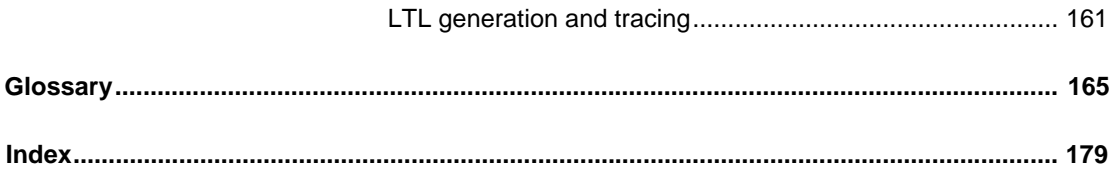

# <span id="page-10-0"></span>**About This Book**

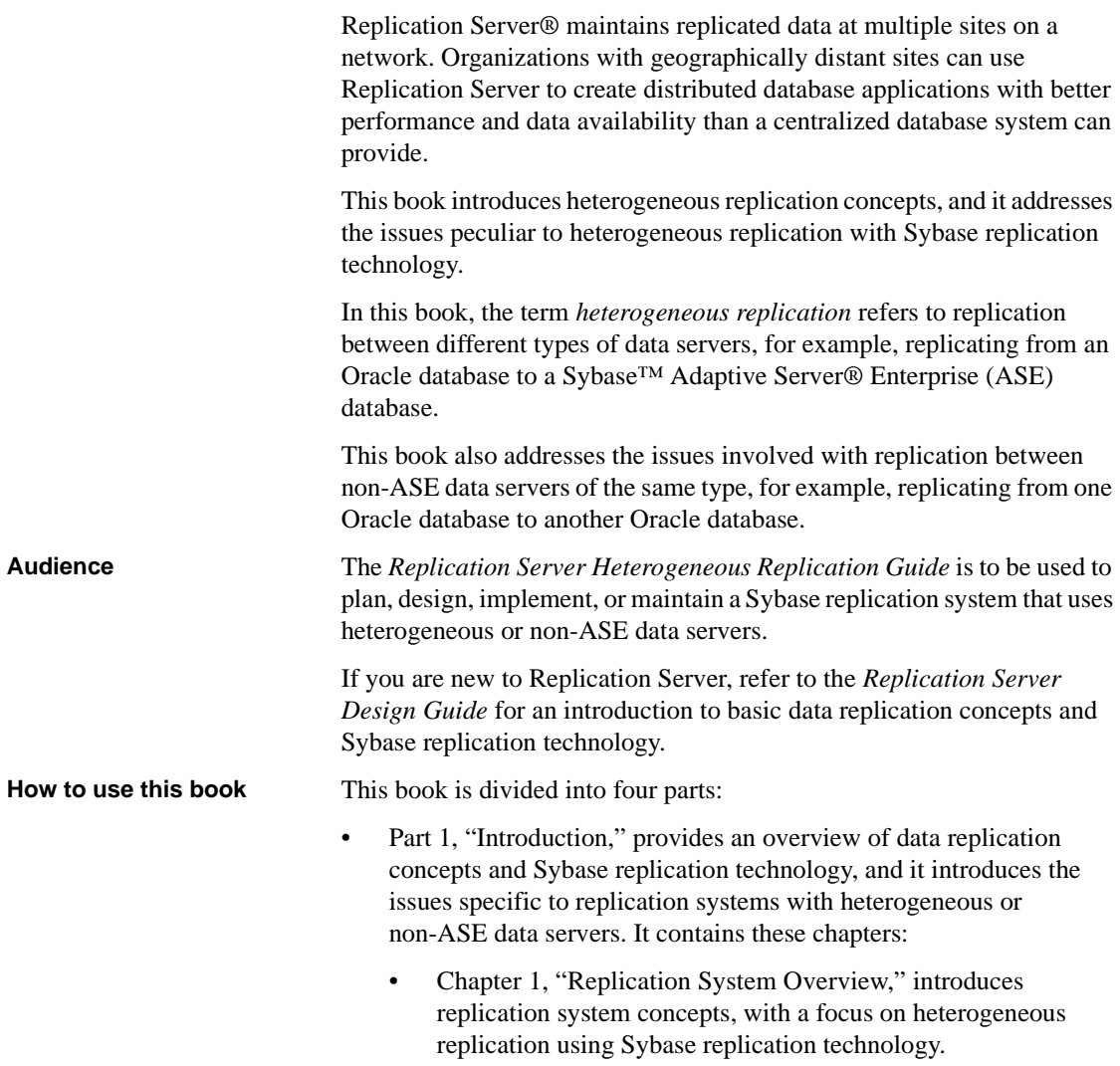

- • [Chapter 2, "Replication Components Detail,"](#page-42-0) introduces the Sybase software products that you can use to implement a replication system with heterogeneous or non-ASE data servers.
- Part 2, "Non-ASE Primary Data Server Topics" describes componentspecific issues for primary data servers and considerations peculiar to a replication system with heterogeneous or non-ASE primary data servers. It contains these chapters:
	- • [Chapter 3, "DB2 UDB Primary Data Server Issues for z/OS,"](#page-66-0)  describes the issues specific to the IBM DB2 UDB primary data server on IBM z/OS in a Sybase replication system.
	- • [Chapter 4, "DB2 UDB Primary Data Server on UNIX, Windows, and](#page-74-0)  [Linux,"](#page-74-0) describes the issues specific to the IBM DB2 UDB primary data server on UNIX, Windows, and Linux in a Sybase replication system.
	- • [Chapter 5, "Microsoft SQL Server Primary Data Server Issues,"](#page-82-0) describes the issues specific to the Microsoft SQL Server primary data server in a Sybase replication system.
	- • [Chapter 6, "Oracle Primary Data Server Issues,"](#page-90-0) describes the issues specific to the Oracle primary data server in a Sybase replication system.
	- • [Chapter 7, "SQL Anywhere Primary Data Servers,"](#page-100-0) describes the issues specific to SQL Anywhere primary data server in a Sybase replication system.
- Part 3, "Non-ASE Replicate Data Server Topics," describes how to set up replicate targets and to maintain a replication system using Replication Server with heterogeneous or non-ASE data servers. It contains the following chapters:
	- • [Chapter 8, "DB2 UDB for z/OS Replicate Data Server Issues,"](#page-108-0)  describes the issues specific to the IBM DB2 UDB on IBM z/OS replicate data server in a Sybase replication system.
	- • [Chapter 9, "DB2 UDB Replicate Data Server Issues for UNIX,](#page-116-0)  [Windows, and Linux,"](#page-116-0) describes the issues specific to the IBM DB2 UDB on UNIX, Windows, and Linux replicate data server in a Sybase replication system.
	- • [Chapter 10, "Microsoft SQL Server Replicate Data Server Issues,"](#page-122-0) describes the issues specific to the Microsoft SQL Server replicate data server in a Sybase replication system.

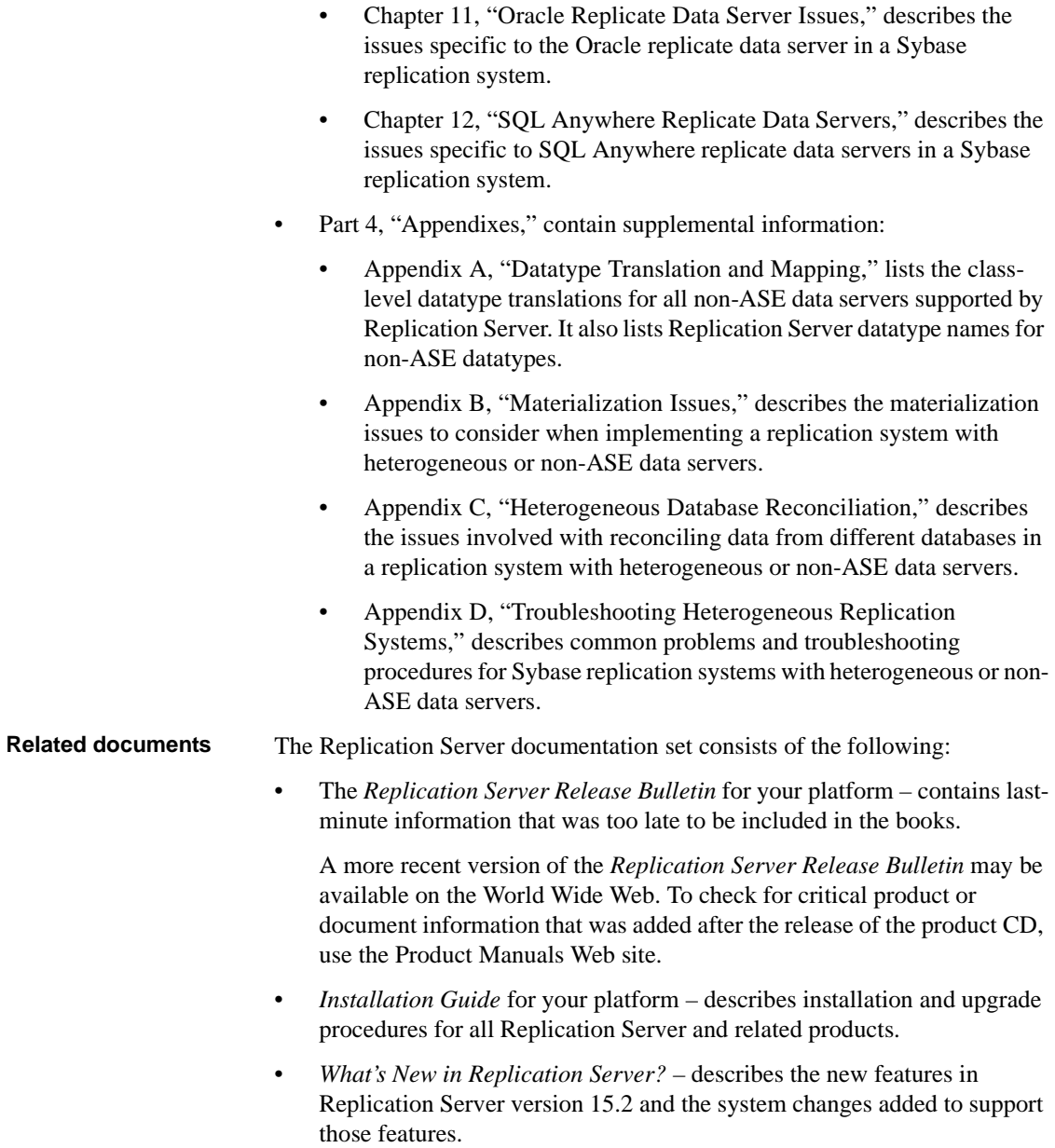

- *Administration Guide* contains an introduction to replication systems. This manual includes information and guidelines for creating and managing a replication system, setting up security, recovering from system failures, and improving performance.
- *Configuration Guide* for your platform describes configuration procedures for all Replication Server and related products, and explains how to use the rs\_init configuration utility.
- *Design Guide* contains information about designing a replication system and integrating heterogeneous data servers into a replication system.
- *Getting Started with Replication Server* provides step-by-step instructions for installing and setting up a simple replication system.
- *Reference Manual* contains the syntax and detailed descriptions of Replication Server commands in the Replication Command Language (RCL); Replication Server system functions; Sybase Adaptive Server commands, system procedures, and stored procedures used with Replication Server; Replication Server executable programs; and Replication Server system tables.
- *System Tables Diagram* illustrates system tables and their entity relationships in a poster format. Available only in print version.
- *Troubleshooting Guide* contains information to aid in diagnosing and correcting problems in the replication system.
- Replication Server plug-in help, which contains information about using Sybase Central to manage Replication Server.
- Additional Replication Server Options documents that may be helpful:
	- *Replication Server Options Overview Guide* describes components used for replicating to and from ASE and non-ASE databases.
	- *Release Bulletin Replication Server Options* Version 15.2 for Linux, Microsoft Windows, and UNIX – describes issues for the Replication Server Options.
	- *Release Bulletin Replication Agent* Version 15.2 for Linux, Microsoft Windows, and UNIX – describes features and issues for Replication Agent™.
	- *Installation Guide Replication Agent* Version 15.2 describes how to install Replication Agent.

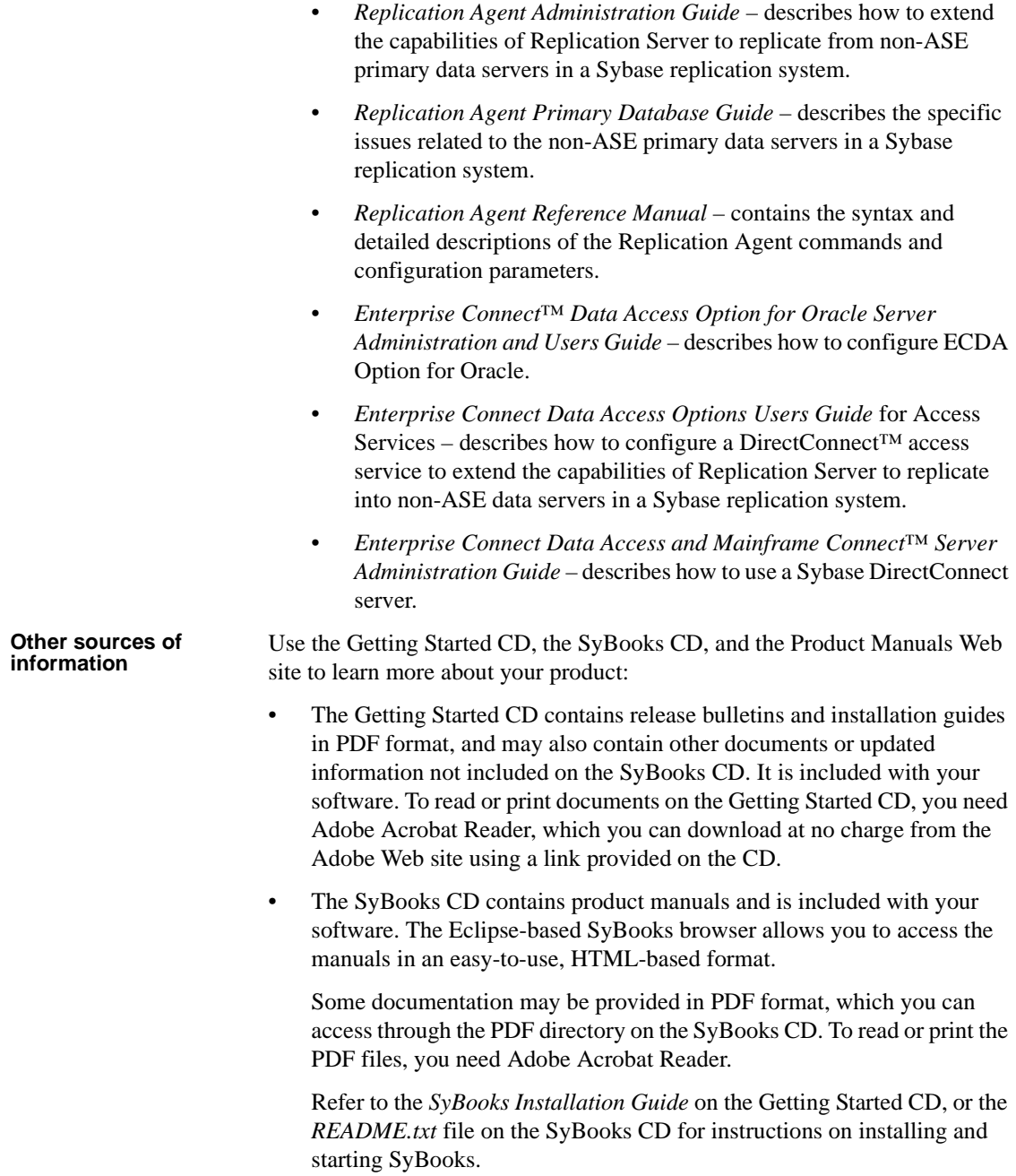

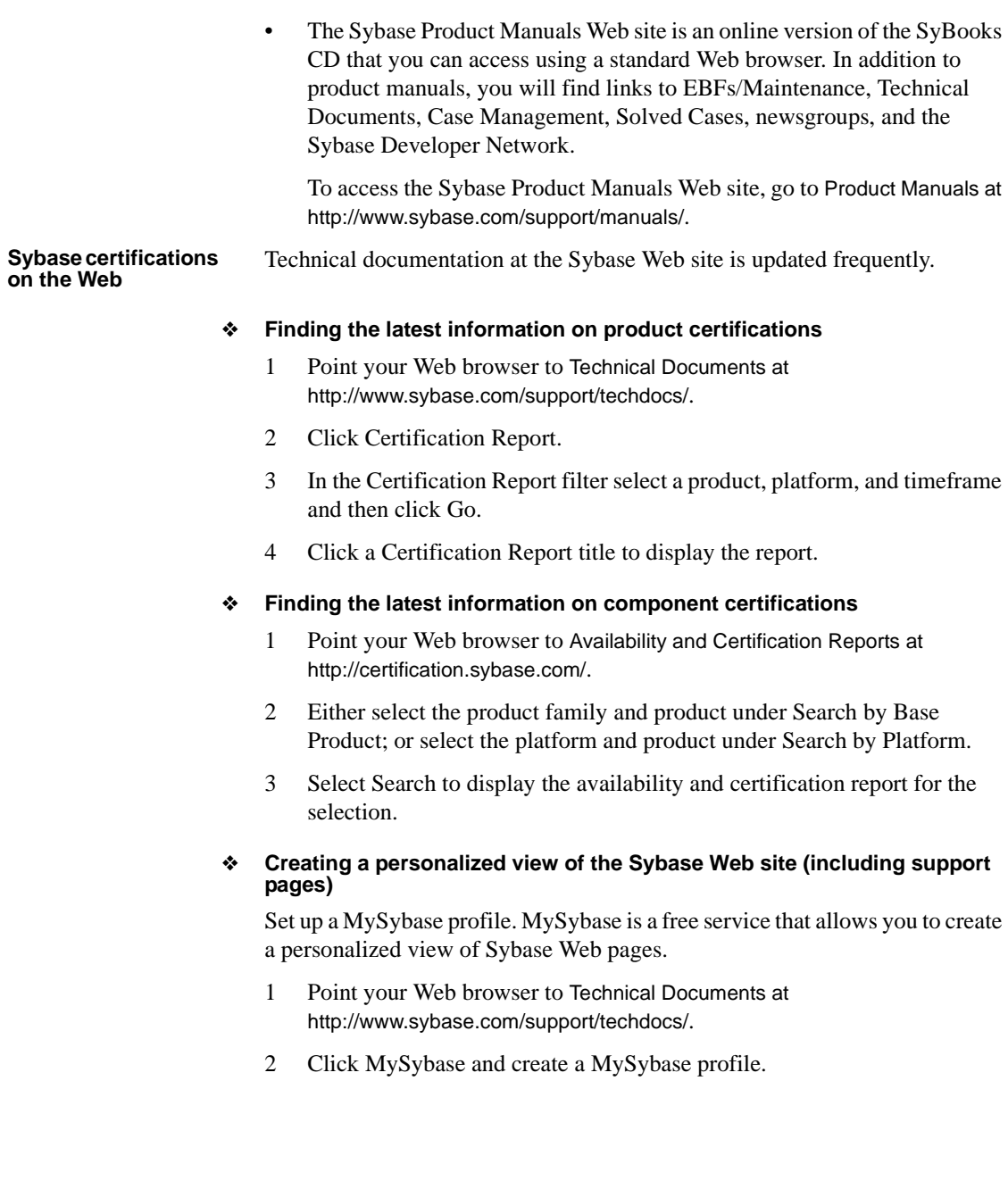

#### **Sybase EBFs and software maintenance**

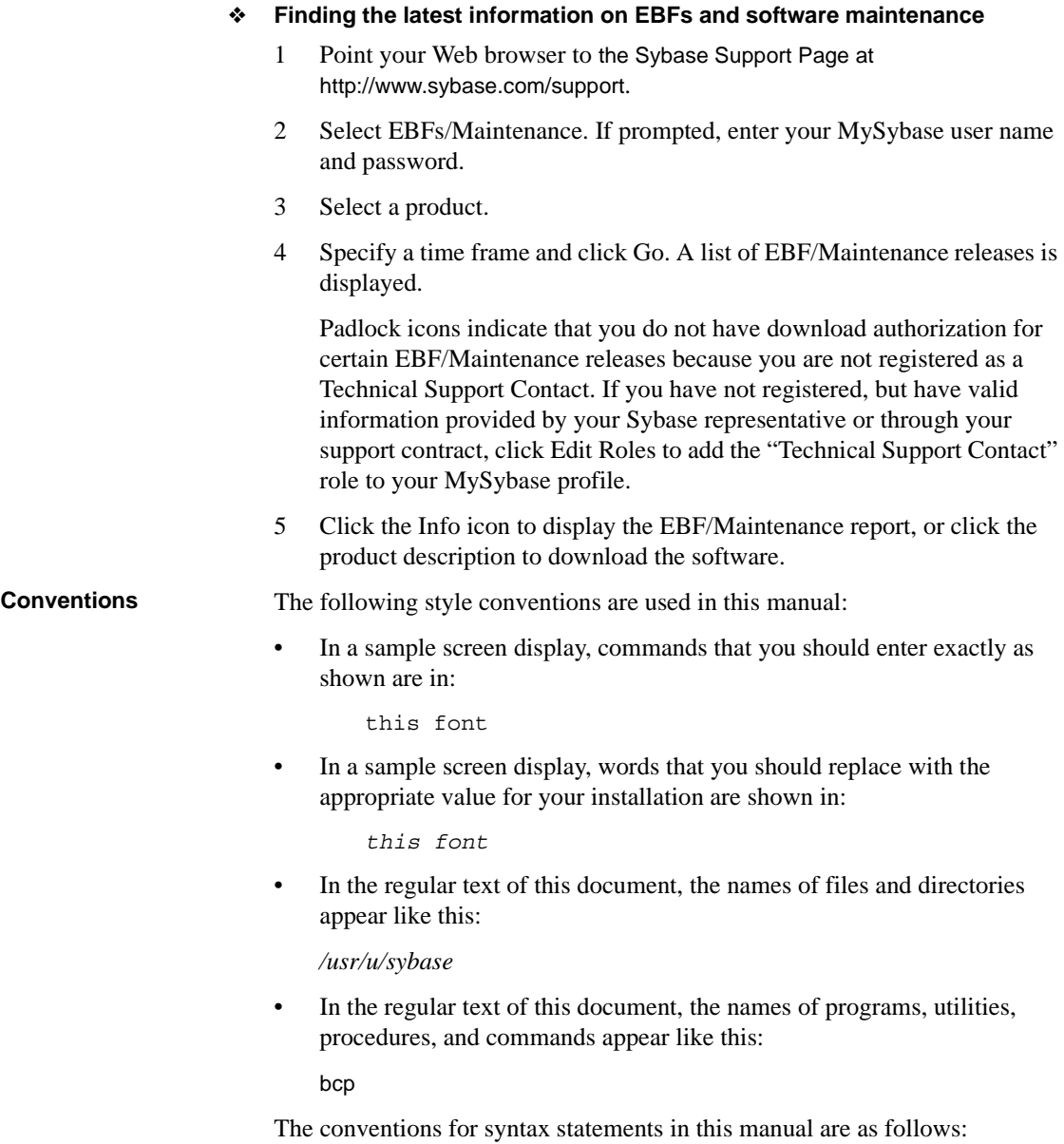

|                                  | Key                                                                                                    | <b>Definition</b>                                                                                                    |
|----------------------------------|----------------------------------------------------------------------------------------------------|----------------------------------------------------------------------------------------------------|
|                                  | command                                                                                                    | Command names, command option names, utility names, utility<br>flags, and other keywords.                                                                |
|                                  | variable                                                                                                    | Variables, or words that stand for values that you fill in.                                                                                              |
|                                  | $\}$<br>₹                                                                                                    | Curly braces indicate that you must choose at least one of the<br>enclosed options. Do not include braces in your option.                                |
|                                  | $\begin{bmatrix} 1 \end{bmatrix}$                                                                                                    | Brackets mean that choosing one or more of the enclosed options is<br>optional. Do not include brackets in your option.                                  |
|                                  | $($ )                                                                                                    | Parentheses are to be typed as part of the command.                                                                                                    |
|                                  |                                                                                                    | The vertical bar means you can select only one of the options shown.                                                                                     |
|                                  | $\mathbf{r}$                                                                                                    | The comma means you can choose as many of the options shown as<br>you like, separating your choices with commas that you type as part<br>of the command. |
| <b>Accessibility</b><br>features | This document is available in an HTML version that is specialized for<br>accessibility. You can navigate the HTML with an adaptive technology such as<br>a screen reader or view it with a screen enlarger.                                                                                                    |                                                                                                    |
|                                  | Replication Server 15.2 and the HTML documentation have been tested for<br>compliance with U.S. government Section 508 Accessibility requirements.<br>Documents that comply with Section 508 generally also meet non-U.S.<br>accessibility guidelines, such as the World Wide Web Consortium (W3C)<br>guidelines for Web sites.                                |                                                                                                    |
|                                  | Note You might need to configure your accessibility tool for optimal use.<br>Some screen readers pronounce text based on its case; for example, they<br>pronounce ALL UPPERCASE TEXT as initials, and MixedCase Text as<br>words. You might find it helpful to configure your tool to announce syntax<br>conventions. Consult the documentation for your tool. |                                                                                                    |
|                                  | For information about how Sybase supports accessibility, see Sybase<br>Accessibility at http://www.sybase.com/accessibility. The Sybase Accessibility<br>site includes links to information on Section 508 and W3C standards.                                                                                                    |                                                                                                    |
|                                  | For a Section 508 compliance statement for Replication Server 15.2, see<br>Sybase Accessibility at http://www.sybase.com/detail_list?id=52484.                                                                                                    |                                                                                                    |
| If you need help                 | Each Sybase installation that has purchased a support contract has one or more<br>designated people who are authorized to contact Sybase Technical Support. If<br>you cannot resolve a problem using the manuals or online help, please have the<br>designated person contact Sybase Technical Support or the Sybase subsidiary<br>in your area.               |                                                                                                    |

*Table 1: SQL syntax conventions*

# PART 1 **Introduction**

<span id="page-18-0"></span>Chapters in this part introduce some data replication concepts and the Sybase replication technology that supports replication systems with heterogeneous or non-ASE data servers.

- • [Chapter 1, "Replication System Overview,"](#page-20-0) introduces basic replication system concepts, with a focus on heterogeneous replication using Sybase replication technology.
- • [Chapter 2, "Replication Components Detail,"](#page-42-0)  introduces the Sybase software products that enable you to implement a heterogeneous replication system using Sybase replication technology.

# CHAPTER 1 **Replication System Overview**

<span id="page-20-0"></span>This chapter introduces a basic replication system, with a focus on heterogeneous replication using Sybase replication technology.

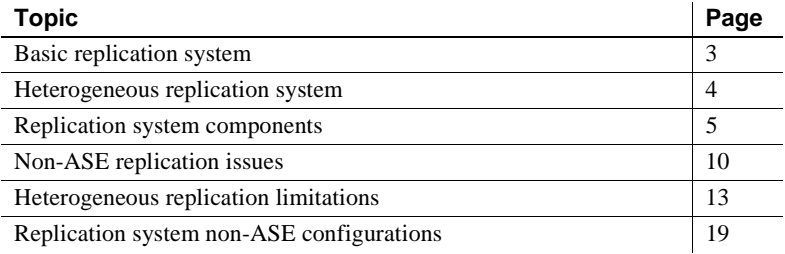

# <span id="page-20-2"></span><span id="page-20-1"></span>**Basic replication system**

A basic Sybase replication system consists of three components:

- **Primary database** a database in which original data-changing operations (or transactions) are performed. Only completed transactions are captured for replication.
- **Replication Server** a Sybase Open Client™ and Open Server™ product that receives transactions to be replicated from a primary database, and delivers them to a replicate database.
- **Replicate database** a database that receives replicated transactions from a Replication Server and applies those transactions to its own "copy" of the primary data.

If both primary and replicate data servers are Adaptive Server Enterprise (ASE), you can implement a replication system with only these three components. Adaptive Server Enterprise includes all the features necessary to support a Sybase replication system, with no additional components other than the Replication Server.

[Figure 1-1](#page-21-1) illustrates a basic Sybase replication system, showing the flow of data between two Adaptive Servers and a Replication Server.

<span id="page-21-1"></span>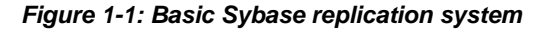

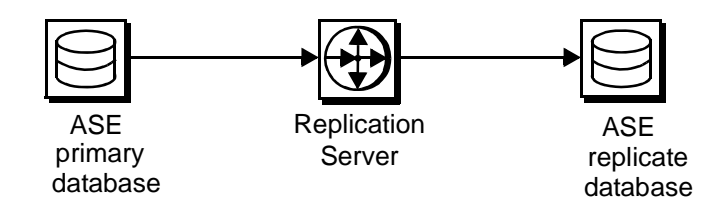

For more information about basic Sybase replication system concepts and Replication Server features, see the first two chapters of the Replication Server *Administration Guide*.

# <span id="page-21-2"></span><span id="page-21-0"></span>**Heterogeneous replication system**

The term **heterogeneous replication** refers to replicating data-changing operations between two databases of different vendors. For example:

- A replication system in which Adaptive Server Enterprise (ASE) is either the primary or the replicate data server, and a non-ASE data server (such as IBM DB2 UDB) is the other data server.
- A replication system in which the primary and replicate data servers are both non-ASE data servers (for example, Oracle is the primary data server and IBM DB2 UDB is the replicate data server, or Microsoft SQL Server is the primary server and Microsoft SQL Server is the replicate server).

Adaptive Server Enterprise was enhanced to support Replication Server. All of the data server elements required to support Replication Server (that is, a datachange capture mechanism in the primary database, and system tables and stored procedures in the replicate database) are either built into Adaptive Server Enterprise or enabled by utilities that are provided with the Replication Server or Adaptive Server software.

Two additional components provided are required to implement a Sybase replication system with non-ASE data servers:

- A Replication Agent
- Enterprise Connect Data Access (ECDA) or a data server whose connectivity requirements are compatible with Replication Server

[Figure 1-2](#page-22-2) illustrates a typical Sybase replication system with non-ASE data servers, showing the flow of data between the data servers, through the Replication Agent, Replication Server, and Enterprise Connect Data Access database gateway.

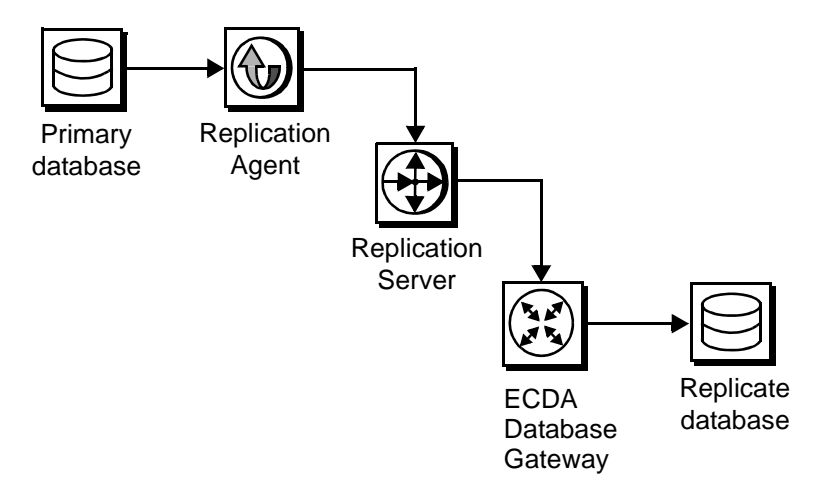

<span id="page-22-2"></span>*Figure 1-2: Sybase replication system with non-ASE data servers*

Replication Agents support non-ASE data servers by reading the completed transactions in the primary database and sending them to Replication Server for distribution.

ECDA database gateways support IBM DB2 UDB, Microsoft SQL Server, and Oracle data servers by providing connectivity between Sybase Open Client and Open Server and either ODBC or the native protocol of the replicate data server, and by providing SQL transformation and other services. Replication Server also includes datatype support for non-ASE data servers.

# <span id="page-22-1"></span><span id="page-22-0"></span>**Replication system components**

The following components are described by their function and role in a Sybase replication system:

- • [Primary data server](#page-23-1)
- • [Replication Agent](#page-24-1)
- • [Replication Server](#page-25-2)
- • [Database gateway](#page-25-3)
- Replicate data server

For a more complete description of the Sybase software products (Replication Server, Replication Agents, and Enterprise Connect Data Access gateways), see [Chapter 2, "Replication Components Detail."](#page-42-0)

# <span id="page-23-1"></span><span id="page-23-0"></span>**Primary data server**

A **primary data server** manages one or more primary databases, which are the sources of the data-changing operations or transactions in a replication system. The primary data server is configured to capture information needed for replication.

All primary data servers are supported by Replication Agents. ASE has an internal Replication Agent. The non-ASE servers require an external Replication Agent.

#### **Supported primary database servers**

In addition to Adaptive Server Enterprise, Sybase replication technology actively supports transaction replication from the following relational database servers:

- IBM DB2 UDB on z/OS
- IBM DB2 UDB on UNIX/Windows
- Microsoft SOL Server
- Oracle
- SOL Anywhere

To find out about the most current, supported versions of these data servers, see the documentation for the Replication Agent that supports a particular non-ASE data server.

#### **General issues for non-ASE primary data servers**

There are several issues related to non-ASE primary data servers in a Sybase replication system. A successful replication system must address all of the issues for each primary data server.

Non-ASE primary data server issues include:

- The requirements of the Replication Agent, including any limitations, intrusions, and impacts on the data server's operation
- The access and permissions necessary for the Replication Agent to obtain transactions from the primary database
- The connectivity requirements to support communication between the primary data server and other replication system components
- The limitations imposed on the replication system by the non-ASE data server
- The datatype conversions (or translations) that may be required to replicate transactions from one type of data server to another
- The replication system management issues specific to the non-ASE data server

The following sections describe the specific primary data server issues for each actively supported type of non-ASE data server.

# <span id="page-24-1"></span><span id="page-24-0"></span>**Replication Agent**

A **Replication Agent** transfers transaction information, which represents changes made to data schemas and execution of stored procedures, from a primary data server to a Replication Server, for distribution to other (replicate) databases.

In Adaptive Server Enterprise, an embedded Replication Agent is provided with the database management system software. The Replication Agent for ASE is called Replication Agent, and it is an Adaptive Server thread.

For non-ASE data servers, Sybase provides Replication Agent products:

- Replication Agent for DB2 UDB provides primary data server support for IBM DB2 UDB servers that run on IBM z/OS platforms.
- Replication Agent provides primary data server support for DB2 UDB, Microsoft SQL Server, and Oracle data servers that run on Linux, UNIX, or Microsoft Windows platforms.
- Replication Agent for SQL Anywhere is designed specifically for highperformance OLTP (online transaction processing) and mixed-workload enterprise computing. It is designed for embedded database applications, mobile computing applications, and workgroup server applications.

Replication Agents read the primary database transaction log. The primary Replication Server reconstructs the transaction and forwards it to replicate sites that have subscriptions for the data.

A Replication Agent is required for each database that contains primary data or for each database where replicated stored procedures are executed.

# <span id="page-25-2"></span><span id="page-25-0"></span>**Replication Server**

A **Replication Server** at each primary or replicate site coordinates data replication activities for local data servers and exchanges data with Replication Servers at other sites.

Replication Server performs the following major tasks:

- Receives transactions from primary databases through a Replication Agent and distributes them to replicate database sites that have subscriptions for the data
- Receives transactions from other Replication Servers and applies them to local replicate databases or forwards them to other replication servers that have subscriptions for the data
- Provides guaranteed delivery of transactions to each replicate site

The information needed to accomplish these tasks is stored in Replication Server system tables. The system tables include descriptions of the replicated data and replication objects, such as replication definitions and subscriptions, security records for Replication Server users, routing information for other Replication Server sites, access methods for local databases, and other administrative information.

Replication Server system tables are stored in a database called the *Replication Server System Database* (RSSD). Alternately, the Replicate Server can use an embedded RSSD (ERSSD). Each Replication Server has its own RSSD.

For more information about Replication Server, see ["Replication Server" on](#page-25-2)  [page 8,](#page-25-2) and [Chapter 5, "Microsoft SQL Server Primary Data Server Issues."](#page-82-0)

# <span id="page-25-3"></span><span id="page-25-1"></span>**Database gateway**

A **database gateway** allows clients using one communication protocol to connect with data servers that use a different protocol.

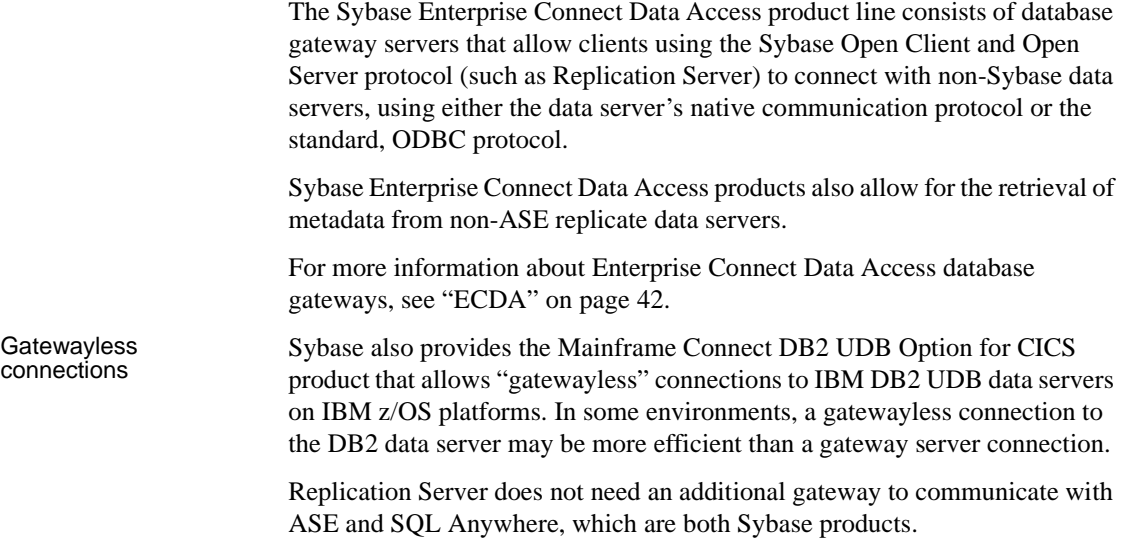

### <span id="page-26-1"></span><span id="page-26-0"></span>**Replicate data server**

A **replicate data server** manages a database that contains replicate data, which is data that is a "copy" of the data in a primary database.

Replication Server maintains the data in a replicate data server by logging in as a database user. In the case of non-ASE data servers, Replication Server logs in to the replicate data server through a database gateway server or directly to the data server.

Replication Server can treat any server as a data server if it supports a set of required data operations and transaction processing directives, either directly (such as Adaptive Server Enterprise) or indirectly (such as a Enterprise Connect Data Access database gateway server).

#### **Supported replicate database servers**

In addition to Adaptive Server Enterprise, Sybase replication technology supports transaction replication into the following relational database servers:

- IBM DB2 UDB
- Microsoft SQL Server
- Oracle

• SQL Anywhere (Replication Server can connect directly to any supported version of SQL Anywhere)

For more information regarding the current supported versions of Oracle, Microsoft SQL Server, and DB2 UDB data servers, refer to the documentation for the ECDA database gateway associated with a particular non-ASE data server.

#### **General issues for non-ASE replicate data servers**

There are several issues related to non-ASE replicate data servers in a Sybase replication system. A successful replication system must address all of the issues for each replicate data server.

Non-ASE replicate data server issues include:

- The requirements of the ECDA database gateway for the non-ASE data server
- The access and permissions required in the replicate data server for the replication system to apply transactions to the replicate database
- The connectivity requirements for communication between the replicate data server and other components of the replication system
- The limitations on replication into the non-ASE data server
- The intrusion and impact of the database objects required to support Replication Server operations
- The replication system management issues specific to the non-ASE data server

# <span id="page-27-1"></span><span id="page-27-0"></span>**Non-ASE replication issues**

The biggest challenge in implementing a successful heterogeneous replication system is accommodating the unique characteristics of data servers that are supplied by different vendors. Regardless of the type or brand of a data server, there are issues that are specific to the data server's role in the replication system. When a single data server acts as both a primary data server and a replicate data server (bidirectional replication), there are still more issues to consider.

## <span id="page-28-0"></span>**Primary database issues**

The following primary database issues must be addressed in a successful heterogeneous replication system:

- The requirements of the Replication Agent and the intrusions and impacts of the Replication Agent on the data server. For example, some Replication Agents create and use database objects in the primary database to support replication.
- The access and permissions required in the data server for other replication system components. Both the primary Replication Server and the Replication Agent for a database must have user IDs and passwords defined in the database with appropriate permissions to access primary database objects.
- The connectivity required to support communication between the data server and other replication system components. Replication Agents use the native communication protocol of the data server, ODBC protocols, or JDBC protocols to communicate with the primary database. Replication Server may require a database gateway to communicate with a data server.
- The specific limitations on replication from the particular data server. For example, some Replication Agents restrict the configuration options of some data servers. Replication Server may impose size limitations on some native datatypes in some databases.
- How replication definitions stored in the RSSD are used by the Replication Agent for the particular data server. For example, both Replication Server and Replication Agents are case-sensitive in identifying database object names, but some databases are not.
- The datatype conversions that may be required when replicating transactions from one particular data server to another type of data server. For example, almost every type of data server has a unique way of representing temporal data. The TIMESTAMP datatype in one database may need to be "translated" to be stored as a datetime datatype in another database.
- The replication system management issues specific to the particular data server. For example, different data servers allow different system management options.

For more information about specific primary database issues for specific databases, see the appropriate chapter for your database.

# <span id="page-29-0"></span>**Replicate database issues**

The following replicate database issues must be addressed in a successful heterogeneous replication system:

- The requirements of the ECDA database gateway for the particular database server. Configure the DirectConnect access services to work with the replicate database server and Replication Server.
- The access and permissions required in the data server for the replication system to apply transactions to the replicate database. Both the replicate Replication Server and the ECDA gateway for a database must have user IDs and passwords defined in the database, with appropriate permissions to access replicate database objects.
- The connectivity required to support communication between the replicate data server and other replication system components. ECDA gateways use either the native communication protocol of a data server, or standard ODBC or JDBC protocols to communicate with a replicate database. Replication Server generally requires a database gateway to communicate with a non-ASE data server.

**Note** In the case of DB2 UDB on IBM z/OS, Replication Server can use the Mainframe Connect DirectConnect for z/OS Option to connect directly to the mainframe in a gatewayless system, eliminating the need for a database gateway. Replication through a gatewayless connection requires a TCP/IP connection to the mainframe. See [Chapter 8, "DB2](#page-108-0)  [UDB for z/OS Replicate Data Server Issues,"](#page-108-0) and the *Mainframe Connect Server Option for IBM IMS and MVS Installation and Administration Guide*.

- The limitations on replication into the particular data server. For example, Replication Server imposes limitations on some native datatypes in some databases.
- The intrusion and impact of the database objects required to support Replication Server operations. Replication Server requires two tables and may require some stored procedures to manage a replicate database.
- The replication system management issues specific to the particular data server. For example, different data servers allow different system management options.

For more information about specific replicate database issues for specific databases, see the appropriate chapter for your database.

#### <span id="page-30-0"></span>**Setting character sets**

In a heterogeneous replication system, in which the primary and replicate data servers are different types, servers may not support all the same character sets. In such cases, replication system components must perform at least one character set conversion (from the primary data server's character set to the replicate data server's character set).

Even in a homogeneous replication system, in which both primary and replicate data servers are the same type, character set conversions might be required if replication system components reside on more than one type of platform.

Character set problems can produce data inconsistencies between the primary database and the replicate database. To avoid character set problems, you must either:

- Use the same character set on all servers and platforms in the replication system, or
- Use compatible character sets on all servers and platforms in the replication system, and configure replication system components to perform the appropriate character set conversions.

For more information about setting and overriding the default character set, see the appropriate Replication Agent documentation.

# <span id="page-30-2"></span><span id="page-30-1"></span>**Heterogeneous replication limitations**

There are some limitations of a heterogeneous replication system based on Sybase replication technology:

- Stored procedure replication
- • [Owner-qualified object names](#page-31-3)
- • [Large object replication](#page-32-1)
- • [Setup for replicate databases](#page-33-2)
- Replication Server support for encrypted columns
- Subscription materialization
- Replication Server rs\_dump command
- • [Replication Server rs\\_marker command](#page-35-2)
- • [Replication Server rs\\_dumptran command](#page-35-3)
- • [Replication Server rs\\_subcmp utility](#page-36-4)

## <span id="page-31-2"></span><span id="page-31-0"></span>**Stored procedure replication**

Stored procedure replication allows the execution call of a stored procedure to be replicated, including the parameter values passed as arguments to the primary stored procedure call.

The availability of stored procedure replication depends on the capabilities of the primary and replicate databases, as well as support from the associated Replication Agent and ECDA database gateway. Refer to the documentation for the specific Replication Agent and ECDA components to determine if stored procedure replication is available for your databases.

# <span id="page-31-3"></span><span id="page-31-1"></span>**Owner-qualified object names**

Access to replicate tables and stored procedures in a non-ASE database often requires that the reference to the replicate table or stored procedure be owner-qualified.

For example, suppose the Replication Server maintenance user assigned to apply transactions to an Oracle replicate database is orauser. A replicate insert command to table table1 may fail with a "table not found" error if the owner of table1 is bob. When attempting to find table1, Oracle looks for orauser.table1, not bob.table1. To properly identify the replicate table to be updated, you can:

- Create an alias at the Oracle replicate database that refers to the correct replicate table. For example, create a synonym object in Oracle named table1, which refers to the fully qualified name of "bob.table1."
- When creating the replication definition, use the with replicate table named [table\_owner.['table\_name']] clause. Continuing with the same example, the clause is:

with replicate table named bob.table1

Owner qualifying with multiple replicate databases

The problem becomes a little more complicated when table1 is to be replicated to more than one replicate database (for example, Oracle replicate table bob.table1). The option of using the with replicate table named clause in the replication definition supports only one replicate table name.

To work around this issue, create multiple replication definitions, one for each unique replicate table name required. Make sure each subscription refers to the correct replication definition and each replication definition uses the with replicate table named clause.

### <span id="page-32-1"></span><span id="page-32-0"></span>**Large object replication**

Large object (LOB) datatypes (such as BLOB, CLOB, IMAGE, and TEXT) provide support for the longest streams of character and binary data in a single column. The size of the LOB datatypes poses unique challenges, both as primary and replicate data.

#### **Primary database LOB replication issues**

At the primary database, the impact of LOB datatypes is on the transaction logging function. For Replication Agents, the log resources must be adequate to support retention of the changes in LOB data, only after images of LOB data are logged. The ability of LOB replication depends on the capabilities of the Replication Agent.

#### **Replicate database LOB replication issues**

Adaptive Server Enterprise uses a text pointer to identify the location of text and image column data. The text pointer is passed to system functions that perform the actual updates to data in these large columns. The same technique is used internally in Replication Server to apply LOB datatypes. Replication Server obtains a text pointer, and data server function calls are made to apply the data to replicate databases.

When a non-Sybase database is the replicate database, the database gateway used to communicate with the replicate database must be able to emulate the Adaptive Server text pointer processing. The ECDA Option for ODBC, ECDA Option for Oracle, and the Mainframe Connect DirectConnect for z/OS Option gateways provide this feature.

ECDA Option for The ECDA Option for ODBC provides support for LOB replication into Microsoft SQL Server databases. See [Chapter 10, "Microsoft SQL Server](#page-122-0)  [Replicate Data Server Issues."](#page-122-0)

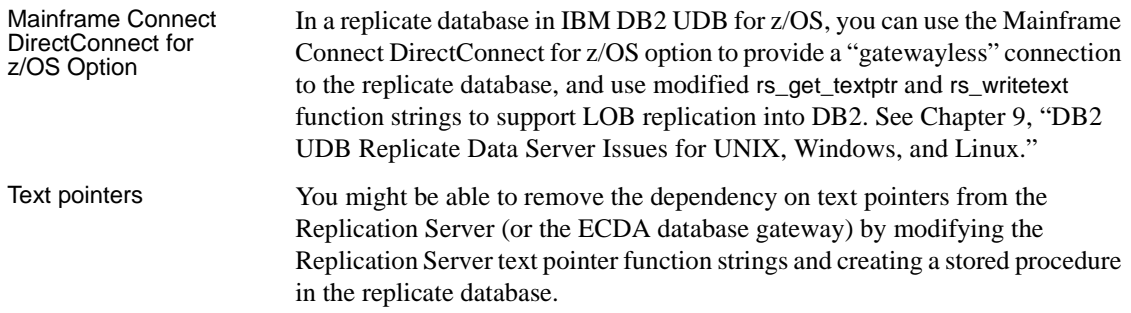

# <span id="page-33-2"></span><span id="page-33-0"></span>**Setup for replicate databases**

Replication Server provides a utility named rs\_init, which sets up an Adaptive Server database as a primary or replicate database as follows:

- Creates the Replication Server database connection
- Creates the required tables and stored procedures in the replicate database
- Defines the Replication Server maintenance user ID

Heterogeneous replication support does not include a utility that is equivalent to rs\_init. Instead, Replication Server commands for creating connections, and primary and replicate data server commands for creating objects that did support replication including a maintenance user, may be used. In Replication Server 15.2, the introduction of the "using profile" clause of the create connection command may be used to accomplish many of these tasks.

# <span id="page-33-3"></span><span id="page-33-1"></span>**Replication Server support for encrypted columns**

Replication Server supports replication of encrypted column data between Adaptive Server databases. However, replication of encrypted column data to any non-ASE replicate database is not supported.

To replicate non-encrypted data to an ASE database containing an encrypted column, disable the rs\_set\_ciphertext function string for the Adaptive Server connection.

Function string rs\_set\_ciphertext

Description Controls replication of encrypted columns to an Adaptive Server table.

Example Alter function string rs\_set\_ciphertext to turn off execution of the ASE-specific command "set ciphertext on."

```
alter function string rs set ciphertext
for some function string class
output language
\mathbf{r}
```
# <span id="page-34-2"></span><span id="page-34-0"></span>**Subscription materialization**

Materialization is creating and activating subscriptions, and copying data from the primary database to the replicate database, thereby initializing the replicate database.

Before you can replicate data from a primary database, you must set up and populate each replicate database so that it is in a state consistent with that of the primary database. There are two types of subscription materialization supported by Replication Server:

- Bulk materialization manually creating and activating a subscription and populating a replicate database using data unload and load utilities outside the control of the replication system.
- Automatic materialization creating a subscription and populating a replicate database using Replication Server commands.

Heterogeneous replication supports bulk materialization methods with varying complexity based on the specific Replication Agent capabilities.

See the *Replication Server Administration Guide* for a general discussion of subscription materialization, and see the appropriate Replication Agent documentation for details regarding a particular Replication Agent and its materialization support.

# <span id="page-34-3"></span><span id="page-34-1"></span>**Replication Server** *rs\_dump* **command**

The Replication Server rs\_dump command is typically used to coordinate database dump activities across a replication system. When a replicate connection receives an rs\_dump transaction, Replication Server executes the rs dump function string for that connection. You can customize the rs dump function string to execute whatever commands are required.

For non-ASE primary database replication, some Replication Agents provide a method to invoke the rs\_dump command from a non-Sybase primary

database. Refer to the appropriate Replication Agent documentation to determine if rs\_dump execution from the primary database is supported.

For replicate databases, no default function string for rs\_dump is provided.

For more information about the rs\_dump command, its use, and function-string modifications, see the *Replication Server Reference Manual*.

# <span id="page-35-2"></span><span id="page-35-0"></span>**Replication Server** *rs\_marker* **command**

The Replication Server rs\_marker command is a primary database transaction log marker mechanism assists with the materialization process. An rs\_marker execution passes activate subscription and validate subscription commands to a primary Replication Server. Most Replication Agents support an rs\_marker invocation to assist with materialization.

For more information about rs\_marker usage, see the *Replication Server Reference Manual*. For more information about the use and availability of rs marker for a particular database, see the appropriate Replication Agent documentation.

### <span id="page-35-3"></span><span id="page-35-1"></span>**Replication Server** *rs\_dumptran* **command**

The Replication Server rs\_dumptran command is typically used to coordinate database transaction dump activities across a replication system. When a replicate connection receives an rs\_dumptran transaction, the Replication Server executes the rs\_dumptran function string for that connection. You can customize the rs\_dumptran function string to execute whatever commands are required.

Heterogeneous replication does not support rs\_dumptran for non-Sybase primary databases.

For replicate databases, no default function string for rs\_dumptran is provided.

For more information about the rs\_dumptran command, its use, and functionstring modifications, see the *Replication Server Reference Manual*.
### **Replication Server** *rs\_subcmp* **utility**

Replication Server provides an rs\_subcmp executable program that you can use to compare primary and replicate tables, optionally reconciling any differences found.

For non-Sybase database support, you may use rs\_subcmp, providing you have connectivity to the primary and replicate databases. You must also develop custom SELECT commands for the primary and replicate databases to generate comparable outputs for both. Additional options are to buy third-party tools that provide such functionality, or build your own application.

For more information about comparing and reconciling databases in a heterogeneous replication system, see [Appendix C, "Heterogeneous Database](#page-162-0)  [Reconciliation."](#page-162-0) 

## **Replication system non-ASE configurations**

This section discusses several replication system configurations with heterogeneous or non-ASE data servers, and describes the issues with each configuration.

## **Non-ASE primary to Adaptive Server replicate**

The simplest heterogeneous replication scenario is replicating one-way from a non-ASE primary database to an Adaptive Server replicate database. The only unique requirements are a Replication Agent designed to extract transaction data from the non-ASE primary database, and the application of the Heterogeneous Datatype Support (HDS) feature of Replication Server to translate primary database native datatypes to Adaptive Server datatypes. See "Translating Datatypes using HDS" in the *Replication Server Administration Guide*.

#### **Replication system components**

The following components are required for a non-ASE primary to Adaptive Server replicate configuration:

• Non-ASE primary data server (for example, Oracle)

- Replication Agent designed for the primary data server
- **Replication Server**
- Adaptive Server replicate data server

#### **Replication system issues**

In a non-ASE primary to Adaptive Server replicate configuration, the Replication Server database connection for the primary database may require a valid user ID and password for the primary database (validated only for Replication Agent), even though this user ID does not apply transactions to the primary database.

## **ASE server primary to non-ASE server replicate**

A simple heterogeneous replication scenario is replicating one-way from an Adaptive Server primary database to a non-ASE replicate. The only unique requirements are an ECDA database gateway to apply transaction data to the replicate database, except SQL Anywhere, and the application of the HDS feature of Replication Server to translate Adaptive Server datatypes to the native datatypes of the replicate database. For more detailed information about HDS, see "Translating Datatypes using HDS" in the *Replication Server Administration Guide*.

### **Replication system components**

The following components are required for an Adaptive Server primary to non-ASE replicate configuration:

- Adaptive Server primary database
- Replication Server
- ECDA database gateway designed for the replicate data server (for example, ECDA Option for Oracle
- Non-ASE replicate data server (for example, Oracle)

#### **Replication system issues**

Consider the following issues in an Adaptive Server primary to non-ASE replicate configuration:

- The Replication Server database connection for the replicate database must include a valid user ID and password (the maintenance user) for the replicate database. This user ID must have authority to apply replicate transactions in the replicate database.
- The Replication Server replicate database connection must be created using the correct profile for the replicate database. The connection profile must specify function-string class and error class, and additionally may contain class-level translation definitions and replicate database object creation, to support replication.

## **Non-ASE primary to non-ASE replicate**

This scenario varies in complexity, depending on the mix of non-ASE data servers.

### **Replication system components**

The following components are required for a non-ASE primary to non-ASE replicate configuration:

- Non-ASE primary data server (for example, Oracle)
- Replication Agent designed for the primary data server (for example, Replication Agent for Oracle)
- Replication Server
- ECDA database gateway designed for the replicate data server, (for example, ECDA Option for ODBC), with the exception of SQL Anywhere
- Non-ASE replicate data server (for example, Microsoft SQL Server)

### **Replication system issues**

Consider the following issues in a non-ASE primary to non-ASE replicate configuration:

• The Replication Server primary database connection may require a valid user ID and password for the primary database. This user ID must have authority to apply replicate transactions (even if no transactions will be replicated to the primary database).

• The Replication Server replicate database connection must be created using the correct profile for the replicate database. The connection profile specifies function string classes and error classes, and additionally may contain class-level translation definitions and replicate database object creation, to support replication.

## **Bidirectional non-ASE to non-ASE replication**

In this scenario, replication occurs both to and from each database. Each non-ASE database must have both a Replication Agent *and* an ECDA database gateway.

### **Replication system components**

The following components are required for a bidirectional non-ASE primary to non-ASE replicate configuration:

- Non-ASE primary data server (for example, Oracle)
- Replication Agent designed for the primary data server (for example, Replication Agent for Oracle, Microsoft SQL Server, and DB2 UDB)
- ECDA database gateway designed for the "primary" data server acting as a replicate database (for example, ECDA Option for Oracle)
- Replication Server
- ECDA database gateway designed for the replicate data server (for example, ECDA Option for Oracle)
- Replication Agent designed for the "replicate" data server acting as a primary database (for example, Replication Agent for Linux, Microsoft Windows, and UNIX)
- Non-ASE replicate data server (for example, Oracle)

#### **Replication system issues**

From a technical standpoint, you can set up a bidirectional replication scenario using only two Replication Server database connections (one "primary-andreplicate" connection for each database).

**Note** In the following description of bidirectional replication issues, the two databases are referred to as Database #1 and Database #2, because both databases take on both "primary" and "replicate" roles in the replication system.

Consider the following issues in a bidirectional non-ASE primary to non-ASE replicate configuration:

- The Replication Server primary database connection for Database #1 must include a valid user ID and password for the primary database. This user ID must be the same user ID specified in the Replication Server replicate database connection for Database #2 (the maintenance user). This user ID must have authority to apply transaction operations to replicate tables in Database #1.
- The Replication Agent for Database #1 must be configured to bypass maintenance user transactions to prevent a transaction from returning from the replicate tables in Database #2. See the appropriate Replication Agent documentation for details on configuring the Replication Agent to bypass maintenance user transactions.
- The Replication Server primary database connection for Database #2 must include a valid user ID and password for the primary database. This user ID must be the same user ID specified in the Replication Server replicate database connection for Database #1 (the maintenance user). This user ID must have authority to apply transaction operations to replicate tables in Database #2.
- The Replication Agent for Database #2 must be configured to bypass maintenance user transactions to prevent a transaction from returning from the replicate tables in Database #1. Refer to the appropriate Replication Agent documentation for details on configuring the Replication Agent to bypass maintenance user transactions.
- The Replication Server replicate database connections to Database #1 and Database #2 must be created using the correct profile for the replicate database. The connection profile specifies function-string classes and error classes, and additionally may contain class-level translation definitions and replicate database object creation, to support replication.

# CHAPTER 2 **Replication Components Detail**

This chapter describes in greater detail the Sybase software products that allow you to implement a Sybase replication system with heterogeneous or non-ASE data servers.

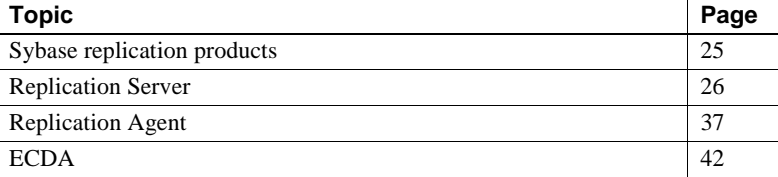

## <span id="page-42-0"></span>**Sybase replication products**

Sybase offers product lines that specifically support replication systems with heterogeneous or non-ASE data servers, based on Sybase replication technology:

- Replication Server, which is the centerpiece of Sybase advanced replication technology and incorporates several features specifically to support non-ASE data servers in a Sybase replication system.
- Replication Server Options that consist of a Replication Agent and an Enterprise Connect Data Access (ECDA):
	- Replication Agents support Replication Server by providing a way to obtain replication data from non-ASE primary databases. Replication Agents provide this support for DB2 UDB, Microsoft SQL Server, and Oracle data servers.
	- ECDA database gateways support Replication Server by providing access to a variety of non-ASE databases, allowing them to function as replicate databases in a Sybase replication system.
- Replication Agent for IBM DB2 UDB that replicates data from IBM DB<sub>2</sub> UD<sub>B</sub> on the mainframe.

• Replication Agent for SQL Anywhere that replicates data from a SQL Anywhere database.

## <span id="page-43-0"></span>**Replication Server**

Replication Server can access data locally instead of from remote, centralized databases. Compared to a centralized data system, a replication system improves system performance and data availability, and reduces communication overhead. Replication Server provides a cost-effective, faulttolerant system for replicating data.

Because Replication Server replicates transactions—incremental changes instead of data copies—and stored procedure invocations, rather than the operations that result from execution of the stored procedures, it enables a high-performance distributed data environment while maintaining transactional integrity of replicated data across the system.

### **How Replication Server works**

Replication Server works to distribute data over a network by:

- Providing application developers and system administrators with a flexible publish-and-subscribe model for marking data and stored procedures to be replicated
- Managing replicated transactions while retaining transaction integrity across the network

A Replication Server at each primary or replicate site coordinates the data replication activities for the local data servers and exchanges data with Replication Servers at other sites.

A Replication Server:

- Receives transactions from primary databases through Replication Agents and distributes them to sites with subscriptions for the data
- Receives transactions from other Replication Servers and applies them to local databases

Replication Server system tables store the information needed to accomplish these tasks. The system tables include descriptions of the replicated data and the following replication objects:

- Replication definitions and subscriptions
- Security records for Replication Server users
- Routing information for other sites
- Access methods for local databases
- Other administrative information

Replication Server system tables are stored in a database called the Replication Server System Database (RSSD).

To manage replication information in Replication Server, use Replication Command Language (RCL). You can execute RCL commands, which resemble SQL commands, on Replication Server using isql, the Sybase interactive SQL utility. For a complete reference for RCL, see the *Replication Server Reference Manual*.

### **Publish-and-subscribe model**

Transactions that occur in a primary database are detected by a Replication Agent and transferred to the local Replication Server, which distributes the information across a network to Replication Servers at destination sites. In turn, these Replication Servers update the replicate database according to the requirements of the remote client.

The primary data is the source of the data that Replication Server replicates in other databases. You publish data at primary sites to which Replication Servers at other (replicate) sites subscribe. To do so, you first create a *replication definition* to designate the scope and location of the primary data. The replication definition describes the structure of the table. A database replication definition can replicate individual tables, functions, and DDLs. A table replication definition describes the structure of the table and states the key that is to be used to query the table for updates and deletes.

Creating a replication definition does not, by itself, cause Replication Server to replicate data. You must also create a *subscription* against the replication definition to instruct Replication Server to replicate the data in another database. A subscription resembles a SQL select statement: It can include a where clause to specify the rows of a table you want to replicate in the local database.

You can have multiple replication definitions for a primary table to filter different objects. Replicate tables can subscribe to different replication definitions to obtain different views of the data.

After you have created subscriptions to replication definitions or publications, Replication Server replicates transactions to databases with subscriptions for the data.

## **Replicated functions**

With some data servers, Replication Server allows you to replicate stored procedure invocations asynchronously between databases. By encapsulating many changes in a single replicated function, you can improve performance over normal data replication. Because they are not associated with table replication definitions, replicated functions can execute stored procedures that may or may not modify data directly.

**Note** Replication Server does not support stored procedure replication on all types of data servers. For more information about replicating stored procedures on a particular data server, refer to the appropriate Replication Agent documentation.

With replicated functions, you can execute a stored procedure in another database. A replicated function allows you to:

- Replicate the execution of a stored procedure to subscribing sites
- Improve performance by replicating only the name and parameters of the stored procedure rather than the actual database changes

Replication Server supports both *applied functions* and *request functions*:

- An *applied function* is replicated from a primary to a replicate database. Create subscriptions at replicate sites for the function replication definition and mark the stored procedure for replication in the primary database.
- A *request function* is replicated from a replicate to a primary database. There is no subscription for a request function. Mark the stored procedure for replication in the replicate database.

### **Transaction management**

Replication Server depends on data servers to provide the transaction processing services needed to protect stored data. To guarantee the integrity of distributed data, data servers must comply with such transaction-processing conventions as atomicity and consistency.

Data servers that store primary data provide most of the concurrency control needed for the distributed database system. If a transaction fails to update a table with primary data, Replication Server does not distribute the transaction to other sites. When a transaction does update primary data, Replication Server distributes the changes, and unless a failure occurs, the update succeeds at all sites that have subscribed to the data.

### **Relationship with other system components**

Replication Server interacts with other components of a replication system as either a *server* or a *client*.

As a server, Replication Server supports connections from:

- Replication Agents, across which database commands are sent from primary databases
- Other Replication Servers, thus distributing the processing involved in message delivery and providing a degree of scalability in a replication system
- Users or management tools for administration, data server identification, message publication and subscription, and so on

As a client, Replication Server connects to:

- A Replication Server System Database (RSSD) which can be on an external Adaptive Server Enterprise database, or the internal embedded RSSD (ERSSD).
- A database gateway to connect to the replicate non-ASE database.

### **Replication Server communication protocols**

Replication Server is an Open Client and Open Server application that uses Sybase Tabular Data Stream™ (TDS) as the underlying communication protocol. Any clients that request services from Replication Server must implement an Open Client interface. This includes Replication Agents, system management tools, and user interface tools such as isql.

As a client distributing messages to other Replication Servers or to replicate data servers, Replication Server uses an Open Client interface. Therefore, when Replication Server needs to send a message to a data server, either that data server must support an Open Server interface running on TDS, or there must be an Open Server/TDS bridge or gateway application between Replication Server and the replicate data server.

Replication to SQL Anywhere does not require additional gateway software because it appears as an Open Server to Replication Server. However, to replicate to DB2 UDB, Microsoft SQL Server, and Oracle, the gateway software is in the form of a Sybase ECDA database gateway. Some ECDA gateways bridge from Open Server/TDS to the native interface of the replicate data server (for example, ECDA Option for Oracle), while others bridge from Open Server/TDS to an ODBC or JDBC driver for the data server. Replication Server configurations vary, depending on the gateway used.

### **Replication Server user IDs and permissions**

Replication Server requires several different user IDs. Some user IDs are required for other components (or users) to access the Replication Server, and others are required for the Replication Server to have access to other components in a replication system.

Define user IDs in the Replication Server using the Replication Server create connection command.

**Note** Depending on how your replication system is configured, some of the user IDs in the following list might not be required. For example, if you have separate Replication Servers for primary and replicate databases, the primary Replication Server does not require a user ID to access a replicate database.

The following user IDs are defined in a Replication Server:

• Replication Agent user – used by a Replication Agent to log in to a primary Replication Server. This user ID must have connect source permission to deliver database commands through the LTL interface.

- Replication Server user used by other Replication Servers to log in to a Replication Server and forward messages. This user ID must have connect source permission to forward database commands through the RCL interface.
- SysAdmin user used by system administrators or system administration tools to perform administration activities. Depending on the task, this user ID must have sa, create object, or primary subscribe permission.
- Maintenance user used by Replication Server to deliver messages to a replicate data server. This user ID must have the necessary permissions in the replicate data server to execute the commands to which messages to be delivered are mapped to a primary database. Work performed by the maintenance user is not replicated.
- Replicate user used by a replicate Replication Server to deliver messages to a primary data server. For delivery for "request" messages, that is, messages from a replicate data server that are selected for delivery to the primary data server, Replication Server uses the user ID of the user who executes the command in the replicate database. This user ID must have the necessary permissions in the primary data server to execute the commands to which messages to be delivered are mapped.
- RSI user used by Replication Server to log in to other Replication Servers to forward messages to be delivered. This user ID must have connect source permission in the replicate Replication Server.
- RSSD user used by Replication Server to log in to the Replication Server System Database (RSSD) that manages its operational data. This user ID must have full control in the RSSD to create and drop objects, execute procedures, and query and update tables.

### **Relationship with Replication Agents**

While Replication Server is extensible (customizable function strings and error handling, custom datatype definitions, and translations between datatypes) to meet the needs of replicate data servers, Replication Server support of primary data servers is limited.

The Replication Server interface for primary data servers is its proprietary Log Transfer Language (LTL). Transactions from a primary data server must be translated to LTL to be delivered to a primary Replication Server. Therefore, primary data servers are limited to those for which Sybase provides a Replication Agent to perform the translation to LTL for primary database operations.

Replication Server interfaces on both the primary and replicate sides are supported by the underlying Open Client/Open Server interface running on TDS.

#### **LTM locator updates**

The primary Replication Server maintains a "locator" value (LTM locator) that identifies the last point in a transaction log from which all data has been successfully received by the primary Replication Server. The Replication Agent periodically requests this value from the Replication Server connection to identify a position in the transaction log, which can then be used to identify where older data can be released or removed from the log.

There is a performance trade-off in determining how often to request an LTM locator update. Frequent queries of the LTM locator value from a Replication Server can slow down replication (the Replication Agent must stop sending LTL commands long enough to request and receive the LTM locator value) while it provides more frequent opportunities to release data from the primary database transaction log. When restarting, the Replication Agent must re-send all data in the log that exists since the last LTM locator value was received from Replication Server.

Generally, if replication throughput performance is a priority, acquire enough log resource to allow less frequent log truncation and less frequent retrieval of the LTM locator value. If log resources are scarce, more frequent retrieval of the LTM locator value and more frequent truncation may be necessary.

For more information about using the LTM locator, see the appropriate Replication Agent documentation.

#### **LTL generation**

The number of bytes of information sent to Replication Server has a direct impact on the performance of the replication system; more data and commands received by Replication Server require more work and time to process. In addition, more data also requires more network resources. There are several configuration options available for the Replication Agent that you can use to minimize this impact:

Using the RSSD. By reading replication definitions from the RSSD, the Replication Agent can send the column data in the same column order as specified by the replication definition. This allows Replication Server to bypass sorting the column information before processing. Furthermore, column names are not sent with the data, which reduces the number of bytes of information required.

Sending minimal columns. When an update operation occurs on a table, only a portion of the columns may have been altered. By sending the before and after images of only those columns that changed, the Replication Agent sends less information.

**Note** Do not use minimal columns if the data in the replicate database involves custom function strings.

• Batch mode. A Replication Agent must "wrap" transactions in a limited amount of administrative LTL for the Replication Server. In batch mode, the Replication Agent can wrap multiple commands in the same set of administrative commands, which reduces the overall LTL generated and processed by the network and the Replication Server.

In addition to batch mode, most Replication Agents have a "batch timeout" parameter, which allows a partial batch to be sent to the Replication Server after the Replication Agent waits a specified period of time and no additional transactions are received to fill the batch.

**Note** Do not use Replication Agent batch mode if you use any Replication Server user-defined datatype (UDD) translations, either column-level or class-level.

• Origin time. Each transaction sent to Replication Server has an *origin queue ID*. The origin queue ID may include the time that the transaction was committed at the primary database. If the origin time is not sent by the Replication Agent, the processing effort is reduced somewhat, but the quantity of LTL sent to the Replication Server is the same.

For a complete description of the Replication Agent configuration parameters that affect LTL output, see the appropriate *Replication Agent Administration Guide*.

## **Database connections**

Replication Server keeps track of other components in a replication system using *connections* that identify primary and replicate databases and *routes* that identify other Replication Servers.

Since Replication Server was originally designed for Adaptive Server Enterprise database replication, the definition of a connection in Replication Server follows the Sybase standard of *<server name>.<database name>*. For example, a Replication Server connection to an Adaptive Server named ASE1 and database PUBS is named ASE1.PUBS.

The Replication Server cannot directly connect to a non-ASE data server. For a primary database, Replication Server allows a connection from a Replication Agent on behalf of the non-ASE primary database. For a replicate database, Replication Server connects to an ECDA database gateway, which in turn connects to the non-ASE replicate data server. Since Replication Agents and ECDA gateways are not data servers themselves, the Replication Server connection properties for those components may have different meanings than they do for a database server connection.

A single Replication Server connection can support data flow in either one or two directions. Data flows *in* through a Replication Server connection by way of the Replication Agent user thread. Data flows *out* through a Replication Server connection by way of the Data Server Interface (DSI) thread. Each Replication Server connection can support either outbound data flow only (through the DSI thread), or both inbound and outbound data flow (through the Replication Agent User and DSI threads).

### **Replication Agent User thread**

Replication Server receives all data-change operations or transactions to be replicated from a primary data server through the Replication Agent User thread of the database connection for that data server. Every primary database that supplies transactions to be replicated must be represented by a Replication Server database connection with an enabled Replication Agent User thread.

Replication Server establishes a connection directly with the primary database, if it resides in an Adaptive Server. If the primary database resides in a non-ASE data server, a separate Replication Agent component communicates with the Replication Server, using a Replication Agent User thread connection, on behalf of the primary database.

**Note** Replication Server never attempts to connect to the Replication Agent User thread of a connection. The only entity that can initiate communication to a Replication Agent User thread is the primary data server or the Replication Agent.

On a Replication Agent User thread, the primary data server or Replication Agent is the client, and the primary Replication Server is the server.

### **DSI thread**

The DSI thread of a Replication Server connection is where the replicated transaction is delivered by Replication Server. Every replicate database expected to receive replicated transactions must be represented by a Replication Server connection with an enabled DSI thread.

Replication Server establishes a connection directly with the replicate database, if it resides in an Adaptive Server or SQL Anywhere. If the replicate database resides in a non-Sybase data server, Replication Server communicates with an ECDA database gateway (or Mainframe Connect DirectConnect for DB2 UDB in a gatewayless environment), by way of the connection's DSI thread.

**Note** A replicate data server or database gateway never attempts to connect to the DSI thread of a connection. The only entity that can initiate communication to a DSI thread is the Replication Server.

On a DSI thread, the Replication Server is the client, and the replicate data server or database gateway is the server.

#### **Maintenance user purpose**

To update replicated data, Replication Server logs in to the replicate data server as the maintenance user. The database owner (or the system administrator) must grant to the maintenance user the permissions required to insert, delete, and update rows in replicated tables, and to execute replicated stored procedures. In an Adaptive Server replicate database, Sybase Central or rs\_init automatically creates the user ID for the Replication Server maintenance user and adds the user to the replicate database.

The maintenance user ID and password are defined to Replication Server automatically with the Replication Server create connection command for the replicate database. If you change the password for the maintenance user ID in the data server, you can use Sybase Central or the Replication Server alter connection command to change the password for the Replication Server connection.

The Replication Server maintenance user must also have permission to access the rs\_lastcommit and rs\_info system tables in the replicate database, and any stored procedures that use those tables.

Neither Sybase Central nor rs\_init grants database permissions to the maintenance user for user tables and stored procedures. You must grant database permissions on replicated tables and stored procedures before you can replicate transactions for replicated tables or replicate executions of the replicated stored procedures. For each table replicated in the database, and for each stored procedure executed due to replication run:

grant all on *table\_name* to *maint\_user*

Alternatively, you can assign the maintenance user ID (maint\_user) to a database administrator role, if that role has the required authority on all replicate objects.

### **DDL user purpose**

Replication for Microsoft SQL Server and Oracle can replicate DDL commands that are entered at the primary database to the subscribers database. This capability is supported only where the primary and replicate data servers are identical, for example Oracle to Oracle. For more information, see the *Replication Agent Administration Guide*.

### **Datatypes and datatype definitions**

Datatype definitions for a particular data server datatype are grouped in a *datatype class*.

For more information about datatype definitions (user-defined datatypes), see the description of the RSSD rs\_datatype table in the *Replication Server Reference Manual*.

## **Restricted datatype**

You cannot use the rs\_address datatype as either the source or target of column-level or class-level translations.

### **Error and function-string classes for non-ASE data servers**

Sybase provides function-string classes and associated function strings for all supported non-ASE replicate data servers. Non-ASE error classes are created by Replication Server and error actions are defined for different non-ASE error classes. You can create a connection to a non-ASE database with a corresponding error class by using the appropriate connection profile.

### **Object publication and subscriptions**

The following limitations apply to object publications and subscriptions in a Sybase replication system:

- When declaring columns in a replication definition for a non-ASE primary database, use the Replication Server datatype that matches the datatype of the column in the primary database. If there is no matching native Replication Server datatype, find a datatype definition that matches the primary database datatype.
- When creating subscriptions with where clauses predicated on a column involved in column-level translation, specify the predicate value in "declared" format (that is, before translation).

## <span id="page-54-0"></span>**Replication Agent**

Replication Agent extends the capabilities of Replication Server by supporting non-ASE data servers as primary data servers in a Sybase replication system.

## **How Replication Agent works**

A Replication Agent is a Replication Server client that retrieves information from a primary database transaction log and formats it for the primary Replication Server.

Begin by marking for replication the desired primary tables and stored procedures in the Replication Agent,.The Replication Agent detects any changes to primary data and, using Log Transfer Language (LTL), which is a subset of Replication Control Language (RCL), sends primary data changes to the primary Replication Server.

A Replication Agent:

- 1 Logs in to the Replication Server.
- 2 Sends a connect source command to identify the session as a log transfer source and to specify the database for which transaction information will be transferred.
- 3 Retrieves the name of the maintenance user for the database from the Replication Server.
- 4 Requests the secondary truncation point for the database from the Replication Server.
- 5 Retrieves records from the transaction log, beginning at the record following the secondary truncation point, and formats the information into LTL commands.

### **Replication Agent connections**

A Replication Agent sends data to Replication Server. Replication Agent logs in to the Replication Server, connects to the Replication Agent User thread of a Replication Server connection, and communicates with Replication Server over that connection. This has the following implications:

- A valid user ID, which the Replication Agent uses to log in to the Replication Server, must be defined at the Replication Server.
- The Replication Agent user ID must be granted connect source permission in Replication Server. connect source permission allows the Replication Agent to send commands that are valid only on a Replication Agent User thread.
- The Replication Agent must record this user ID and associated password.
- The Replication Agent must record the *server* and *database* portions of the Replication Server connection definition to identify and connect to the correct Replication Agent User thread.
- The user\_name and password defined in the Replication Server create connection command must be

The Replication Agent validates that the connection user\_name exists in the primary database. However, Replication Server does not know if (or when) a DSI thread will be used. Therefore, the user ID and password must be valid in case the DSI thread is active.

**Note** The requirement for a valid primary database user ID varies by Replication Agent. Some Replication Agents do not require (nor do they check for) a valid user ID on the Replication Server connection.

### **Interfaces file**

For the interaction between a Replication Agent and a Replication Server, the only *interface* file entry that may be required is one that identifies the Replication Server.

The Replication Agent for DB2 UDB does not require an *interface* file. The Replication Server and RSSD location, if needed, is in the *LTMCFG* file.

The Replication Agent (for DB2 UDB on UNIX and Windows platforms, Microsoft SQL Server, and Oracle) does not require an *interface* file entry, as it records the Replication Server host name and port number in configuration parameters.

Replication Agent for SQL Anywhere requires either an *interface* file or a *sql.ini* file entry.

#### **Replication Agent maintenance user processing**

When the Replication Agent connects to a Replication Server connection, the Replication Agent requests the maintenance user ID and may validate that the user ID exists in the primary database. This validation requires that the maintenance user ID defined in any Replication Server connection be valid for the database the connection represents, regardless of whether that connection is for primary transactions only, replicate transactions only, or both.

The Replication Agent does not use the maintenance user ID to log in to the primary database. Other than validating that the user ID exists, the only reference the Replication Agent makes to the maintenance user ID is to filter out primary database transactions created by the maintenance user.

The Replication Agent filters out maintenance user transactions to avoid having a transaction applied more than once to the primary database. In a bidirectional replication scheme, replication can occur both to and from the same database (which may have both a primary and a replicate role). When a primary transaction is applied to a replicate database, the applying user ID is the maintenance user for the replicate database. A Replication Agent scanning transactions at the replicate database must ignore the transactions applied by the Replication Server maintenance user to prevent those transactions from being sent back and applied to the primary database.

The Replication Agent accesses the database using a user ID defined at the primary database (or for DB2, a user ID that can access the DB2 log files). This user ID is not the same as the maintenance user defined in the Replication Server connection. The Replication Agent user ID used to access the primary database has a different role and purpose than the maintenance user defined to apply replicated transactions.

There may also be another user ID defined to the Replication Agent that is used to administer the Replication Agent. This user ID is also separate from the Replication Server maintenance user that applies replicate transactions.

A Replication Agent can use three different users:

- A user ID defined at the primary database, which the Replication Agent uses to log in to the primary data server and manipulate primary replication objects or read the database transaction log.
- A user ID that can log in to the Replication Agent and issue Replication Agent commands and configure Replication Agent parameters.
- A maintenance user ID, defined at the primary database and recorded in the primary Replication Server connection. The Replication Agent validates this user ID on behalf of the Replication Server, and the Replication Agent can be configured to ignore transactions that are created by this user ID.

### **DDL user processing**

If DDL replication is available, this user is defined at the primary database. This user name is included in the LTL in all DDL commands sent by the Replication Agent. The DSI thread of the Replication Server uses this user name to apply the DDL to the replicate database.

## **Replication Agents**

Sybase offers the following non-ASE Replication Agents:

- Replication Agent for DB2 UDB provides primary data server support for a DB2 UDB server running on IBM z/OS platforms.
- Replication Agent provides primary data server support for DB2 UDB, Microsoft SQL Server, and Oracle data servers running on Linux, UNIX, and Microsoft Windows platforms.
- Replication Agent for SQL Anywhere is designed specifically to replicate data from a SQL Anywhere database.

### **Replication Agent for DB2 UDB**

Replication Agent for DB2 UDB product fits into a replication system as follows:

- The primary data server is DB2 UDB, which runs as a subsystem in IBM z/OS. The transaction logs are DB2 logs.
- Replication Agent for DB2 UDB runs as a started task or job in IBM z/OS. It reads the DB2 logs and retrieves the relevant DB2 active and archive log entries for the tables marked for replication for one or more DB2 subsystems. It transfers that data to Replication Server using the TCP/IP communication protocol.

The DB2 data server logs any changes to rows in DB2 tables as they occur. The information written to the transaction log includes copies of the data before and after the changes. In DB2, these records are known as "undo" and "redo" records. Control records are written for commits and aborts; These records are translated to commit and rollback operations.

The DB2 log consists of a series of data sets, which Sybase Log Extract uses to identify DB2 data changes. Because DB2 writes change records to the active log as they occur, Sybase Log Extract can process the log records immediately after they are entered.

### **Replication Agent**

Replication Agent is a product that reads the database transaction logs in DB2 UDB, Microsoft SQL Server, or Oracle primary databases on Linux, UNIX, and Microsoft Windows platforms.

Replication Agent is implemented in the Java programming language. When you install Replication Agent, a Java Runtime Environment (JRE) is installed on the computer that is designated as the Replication Agent host machine.

Replication Agent uses the Java Database Connectivity (JDBC) protocol for all of its communication. It uses a single instance of the Sybase JDBC driver (jConnect™ for JDBC™) to manage all of its connections to Open Client and Open Server applications, including the primary Replication Server. In the case of the primary data server, Replication Agent connects to the primary database using the appropriate JDBC driver for that database.

#### **Replication Agent for SQL Anywhere**

As a primary data server in a replication system, Replication Agent SQL Anywhere, packaged with the database, interacts with the Replication Agent. The Replication Agent for SQL Anywhere identifies and transfers transactions from the Replication Agent SQL Anywhere primary database to a primary Replication Server.

In Replication Agent for SQL Anywhere, all database object identifiers are case-insensitive (that is, uppercase and lowercase are treated as the same). In Adaptive Server Enterprise, database object identifiers are by, default, case-sensitive. With Replication Agent for SQL Anywhere, to ensure compatibility with ASE, verify that the case of database object identifiers matches in all parts of the SQL statements.

One of the differences between the Replication Agent for Adaptive Server Enterprise and the Replication Agent for SQL Anywhere is that while the ASE depends on a temporary recovery database to access old transactions, the SQL Anywhere Replication Agent accesses old transaction logs. No temporary recovery database exists for the Replication Agent for SQL Anywhere.

## <span id="page-59-0"></span>**ECDA**

The Enterprise Connect Data Access (ECDA) products are Open Server-based software gateways that support DB-Library and CT-Library application programming interfaces (APIs), and Java Database Connectivity (JDBC) and Open Database Connectivity (ODBC) protocols. ECDA products serve as fundamental building blocks for database middleware applications that allow you to access mainframe and LAN-based non-ASE data sources.

ECDA products provide:

- Access services that provide access to non-ASE data sources
- Administrative services (through DirectConnect Manager) that provide server-side system management

### **How ECDA works**

All Sybase ECDA Options provide basic connectivity to non-ASE data services. In particular, they provide access management, copy management, and remote systems management.

Each ECDA Option consists of a DirectConnect server and one or more access service libraries. The server provides the framework in which the service libraries operate. From the server, each access service library accesses data from a particular target database, such as DB2 UDB, Microsoft SQL Server, or Oracle.

Each access service library contains one or more access services that are specific sets of configuration properties. An access service transfers data between Replication Server and the target databases.

The DirectConnect server listens for, validates, and accepts incoming client connections, such as language events or remote procedure calls (RPCs). These events are routed to the target data source (replicate database) through access services, which provide target-specific connectivity features, including datatype conversion, network connectivity, and SQL transformation.

### **Interface file**

Replication Server is an Open Server application; the preferred method for determining the location (host and port number) of another Open Server application is to look up the location in an file. The *interface* file contains a list of labels, typically server names, each of which has a corresponding host name and port number, where the identified server should be "listening" for login requests.

In the interaction between an ECDA database gateway and a Replication Server, the *interface* file is important. Because the Replication Server attempts to log in to the service identified by the server name in the Replication Server connection, that service name must exist in the Replication Server *interface* file. In addition, the *interface* file entry must also exist as a service name in the ECDA gateway configuration file entries.

A single ECDA can act as a gateway for one or many different database instances. In the ECDA configuration, each database to be accessed by the ECDA is configured as a unique *service name*. For the Replication Server to know which configured service name to connect to, it uses the server name passed at login time and expects to find a matching service name to use to complete the connection. The connection must match an *interface* file entry. For Microsoft SQL Server and SQL Anywhere the database name must be a valid database for that service. For more information about the role of service names and their configurations, refer to the *ECDA Access Service Users Guide*.

### **Connection shared by Replication Agent and ECDA**

A single Replication Server connection can support both an ECDA gateway and a Replication Agent, because each of these components connects to the Replication Server on a different thread. If you replicate information both into and out of the same database, having a common connection for both a database gateway and a Replication Agent can make the replication system network topology less resource intensive.

To create a Replication Server connection to a database that is both primary and replicate, you must define the connection to correctly support the ECDA database gateway, then configure the Replication Agent appropriately:

- In the Replication Server, use the create connection command to define the server\_name and database\_name for the connection. The server\_name value must match a configured service name in the ECDA.
- In the Replication Agent, set the value of the rs\_source\_ds parameter to that server\_name, and set the value of the rs\_source\_db parameter to the desired database\_name.

### **ECDA database gateways**

In a Sybase replication system, the purpose of an ECDA database gateway is to apply transactions from a Replication Server to a non-ASE replicate database.

To accomplish this, Replication Server logs in to the ECDA gateway using the information specified for a Replication Server connection. Replication Server logs in to the server using the user\_name and password, and issues a use database command for the database defined in the connection.

For Replication Server, there is nothing to distinguish an ECDA gateway from an Adaptive Server replicate database. Replication Server delivers the same commands—and expects the same results—from any DSI thread it communicates with.

This has the following implications:

- A valid user ID, which the Replication Server uses to log in to the replicate database, must be defined in a Replication Server connection.
- This user ID must be granted permissions to update replicate tables and execute replicate procedures.
- The replicate database must be able to maintain a RS\_LASTCOMMIT table and a RS\_TICKET\_HISTORY table and support rs\_get\_lastcommit functionality.

Replication Server provides sample connection profiles to set up the tables and functions required for a replicate database in DB2 UDB, Microsoft SQL Server, and Oracle databases.

For an overview of the expectations of a replicate data server and gateway, see Chapter 6, "Replicating Data into Foreign Data Servers," in the *Replication Server Design Guide*.

- Datatype representations must be translated to match the native datatypes of the replicate database. Replication Server provides sample connection profiles to set up the function strings, function-string classes, and base datatype definitions and translations necessary to support replication into DB2 UDB, Microsoft SQL Server, and Oracle data servers.
- The Replication Server command resume connection attempts to initiate activity with the DSI thread of the specified connection. For an ECDA, this is logging in to the DirectConnect server, accessing the RS\_LASTCOMMIT table in the replicate database, and then applying transactions to the replicate database. Any failure in this sequence is recorded as a failure in the Replication Server log.

## **ECDA Options**

There are three options available for ECDA:

- • [ECDA Option for ODBC](#page-63-0)
- **ECDA** Option for Oracle
- Mainframe Connect DirectConnect for z/OS Option

#### <span id="page-63-0"></span>**ECDA Option for ODBC**

ECDA Option for ODBC provides Replication Server with an Open client interface to DB2 UDB, Microsoft SQL Server, and ODBC-accessible databases.

**Note** The ODBC driver for the ECDA Option for ODBC (the back-end driver connecting to the target) is not provided by Sybase; you must obtain, install, and configure it.

ECDA Option for ODBC provides access to non-ASE data sources, using the ODBC back-end (server-side) driver that you obtain for your target database, such as IBM DB2 or Microsoft SQL Server. Following the vendor's instructions, install the ODBC driver on the same server as ECDA Option for ODBC, then configure ECDA Option for ODBC to use that ODBC driver to access your database.

**Note** Verify that your ODBC driver is compatible with Sybase driver manager software or that it contains a driver manager.

Because ODBC drivers have varying degrees of functionality, it is important that when working with non-ASE-provided, third-party ODBC drivers, you carefully integrate and test them to be sure they meet your needs.

#### <span id="page-63-1"></span>**ECDA Option for Oracle**

ECDA Option for Oracle provides Replication Server with an Open Client interface to Oracle databases. To Replication Server, ECDA Option for Oracle appears as an Open Server application that understands Oracle SQL.

#### <span id="page-63-2"></span>**Mainframe Connect DirectConnect for z/OS Option**

Mainframe Connect DirectConnect for z/OS Option provides Replication Server with an Open client interface to DB2 running on a mainframe.

# PART 2 **Non-ASE Primary Data Server Topics**

Chapters in this part describe data server issues and considerations for primary data servers in a replication system with non-ASE data servers.

- • [Chapter 3, "DB2 UDB Primary Data Server Issues for](#page-66-0)  [z/OS,"](#page-66-0) describes the issues specific to IBM DB2 UDB primary data server on IBM z/OS in a Sybase replication system.
- • [Chapter 4, "DB2 UDB Primary Data Server on UNIX,](#page-74-0)  [Windows, and Linux,"](#page-74-0) describes the issues specific to IBM DB2 UDB primary data server on UNIX, Windows, and Linux in a Sybase replication system.
- • [Chapter 5, "Microsoft SQL Server Primary Data Server](#page-82-0)  [Issues,"](#page-82-0) describes the issues specific to Microsoft SQL Server primary data server in a Sybase replication system.
- • [Chapter 6, "Oracle Primary Data Server Issues,"](#page-90-0) describes the issues specific to the Oracle primary data server in a Sybase replication system.
- • [Chapter 7, "SQL Anywhere Primary Data Servers,"](#page-100-0) describes the issues specific to SQL Anywhere primary data servers in a Sybase replication system.

# CHAPTER 3 **DB2 UDB Primary Data Server Issues for z/OS**

<span id="page-66-0"></span>This chapter describes the primary data server issues and considerations specific to the DB2 UDB server on a IBM z/OS platform in a Sybase replication system.

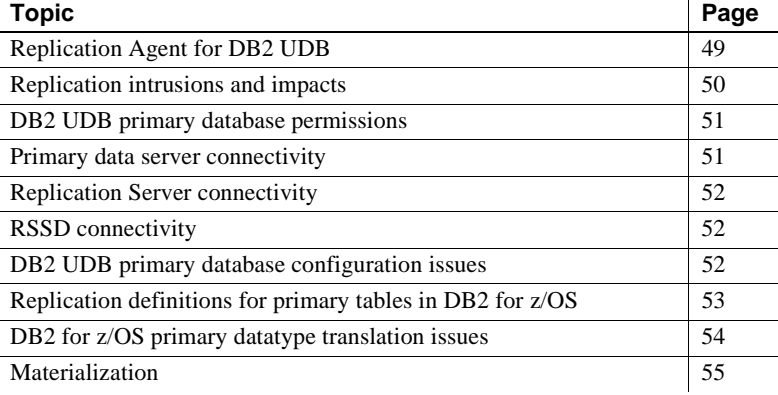

## <span id="page-66-1"></span>**Replication Agent for DB2 UDB**

As a primary data server, the DB2 UDB interacts with the Replication Agent for DB2 UDB.

The Replication Agent identifies and transfers information about datachanging operations or transactions from a DB2 UDB primary database to a primary Replication Server.

The Replication Agent interacts with the primary Replication Server and with the RSSD of the primary Replication Server, if so configured.

# <span id="page-67-0"></span>**Replication intrusions and impacts**

The Replication Agent DB2 libraries must be authorized by the authorized program facility (APF).

The performance and operation of DB2 UDB primary data servers in a Sybase replication system might be affected as follows:

- In the DB2 UDB transaction log:
	- Replication requires a *before* and *after* image of each row that is changed. When you mark a primary table for replication, the table is altered with the DATA CAPTURE CHANGES clause. As the number of tables marked for replication increases, so does the DASD space requirement for the DB2 UDB active log data sets.
	- Using Replication Agent for DB2 UDB increases the amount of data stored in DB2 UDB logs. The size of the increase depends on the number, type, and size of the primary tables, and the types of transactions replicated. For example, update transactions require both *before* and *after* images, and they include all of the columns in a row, even if those columns do not change. For more detailed information, see the Replication Agent for DB2 UDB documentation.
- When you install the Replication Agent, two Replication Agent system tables are created in the primary DB2 UDB:
	- LTMOBJECTS contains a row for each primary table marked for replication. Its size depends on the number of tables marked for replication.
	- LTMMARKER, when updated, can be used to aid in the materialization process.
- A task started in Replication Agent for DB2 UDB can process the log of a single DB2 subsystem, or all logs in a DB2 data sharing group. This behavior is controlled by LTMCFG parameters: DataSharingOption, DataSharingMember, Log\_identifier, and BSDS.
- Primary database limitations:
	- LOB replication is not supported.
	- char and varchar maximum size is 32767.
	- DDL and stored procedure replication is not supported.
- Do not use these DB2 UDB utilities, as doing so may jeopardize replication integrity:
- LOAD LOG NO
- RECOVER
- REORG with RECOVER

## <span id="page-68-0"></span>**DB2 UDB primary database permissions**

Create these two user IDs:

- LTMADMIN user a TSO user, optionally named LTMADMIN, to:
	- Install, start, and stop the Replication Agent for DB2 UDB
	- Manage the Replication Agent system tables on the DB2 UDB

The LTMADMIN user must have ALTER TABLE authority on any DB2 UDB table to be marked for replication. This user ID issues an ALTER TABLE DATA CAPTURE CHANGES command on a primary table that is marked for replication.

The LTMADMIN user must also have TRACE, DISPLAY, and MONITOR2 permission on the DB2 UDB log files.

Replication Server maintenance user  $-$  the user ID specified in the Replication Server create connection command for the primary database.

Any updates applied to the primary database by the maintenance user are ignored for replication, unless the value of the LTM for z/OS LTM\_process\_maint\_uid\_trans configuration parameter is Y.

## <span id="page-68-1"></span>**Primary data server connectivity**

To connect to a primary DB2 UDB data server in an IBM z/OS environment Replication Agent for DB2 UDB requires:

• A valid user ID (the LTADMIN user identified earlier) must be defined to IBM z/OS and granted execute permission to the correct DB2 UDB plan and package. Replication Agent for DB2 UDB uses this user ID to log in to the DB2 UDB.

• Replication Agent for DB2 UDB jobs must have their Job Control Language (JCL) modified to execute with the correct accounting, user id, DB2 UDB logs, and DB2 UDB subsystem libraries.

## <span id="page-69-0"></span>**Replication Server connectivity**

Replication Agent for DB2 UDB does not use an *interface* file to connect to the Replication Server. The information needed to connect to the Replication Server is in the *LTMCFG* file. The Replication Server *interface* file does not require an entry for Replication Agent for DB2, unless the Replication Manager is used to create replication objects.

## <span id="page-69-1"></span>**RSSD connectivity**

Replication Agent for DB2 UDB does not require access to the RSSD. However, you can reduce the amount of data between the Replication Agent for DB2 UDB and Replication Server by using an RSSD.

Replication definitions are loaded when Replication Agent for DB2 UDB starts. If the replication definition is changed, stop and restart the Replication Agent.

The information needed to connect to the RSSD is provided in the LTMCFG file. The parameters will all begin with RSSD, and all parameters must be entered. However, they are not verified if use\_repdef is set to N.

## <span id="page-69-2"></span>**DB2 UDB primary database configuration issues**

The Replication Agent for DB2 UDB is a mainframe z/OS application consisting of two tasks that run simultaneously in a single z/OS address space:

• **Sybase Log Extract** – continuously scans the DB2 UDB active and archive logs for data-changing operations on primary tables.

• **Replication Agent for DB2 UDB for z/OS** – receives replicated transactions from Sybase Log Extract, converts them to Log Transfer Language (LTL), and sends them to the primary Replication Server.

Replication Agent can run against a single DB2 subsystem, or all logs in a DB2 data-sharing group. LTMCFG parameters describe the DB2 environment for Replication Agent for DB2 UDB (DataSharingOption, DataSharing Member, Log-identifier, and BSDS.)

For the Replication Agent for DB2 UDB that reads multiple logs for DB2 susbsystems, the Boot Strap Data Set (BSDS) parameter identifies the BSDS for each DB2 member, which allows the member, which displays the position of the Replication Agent for DB2 UDB and the DB2 log for each member of the data-sharing group.

All Replication Agent installation and configuration issues are described in the *Replication Agent for DB2 UDB Installation Guid*e. However, in a heterogeneous replication system:

- The values of the RS\_source\_ds and RS\_source\_db parameters are case-sensitive. If you do not use same case in both Replication Agent and Replication Server parameters, the connection fails.
- The Replication Agent for DB2 UDB for  $z/OS$ LTM\_process\_maint\_uid\_trans configuration parameter controls whether the Replication Agent sends transactions executed by the maintenance user to the primary Replication Server.

In a bidirectional replication environment (replicating both into and out of the same DB2 UDB region), set the value of the LTM\_process\_maint\_uid\_trans parameter should be set to N. If you do not, transactions replicated to another site may return to be applied at the originating site, creating an endless loop.

## <span id="page-70-0"></span>**Replication definitions for primary tables in DB2 for z/OS**

The Replication Agent for DB2 UDB for z/OS Use\_repdef configuration parameter controls whether the Replication Agent sends Log Transfer Language (LTL) that contains only the columns specified in a replication definition, or all of the columns in the DB2 UDB primary table.

When the value of the Use<sub>repdef</sub> parameter is set to N, the Replication Agent sends LTL with data for all of the columns in the DB2 UDB primary table. When the value of the use\_repdef parameter is set to Y, the Replication Agent sends LTL with data for only the columns specified in the replication definition.

By sending data for only the columns needed for the replication definition, network traffic is reduced, which may improve performance.

If you set the value of Use\_repdef to Y, you can use other parameters, such as suppress\_col\_names, to enhance Replication Agent performance. See the *Replication Agent for DB2 UDB Installation Guide*.

The LTL\_table\_col\_case parameter controls the case in which the Replication Agent sends table and column names to Replication Server. The default in DB2 is uppercase. However, with this parameter you can change the table and column names to uppercase, lowercase, or keep the names as defined in DB2.

Names of tables can conflict with reserved words in Replication Server or the target database.To preserve the table name, you can use "with primary table named" and "with replicate table named" clauses. However, you can have Replication Agent for DB2 change the table name prior to sending the LTL to Replication Server by using the REPLICATE\_NAME option in the LTMOBJECTS table. See the "DB2 table names and reserved keywords" section in Chapter 3, "Replication Agent Setup" of the Replication Agent for DB2UDB User and Troubleshooting Guide.

## <span id="page-71-0"></span>**DB2 for z/OS primary datatype translation issues**

The Replication Agent for DB2 UDB for z/OS Date\_in\_char, Time\_in\_char, and Timestamp\_in\_char configuration parameters control whether the Replication Agent sends values in character strings, or converts them to the Sybase datetime format.
See the *Replication Agent for DB2 UDB Users and Troubleshooting Guide* for a complete description of these parameters.

**Note** If you use any date- or time-related user-defined datatypes (UDDs) in a replication definition, Sybase recommends that you configure the Replication Agent to send data to the Replication Server in the format that is native to the primary database. Sybase recommends to *not* have the Replication Agent perform any datatype translations.

In general, the Replication Agent for DB2 UDB should not perform datatype translations. However, when all of the replicate data servers require the same translation, to save processing time, it is probably better to perform the translation once at the Replication Agent, rather than at each replicate database DSI.

IBM DB2 UDB represents midnight as 24.00. This format may not be compatible with other data servers. To change the value from 24.00 to 00.00, you can modify the datatype definition to automatically change the value.

#### **Character sets**

Data within DB2 can be encoded with multiple character sets. Additionally, Replication Agent DB2 can be used to convert the replicated characters to the Replication Servers character set before it is sent to the Replication Server. The parameters that control character set properties in Replication Agent DB2 are codepage and RS\_ccsid. For additional information on these parameters, see the *Replication Agent Install Guide*, Appendix titled "LTM for MVS Configuration Parameters."

### **Materialization**

Use Replication Agent for DB2 UDB to materialize the target with the DB2 data. The DB2 unload utility produces a data file and a punch-card file that describes the data. You can use these files as input to the materialization feature of Replication Agent for DB2 UDB to initialize the replication target. See "Using Replication Agent materialization" in Chapter 2, "Replication Server Setup," in the *Replication Server Troubleshooting Guide*.

# CHAPTER 4 **DB2 UDB Primary Data Server on UNIX, Windows, and Linux**

This chapter describes the primary database issues and considerations specific to the DB2 UDB server on a UNIX, Windows, and Linux platform in a Sybase replication system.

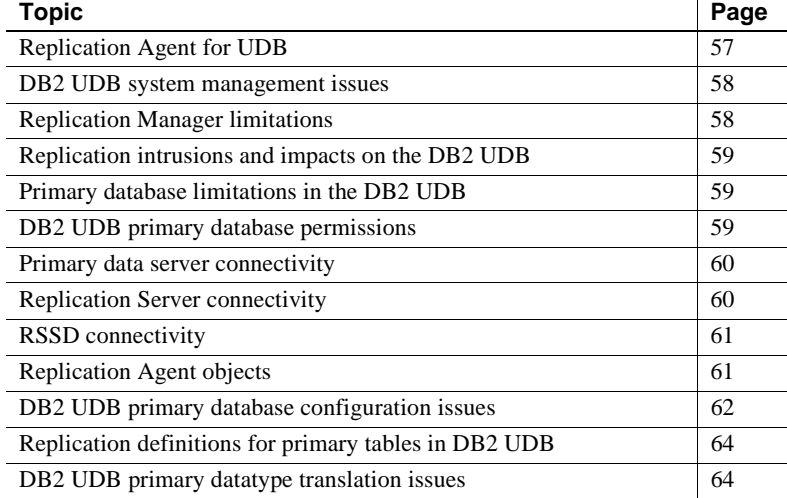

### <span id="page-74-0"></span>**Replication Agent for UDB**

As a primary data server, DB2 UDB interacts with Replication Agent. An instance of the Replication Agent configured for the DB2 UDB is referred to as a *Replication Agent for UDB*.

à.

The Replication Agent for UDB identifies and transfers information about data-changing operations or transactions from a DB2 UDB primary data server to a primary Replication Server.

**Note** A separate Replication Agent for UDB instance is required for each database from which transactions are replicated.

The Replication Agent interacts with the primary Replication Server and with the RSSD of the primary Replication Server, if so configured.

**Note** Replication Agent is a Java program. Some operating systems may require patches to support Java. Refer to the *Replication Agent Administration Guide* and the *Replication Agent Release Bulletin*.

# <span id="page-75-0"></span>**DB2 UDB system management issues**

The Replication Agent provides a number of commands that return metadata information about the primary database (database names, table names, procedure names, column names, and so on). It does this by issuing specific JDBC calls designed to return this information or by querying the system tables directly.

# <span id="page-75-1"></span>**Replication Manager limitations**

The Replication Manager plug-in cannot start, but can stop a Replication Agent instance in a primary DB2 UDB data server.

See the Replication Agent *Administration Guide* for more information about starting and stopping a Replication Agent instance.

# <span id="page-76-0"></span>**Replication intrusions and impacts on the DB2 UDB**

The performance and operation of the DB2 UDB primary data servers in a Sybase replication system might be affected by the transaction log in the following ways:

• You must set the LOGARCHMETH1 configuration parameter to LOGRETAIN or DISK:<*path*>, where <*path*> is the directory to which the logs are archived (by using the pdb\_xlog command). To determine the current LOGARCHMETH1 setting, use the following UDB command:

get db cfg for <*db-alias*>

- Replication requires a *before* and *after* image of each row that is changed. When you mark a primary table for replication, the Replication Agent for UDB sets the table's DATA CAPTURE option to DATA CAPTURE CHANGES. As the number of tables marked for replication increases, so does the space requirement for the DB2 UDB transaction log.
- The primary database must have a temporary user system-managed tablespace with a page size of at least 8KB.

# <span id="page-76-1"></span>**Primary database limitations in the DB2 UDB**

Replication Agent does not support stored procedure or DDL replication for DB2 UDB. See the *Replication Agent Primary Database Guide*.

# <span id="page-76-2"></span>**DB2 UDB primary database permissions**

The Replication Agent for UDB requires an DB2 UDB login that has permission to access data and create new objects in the primary database.

The DB2 UDB login must have SYSADM or DBADM authority to access the primary database transaction log.

# <span id="page-77-0"></span>**Primary data server connectivity**

Replication Agent for UDB requires the following to connect to a primary DB2 UDB data server:

If the Replication Agent for UDB is installed on a different host machine from the DB2 UDB server, install the DB2 UDB Administration Client on the Replication Agent host machine.

If the Replication Agent for UDB software is installed on the same host machine as the DB2 UDB server, a separate DB2 UDB Administration Client is not required.

On a Windows system, you may configure an ODBC data source in the DB2 UDB Administration Client, then use the database name and database alias specified for that ODBC data source when you configure Replication Agent for UDB connectivity.

On a UNIX system, instead of using ODBC, catalog the node and the primary database in UDB. Then, use the database alias specified when cataloging the primary database to set the data source Replication Agent configuration parameter.

• You can find a description of the Replication Agent configuration parameters that must be set in Chapter 1 "Preparing for Installation" in the *Replication Agent Installation Guide*.

# <span id="page-77-1"></span>**Replication Server connectivity**

A description of the Replication Agent configuration parameters that must be set to allow Replication Agent to connect to the primary Replication Server in Chapter 1 "Preparing for Installation" in the *Replication Agent Installation Guide*.

**Note** Replication Agent uses TCP/IP and the Sybase JDBC driver (jConnect for JDBC, which is included in Replication Agent installation) to communicate with other Sybase servers. The Replication Agent does not rely on the Sybase *interface* file for connectivity information.

# <span id="page-78-0"></span>**RSSD connectivity**

You can find a description of the Replication Agent configuration parameters that must be set to allow Replication Agent to connect to the primary Replication Server in Chapter 1 "Preparing for Installation" in the *Replication Agent Installation Guide*.

# <span id="page-78-1"></span>**Replication Agent objects**

When you initialize Replication Agent using pdb\_xlog init it creates objects that support replication in the primary database. For details, see the *Replication Agent Primary Database Guide*.

Java procedure

objects Replication Agent for UDB installs *SYBRAUJAR.jar* and *SYBTRUNCJAR.jar* into the following directories:

- On Windows, the files are installed in *%DB2DIR%/SQLLIB/FUNCTION/jar/pds\_username*. *\$DB2DIR* is the path to the UDB installation, and *pds\_username* is the name of the primary database user specified by the pds\_username Replication Agent configuration parameter.
- On UNIX, the files are installed in *\$HOME/sqllib/function/jar/pds\_username*. *\$HOME* is the home directory of the UDB instance owner and the pds\_username is the name of the primary database user specified by the pds\_username Replication Agent configuration parameter.

These Jar files implement several Java procedures in the UDB primary database. [Table 4-1](#page-79-1) lists the Java procedures that are created during the Replication Agent initialization and used in log truncation.

| <b>Procedure</b>                                                           | Database name                  |
|----------------------------------------------------------------------------|--------------------------------|
| Retrieves the name of the log file that<br>contains the current LSN        | <i>prefixget</i> log name      |
| Retrieves the version of the<br>get_log_name Java class                    | <i>prefixget</i> version str   |
| Truncates the database log file or files<br>from the archive log directory | <i>prefixtrunc</i> log files   |
| Retrieves the version of the<br>trunc_log_files Java class                 | <i>prefixget</i> trunc ver str |

<span id="page-79-1"></span>*Table 4-1: Java procedures for truncation*

Getting actual names of the Replication objects

The Replication Agent instance generates the names of its database objects. To find the names of the Replication Agent objects, at the Replication Agent administration port, invoke the pdb\_xlog command with no keywords:

pdb\_xlog

The pdb\_xlog command returns a list of objects created by the Replication Agent in the primary database.

## <span id="page-79-0"></span>**DB2 UDB primary database configuration issues**

All the installation issues and configuration parameter details for a primary DB2 UDB data server are in the *Replication Agent Installation Guide*. However, this section describes additional issues specific to heterogeneous replication.

#### **Java Runtime Environment**

When you install Replication Agent, a Java Runtime Environment (JRE) that is compatible with the Replication Agent for UDB is installed. Check the *Replication Agent Release Bulletin* for any special instructions for the Java Runtime Environment.

#### *rs\_source\_ds* **and** *rs\_source\_db* **configuration parameters**

All configuration parameter values in the Replication Agent configuration file are case sensitive. Be careful when specifying the values for the rs\_source\_ds and rs\_source\_db parameters, as Replication Server is also case sensitive. If the same case is not used in both Replication Agent and Replication Server parameters, no connection occurs.

#### *Filter\_maint\_userid* **configuration parameters**

The Replication Agent filter\_maint\_userid configuration parameter controls whether the Replication Agent forwards transactions performed by the maintenance user to the primary Replication Server. The maintenance user name is defined in the Replication Server create connection command for the primary database.

In a bidirectional replication environment (replicating both into and out of the same database), set the value of the filter\_maint\_userid parameter to true. If you do not, transactions replicated to another site may return to be applied at the originating site, creating an endless loop.

#### **ltl\_character\_case configuration parameter**

The Replication Agent ltl\_character\_case configuration parameter controls the character case in which the Replication Agent sends database object names to the Replication Server.

For example, if a replication definition is created for all tables named testtab, the table name sent by the Replication Agent must be testtab, or no match occurs. Because Replication Server is case sensitive, a value of TESTTAB does not match the value of testtab.

When you create replication definitions, choose a default case (for example, create all replication definitions in either all uppercase or all lowercase), and change the value of the Replication Agent ltl\_character\_case parameter to match.

#### **Object names stored in uppercase**

In a DB2 UDB, object names are, by default, stored in uppercase, if no case was assigned when the object was created. That means the Replication Agent sends object names in uppercase to the primary Replication Server, unless configured to do otherwise.

For more information about the ltl\_character\_case parameter, see the *Replication Agent Administration Guide*.

# <span id="page-81-0"></span>**Replication definitions for primary tables in DB2 UDB**

The Replication Agent use\_rssd configuration parameter controls whether the Replication Agent sends Log Transfer Language (LTL) that contains only the columns specified in a replication definition, or all of the columns in the primary table.

When the value of the use\_rssd parameter is false, the Replication Agent sends LTL with data for all of the columns in the primary table. When the value of the use\_rssd parameter is true, the Replication Agent sends LTL with data for only the columns specified in the replication definition for each primary table.

By sending data for only the columns specified in the replication definition, network traffic is reduced, which may improve performance.

In addition, column names and parameter names are removed from the LTL because the Replication Agent can send information in the order identified by the replication definition. The LTL minimal columns and structured tokens options are also available when the value of the use\_rssd parameter is true. For more information, see the *Replication Agent Administration Guide*.

### <span id="page-81-1"></span>**DB2 UDB primary datatype translation issues**

The Replication Agent allows you to control how it sends the DB2 UDB DATE, TIME, and TIMESTAMP column values to the Replication Server.

For a complete list of the DB2 UDB datatype mapping, see the *Replication Agent Primary Database Guide*.

# CHAPTER 5 **Microsoft SQL Server Primary Data Server Issues**

This chapter describes the primary database issues and considerations specific to the Microsoft SQL Server data server in a Sybase replication system.

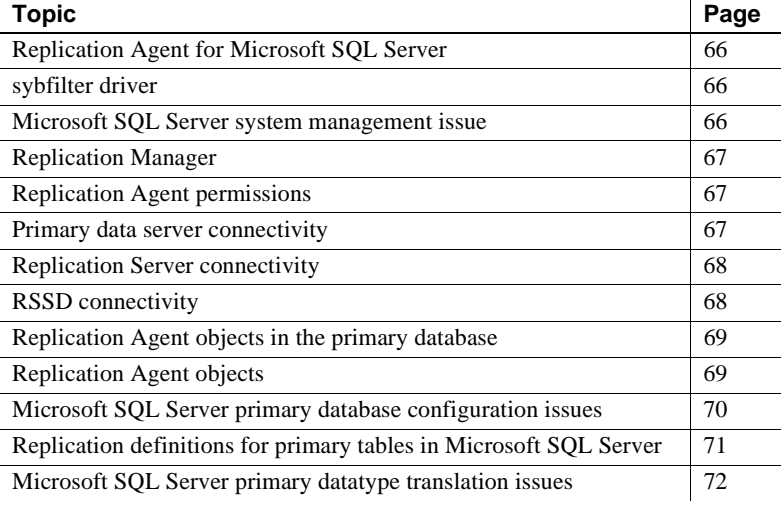

**Note** Replication Agent for Microsoft SQL Server must be installed on Microsoft Windows.

# <span id="page-83-0"></span>**Replication Agent for Microsoft SQL Server**

As a primary data server, Microsoft SQL Server interacts with Replication Agent. The Replication Agent must be installed on Microsoft Windows and must have direct access to the Microsoft SQL database log. The Replication Agent identifies and transfers information about data-changing operations or transactions from a Microsoft SQL Server primary database to a primary Replication Server.

**Note** A separate Replication Agent instance is required for each database from which transactions are replicated.

The Replication Agent interacts with the primary Replication Server and with the RSSD of the primary Replication Server, if so configured.

### <span id="page-83-1"></span>**sybfilter driver**

Replication Agent must be able to read Microsoft SQL Server log files. However, the Microsoft SQL Server process opens these log files with exclusive read permission, and the file cannot be read by any other processes, including Replication Agent. Before Replication Agent can replicate data, you must use the sybfilter driver to make the log files readable. See the *Replication Agent Primary Database Guide*.

# <span id="page-83-2"></span>**Microsoft SQL Server system management issue**

The Replication Agent provides a number of commands that return metadata information about the primary database (such as database names, table names, procedure names, and column names). It does this by issuing specific JDBC calls designed to return this information or by querying the system tables directly.

### <span id="page-84-0"></span>**Replication Manager**

The Replication Manager plug-in cannot start, but can stop a Replication Agent instance in a Microsoft SQL Server primary data server.

For more information about starting and stopping the Replication Agent instance, see the *Replication Agent Administration Guide*.

# <span id="page-84-1"></span>**Replication Agent permissions**

Replication Agent for Microsoft SQL Server creates database objects to assist with replication tasks in the primary database. The user ID that the Replication Agent instance uses to log in to Microsoft SQL Server must have access to the primary database. For the list of the required permissions that are automatically granted, see the *Replication Agent Primary Database Guide*.

## <span id="page-84-2"></span>**Primary data server connectivity**

Replication Agent requires a JDBC driver to communicate with the primary database. JDBC drivers for Microsoft SQL Server databases are provided by third-party database vendors. If the JDBC driver for your database is not already installed, obtain the appropriate driver from the vendor's Web site.

Refer to the *Replication Agent Release Bulletin* for the latest version of the Microsoft SQL Server JDBC.

#### ❖ **Setting the CLASSPATH environment variable**

- 1 Install the JDBC driver on the host machine where Replication Agent resides or where Replication Agent can access it.
- 2 Add the location of the JDBC driver to the CLASSPATH environment variable:

Select Start | Settings | Control Panel | System | Environment, and add the following to the existing CLASSPATH environment variable, using the semicolon (;) as the path separator. Or create the path in the User Variables panel:

*drive*:\*path\_name*\*driver*

where:

- *drive* is the drive letter.
- *path\_name* is where you installed the JDBC driver.
- *driver* is the name of the JDBC driver. For Microsoft SQL Server, the name is *sqljdbc.jar.*
- 3 Click Apply, then OK.

You can find a description of the Replication Agent configuration parameters that must be set in Chapter 1 "Preparing for Installation" in the *Replication Agent Installation Guide*.

# <span id="page-85-0"></span>**Replication Server connectivity**

Replication Agent uses TCP/IP and jConnect for JDBC, which is included in the Replication Agent installation to communicate with other Sybase servers. The Replication Agent does not rely on the Sybase *interface* file for connectivity information.

You can find a description of the Replication Agent configuration parameters that must be set to allow Replication Agent to connect to the primary Replication Server in Chapter 1 "Preparing for Installation" in the *Replication Agent Installation Guide*.

# <span id="page-85-1"></span>**RSSD connectivity**

You can find a description of the Replication Agent configuration parameters that must be set to allow the Replication Agent to connect to the RSSD of the primary Replication Server can be found in Chapter 1 "Preparing for Installation" in the *Replication Agent Installation Guide*.

# <span id="page-86-0"></span>**Replication Agent objects in the primary database**

Replication Agent creates objects in the Microsoft SQL Server primary database to assist with replication tasks. The Replication Agent objects are automatically created when you invoke the pdb\_xlog command with the init keyword. The existing primary database objects can be marked for replication.

For more general information, see the *Replication Agent Administration Guide.*

# <span id="page-86-1"></span>**Replication Agent objects**

There are two variables in the transaction log component database object names:

- *prefix* represents the one- to three-character string value of the pdb\_xlog\_prefix parameter (the default is ra\_).
- *xxx* represents an alphanumeric counter, a string of characters that is (or may be) added to a database object name to make that name unique in the database.

The value of the pdb xlog prefix parameter is the prefix string used in all Replication Agent object names. The value of the pdb xlog prefix chars parameter is a list of the nonalphanumeric characters allowed in the prefix string specified by pdb\_xlog\_prefix. This list of allowed characters is databasespecific. For example, in Microsoft SQL Server, the only nonalphanumeric characters allowed in a database object name are the \$, #, @, and \_ characters.

Use the pdb  $x \log$  command to view the names of Replication Agent transaction log components in the primary database.

See the *Replication Agent Administration Guide* for details on setting up log object names.

Table objects Insert and delete permissions are granted to Public only on the DDL shadow table for the database name *prefix*ddl\_trig\_xxx. No permissions are granted on other tables. Table objects that are considered Replication Agent objects are listed in the *Replication Agent Primary Database Guide*.

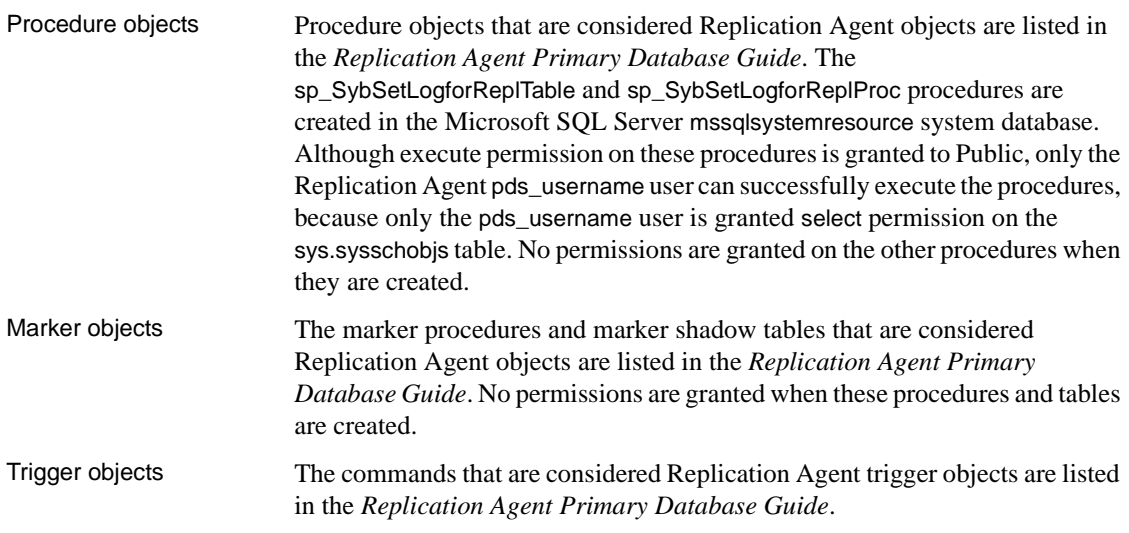

# <span id="page-87-0"></span>**Microsoft SQL Server primary database configuration issues**

All the installation issues and configuration parameter details for a Microsoft SQL Server primary data server are in the *Replication Agent Installation Guide*. However, this section describes additional issues that are specific to heterogeneous replication.

### *rs\_source\_ds* **and** *rs\_source\_db* **configuration parameters**

All configuration parameter values in the Replication Agent configuration file are case sensitive. Be careful when specifying the values of the rs\_source\_ds and rs\_source\_db parameters, as Replication Server is also case sensitive. If the same case is not used in both Replication Agent and Replication Server parameters, no connection occurs.

#### *filter\_maint\_userid* **configuration parameters**

If you use a Microsoft SQL Server login with sysadmin privilege as a maint user, map the login to a user in the corresponding database, otherwise, the Replication Agent cannot correctly filter the transaction performed by this maint\_user.

#### **ltl\_character\_case configuration parameter**

The Replication Agent ltl\_character\_case configuration parameter controls the character case in which the Replication Agent sends database object names to the primary Replication Server.

For example, if a replication definition is created for all tables named testtab, the table name sent by the Replication Agent must be testtab, or no match occurs. Because Replication Server is case sensitive, a value of TESTTAB does not match a value of testtab.

If you create replication definitions, choose a default case (for example, create all replication definitions in either all uppercase or all lowercase), and change the value of the Replication Agent ltl\_character\_case parameter to match.

The following is dependent on the collation you provided when you create the database: In a Microsoft SQL Server database, object names are stored, by default, in lowercase, if no case was assigned when the object was created. Replication Agent sends object names in lowercase to the primary Replication Server, unless configured to do otherwise.

For more information about the ltl\_character\_case parameter, see the *Replication Agent Administration Guide*.

# <span id="page-88-0"></span>**Replication definitions for primary tables in Microsoft SQL Server**

The Replication Agent use\_rssd configuration parameter controls whether the Replication Agent sends Log Transfer Language (LTL) that contains only the columns specified in a replication definition or all of the columns in the primary table, as follows:

When the value of the use\_rssd parameter is false, the Replication Agent sends LTL with data for all of the columns in the primary table.

• When the value of the use\_rssd parameter is true, the Replication Agent sends LTL with data for only the columns specified in the replication definition for each primary table.

By sending data for only the columns specified in the replication definition, network traffic is reduced, which may improve performance.

In addition, column names and parameter names are removed from the LTL because the Replication Agent can send information in the order identified by the replication definition. The LTL minimal columns and structured tokens options are also available when the value of the use\_rssd parameter is true. See the *Replication Agent Administration Guide*.

# <span id="page-89-0"></span>**Microsoft SQL Server primary datatype translation issues**

All Microsoft SQL Server datatypes are compatible with their corresponding Adaptive Server datatypes.

# CHAPTER 6 **Oracle Primary Data Server Issues**

This chapter describes the primary database issues and considerations specific to the Oracle data server in a Sybase replication system.

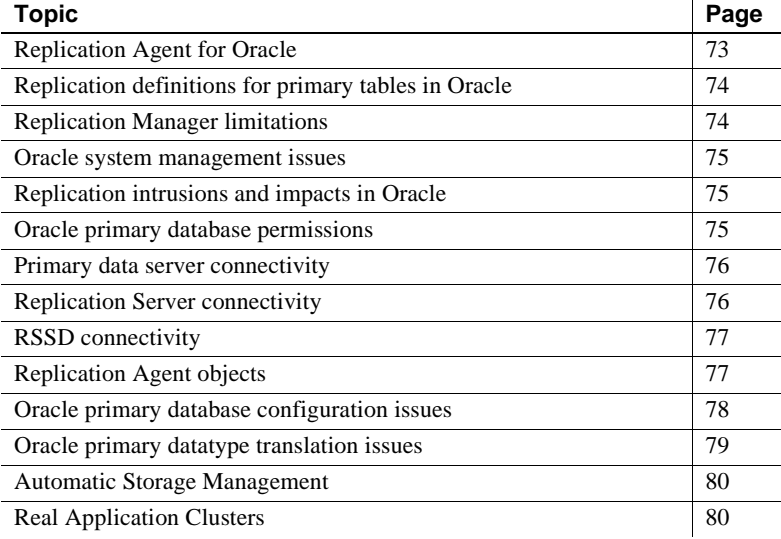

### <span id="page-90-0"></span>**Replication Agent for Oracle**

As a primary data server, Oracle interacts with Replication Agent. The Replication Agent identifies and transfers information about data-changing operations or transactions from an Oracle primary data server to a primary Replication Server.

**Note** A separate Replication Agent instance is required for each Oracle instance from which transactions are replicated.

The Replication Agent interacts with the primary Replication Server and with the RSSD of the primary Replication Server, if so configured.

**Note** Replication Agent is a Java program. Some operating systems may require patches to support Java. Refer to the Replication Agent *Administration Guide* and the Replication Agent *Release Bulletin* for more information.

### <span id="page-91-0"></span>**Replication definitions for primary tables in Oracle**

The Replication Agent use\_rssd configuration parameter controls whether the Replication Agent sends Log Transfer Language (LTL) that contains only the columns specified in a replication definition, or all of the columns in the primary table.

When the value of the use\_rssd parameter is false, the Replication Agent sends LTL with data for all of the columns in the primary table. When the value of the use\_rssd parameter is true, the Replication Agent sends LTL with data for only the columns specified in the replication definition for each primary table.

By sending data for only the columns specified in the replication definition, network traffic is reduced, which may improve performance.

In addition, column names and parameter names are removed from the LTL because the Replication Agent can send information in the order identified by the replication definition. The LTL minimal columns and structured tokens options are also available when the value of the use\_rssd parameter is true. See the *Replication Agent Administration Guide*.

### <span id="page-91-1"></span>**Replication Manager limitations**

The Replication Manager plug-in cannot start, but can stop a Replication Agent instance in an Oracle primary data server.

See the *Replication Agent Administration Guide* for more information about starting and stopping the Replication Agent instance.

### <span id="page-92-0"></span>**Oracle system management issues**

The Replication Agent provides a number of commands that return metadata information about the primary database (such as database names, table names, procedure names, and column names). It does this by issuing specific JDBC calls designed to return this information, or by querying the Oracle system tables directly.

**Note** Oracle does not support multiple databases within a single server instance as Adaptive Server Enterprise does.

# <span id="page-92-1"></span>**Replication intrusions and impacts in Oracle**

The performance and operation of Oracle primary data servers in a Sybase replication system might be affected when the Replication Agent reads the Oracle redo and archive logs to retrieve transaction information. The Replication Agent must have direct access to the Oracle logs and must run on the same platform as the Oracle server. To provide and maintain the necessary information, enable these items in Oracle:

- Archiving of redo logs
- Supplemental logging of primary key and index data

### <span id="page-92-2"></span>**Oracle primary database permissions**

The Replication Agent requires an Oracle login ID that has permission to access data and create new objects in the primary database. For a list of the Oracle login IDs that must have these required permissions, refer to the *Replication Agent Primary Database Guide*.

**Note** In addition to the required permissions, the operating system user who starts the Replication Agent for Oracle instance must have read access to the Oracle redo and archive logs.

# <span id="page-93-0"></span>**Primary data server connectivity**

To connect to an Oracle primary data server Replication Agent requires the following:

The JDBC driver must be installed and referenced in the CLASSPATH system variable of the Replication Agent host machine. Java uses the contents of the CLASSPATH system variable to identify the search locations for Java classes. For the Oracle JDBC driver, the full path and file name must be included in the CLASSPATH variable, for example, *drive:\<path\_name>\ojdbc14.jar*.

For the version of the JDBC driver that is supported, see the *Replication Agent Release Bulletin*.

- For JDBC connectivity, the TNS Listener process for the Oracle primary data server must be running.
- You can find a description of the Replication Agent configuration parameters that must be set in Chapter 1 "Preparing for Installation" in the *Replication Agent Installation Guide*.

# <span id="page-93-1"></span>**Replication Server connectivity**

You can find a description of the Replication Agent configuration parameters that must be set to allow Replication Agent to connect to the primary Replication Server in Chapter 1 "Preparing for Installation" in the *Replication Agent Installation Guide*.

**Note** Replication Agent uses TCP/IP and the Sybase JDBC driver (jConnect for JDBC, which is included in Replication Agent installation) to communicate with other Sybase servers. The Replication Agent does not rely on the Sybase i*nterfaces* file for connectivity information.

# <span id="page-94-0"></span>**RSSD connectivity**

You can find a description of the Replication Agent configuration parameters that must be set to allow the Replication Agent to connect to the RSSD of the primary Replication Server in Chapter 1 "Preparing for Installation" in the *Replication Agent Installation Guide*.

# <span id="page-94-1"></span>**Replication Agent objects**

There are two variables in the Replication Agent database object names:

- *prefix* represents the one- to three-character string value of the pdb\_xlog\_prefix parameter (the default is ra\_).
- *xxx* represents an alphanumeric counter, a string of characters that is (or may be) added to a database object name to make that name unique in the database.

The value of the pdb\_xlog\_prefix parameter is the prefix string used in all Replication Agent object names.

The value of the pdb\_xlog\_prefix\_chars parameter is a list of the non alphanumeric characters allowed in the prefix string specified by pdb\_xlog\_prefix. This list of allowed characters is database-specific. For example, the only non-alphanumeric characters allowed in a database object name are the \$, #, and characters.

Use the pdb  $x \log$  command to view the names of Replication Agent transaction log components in the primary database.

See the *Replication Agent Administration Guide* for details on setting up object names.

To find the names of the objects created, at the Replication Agent administration port, invoke the pdb\_xlog command with no keywords:

pdb\_xlog

The pdb\_xlog command returns a list of all the Replication Agent objects.

For a list of the Replication Agent for Oracle procedures and tables objects, marker objects, and sequences, refer to the *Replication Agent Primary Database Guide*.

# <span id="page-95-0"></span>**Oracle primary database configuration issues**

All the installation issues and configuration parameter details for an Oracle primary data server are provided in the *Replication Agent Installation Guide*. However, this section describes additional issues specific to heterogeneous replication.

### **Java Runtime Environment**

When you install Replication Agent, a Java Runtime Environment (JRE) that is compatible with the Replication Agent may be installed for you. For any special instructions for the Java Runtime Environment, see the *Replication Agent Release Bulletin*.

### **JDBC driver required**

Replication Agent requires a JDBC driver for connectivity to the primary data server. Sybase does not provide a JDBC driver for Oracle data servers. For information on how to obtain a JDBC driver for Oracle data servers, see the *Replication Agent Release Bulletin*.

#### *rs\_source\_ds* **and** *rs\_source\_db* **configuration parameters**

All configuration parameter values in the Replication Agent configuration file are case sensitive. Be careful when specifying the values of the rs\_source\_ds and rs\_source\_db parameters, as Replication Server is also case sensitive. If the same case is not used in both Replication Agent and Replication Server parameters, no connection occurs.

#### *filter\_maint\_userid* **configuration parameters**

The Replication Agent filter\_maint\_userid configuration parameter controls whether the Replication Agent forwards transactions performed by the maintenance user to the primary Replication Server. The maintenance user name is defined in the Replication Server create connection command for the primary database.

In a bidirectional replication environment (replicating both into and out of the same database), set the value of the filter\_maint\_userid parameter to the default true. If you do not, transactions replicated to another site may return to be applied at the originating site, creating an endless loop.

#### **ltl\_character\_case configuration parameter**

The Replication Agent ltl\_character\_case configuration parameter controls the case in which the Replication Agent sends database object names to the primary Replication Server.

For example, if a replication definition is created for all tables named testtab, the table name sent by the Replication Agent must be testtab, or no match occurs. Because Replication Server is case sensitive, a value of TESTTAB does not match a value of testtab.

If you create replication definitions, choose a default case (for example, create all replication definitions in either all uppercase or all lowercase), and change the value of the Replication Agent Itl character case parameter to match.

In an Oracle database, object names are stored, by default, in all uppercase, if no case was forced when the object was created. The Replication Agent sends object names in uppercase to the primary Replication Server, unless configured to do otherwise.

For more information about the ltl character case parameter, see the *Replication Agent Administration Guide*.

# <span id="page-96-0"></span>**Oracle primary datatype translation issues**

For a complete list of datatype mapping for Oracle datatypes, see ["Datatype](#page-144-0)  [Translation and Mapping" on page 127.](#page-144-0) For more information about UDDs and their use, see the *Replication Server Administration Guide*.

# <span id="page-97-0"></span>**Automatic Storage Management**

Replication Agent for Oracle supports the use of the Oracle Automatic Storage Management (ASM) feature for online and archive redo logs. ASM provides file system and volume management support for an Oracle database environment. You can use ASM in both Real Application Cluster (RAC) and non-RAC environments. ASM provides similar benefits as a redundant array of independent disks (RAID) or a logical volume manager (LVM). Similar to those technologies, ASM allows you to define a single disk group from a collection of individual disks. ASM attempts to balance loads across all of the devices defined in the disk group. ASM also provides striping and mirroring capabilities. Unlike RAID or LVMs, ASM only supports files created and read by the Oracle database. You cannot use ASM for a general-purpose file system and cannot store binaries or flat files. The operating system cannot access ASM files.

For more information about Replication Agent support for Oracle ASM, see the *Replication Agent Primary Database Guide*.

# <span id="page-97-1"></span>**Real Application Clusters**

Replication Agent provides support for Oracle 10g Real Application Cluster (RAC) environments. When you initialize a Replication Agent for Oracle instance, the Oracle database is queried to determine how many nodes are supported by the cluster. Based on this information, Replication Agent automatically configures itself to process the redo log information from all nodes.

**Note** Replication of a RAC database is the same as replication from a non-RAC database.

To process the redo log data from all nodes in an Oracle RAC cluster, the Replication Agent must execute from a location that has access to the same shared storage used by the Oracle nodes to store their redo data. The Replication Agent must have read access to the shared storage where both the online and archived redo logs exist.

You can configure Replication Agent to connect to a single Oracle instance by supplying the required host, port, and Oracle SID values to the pds\_host\_name, pds\_port\_number and pds\_database\_name configuration parameters. In an Oracle RAC environment, Replication Agent must be able to connect to any node in the cluster in the event that a node fails or becomes unavailable. To support the configuration of multiple node locations, Replication Agent supports connectivity to all possible RAC nodes by obtaining needed information from an Oracle *tnsnames.ora* file for one specified entry. As a result, instead of configuring individual host, port, and instance names for all nodes, Replication Agent requires only the location of a tnsnames.ora file and the name of the TNS connection to use.

For more information about Replication Agent support for Oracle RAC, see the Replication Agent *Primary Database Guide*.

# CHAPTER 7 **SQL Anywhere Primary Data Servers**

This chapter describes the primary database issues and considerations specific to the SQL Anywhere data server in a Sybase replication system.

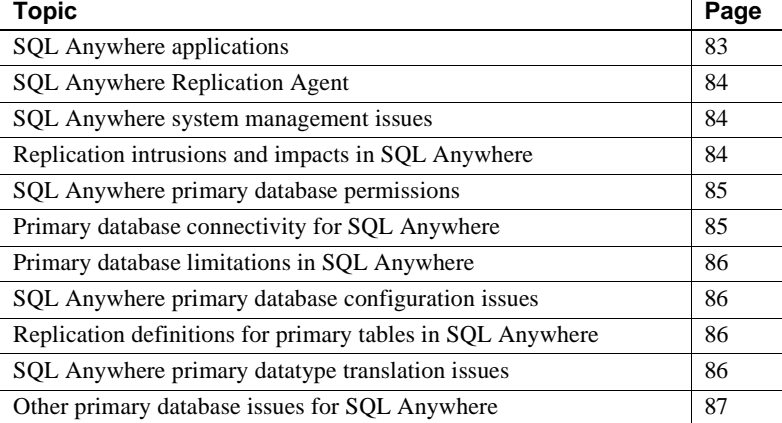

# <span id="page-100-0"></span>**SQL Anywhere applications**

SQL Anywhere is a different relational database than Sybase Adaptive Server Enterprise, which is the original primary data server supported by Replication Server. Adaptive Server Enterprise is designed specifically for high-performance OLTP (online transaction processing) and mixed workload enterprise computing. By contrast, SQL Anywhere is designed for the following applications:

• Embedded database – many applications (personal information managers, document management systems—nearly any application that stores information) require a database "behind the scenes." SQL Anywhere is intended to be the database for these applications. The UltraLite deployment option is intended for embedded environments that have limited resources.

- Mobile computing with its SQL Remote replication, SQL Anywhere extends transaction-based computing throughout the enterprise. The UltraLite deployment option and MobiLink synchronization technology provide full database functionality on devices with limited resources.
- Workgroup server workgroups ranging in size from a few people to a few hundred people in an organization may require a data server that can be shared. SQL Anywhere is a multiuser server that can provide a highperformance database for workgroups, well-suited for (but not limited to) environments where administration and hardware resources are limited.

# <span id="page-101-0"></span>**SQL Anywhere Replication Agent**

As a primary data server in a replication system, SQL Anywhere interacts with the Replication Agent. The SQL Anywhere Replication Agent identifies and transfers transactions from the SQL Anywhere primary database to a primary Replication Server.

## <span id="page-101-1"></span>**SQL Anywhere system management issues**

Replication Server Manager support for SQL Anywhere is not implemented in Replication Agent version 15.2.

# <span id="page-101-2"></span>**Replication intrusions and impacts in SQL Anywhere**

Set REPLICATE ON for a SQL Anywhere table to place additional information in the database transaction log whenever an insert, update, or delete operation occurs on the table. The additional information significantly increases the log resources used by the server. The SQL Anywhere Replication Agent uses this information to submit the full *before image* of the row, where required, to Replication Server for replication.

SQL Anywhere replicates all columns in a table. You cannot send a subset of the columns.

# <span id="page-102-0"></span>**SQL Anywhere primary database permissions**

SQL Anywhere includes a connection profile that sets up a SQL Anywhere database to function as a primary database. The rssetup connection profile performs the following operations to set up SQL Anywhere as a primary database for replication:

- Creates a user ID named dbmaint, with password dbmaint, with DBA permissions. This is the Replication Server maintenance user ID and password required to connect to the primary database.
- Creates a user named sa, with password sysadmin, with DBA permissions. This is the user ID used by Replication Server when materializing data.
- Adds sa and dbmaint to a group named rs\_systabgroup.

# <span id="page-102-1"></span>**Primary database connectivity for SQL Anywhere**

By default, the SQL Anywhere Replication Agent uses the sa user ID and password created by the *rssetup.sql* command file to log in to the SQL Anywhere primary database.

Create the user ID and password that the SQL Anywhere Replication Agent uses to log in to the primary Replication Server. Record these values in the rs user and rs pw configuration parameters in the SOL Anywhere Replication Agent configuration file. The user ID must have been defined and granted connect source permission in the primary Replication Server.

A Replication Server database connection name is made up of two parts: a data server name (server name) and a database name (db name). Record these values in the RS\_source\_ds and RS\_source\_db configuration parameters in the SQL Anywhere Replication Agent configuration file.

The primary Replication Server does not use the source\_db portion of the Replication Server database connection. Instead, Replication Server obtains the database name from the command line of the data server identified in the source ds portion of the Replication Server database connection. However, you must include a database name in the Replication Server create connection statement to conform to the syntax.

# <span id="page-103-0"></span>**Primary database limitations in SQL Anywhere**

One SQL Anywhere Replication Agent is required for each SQL Anywhere primary database from which transactions are replicated.

The SQL Anywhere Replication Agent does not "pre-read" data from the RSSD of the primary Replication Server, as other Replication Agents do.

You cannot substitute a SQL Anywhere Replication Agent for an Adaptive Server Enterprise Replication Agent, because the SQL Anywhere and Adaptive Server Enterprise transaction logs have different formats.

# <span id="page-103-1"></span>**SQL Anywhere primary database configuration issues**

In SQL Anywhere, all database object identifiers are not case sensitive (that is, uppercase and lowercase are treated as the same). In SQL Anywhere, you must ensure that the case of the database object identifiers matches in all parts with the SQL statements with Adaptive Server Enterprise.

# <span id="page-103-2"></span>**Replication definitions for primary tables in SQL Anywhere**

The SQL Anywhere Replication Agent does not "pre-read" data from the RSSD of the primary Replication Server, the entire row for all replicated operations is sent to the primary Replication Server. By contrast, other Replication Agents can selectively send only those columns identified by the replication definition.

# <span id="page-103-3"></span>**SQL Anywhere primary datatype translation issues**

SQL Anywhere supports data of zero length that is not NULL. However, nonnull long, varchar, and long binary data of zero length are replicated to a replicate site as NULL.

If a primary table has columns with unsupported datatypes, you can replicate the data if you create a replication definition using a compatible supported datatype. For example, to replicate a double column, define the column as float in the replication definition.

# <span id="page-104-0"></span>**Other primary database issues for SQL Anywhere**

One of the differences between the Adaptive Server Enterprise Replication Agent and the SQL Anywhere Replication Agent is that while the Adaptive Server Enterprise Replication Agent thread depends on a temporary recovery database for access to old transactions, the SQL Anywhere Replication Agent depends on access to old transaction logs. No temporary recovery database exists for the SQL Anywhere Replication Agent.

# PART 3 **Non-ASE Replicate Data Server Topics**

Chapters in this part describe data server issues and considerations for replicate data servers in a replication system with non-ASE data servers.

- • [Chapter 8, "DB2 UDB for z/OS Replicate Data Server](#page-108-0)  [Issues,"](#page-108-0) describes the issues specific to DB2 UDB on IBM z/OS replicate data server in a Sybase replication system.
- • [Chapter 9, "DB2 UDB Replicate Data Server Issues for](#page-116-0)  [UNIX, Windows, and Linux,"](#page-116-0) describes the issues specific to DB2 UDB on UNIX, Windows, and Linux replicate data server in a Sybase replication system.
- • [Chapter 10, "Microsoft SQL Server Replicate Data](#page-122-0)  [Server Issues,"](#page-122-0) describes the issues specific to Microsoft SQL Server replicate data server in a Sybase replication system.
- • [Chapter 11, "Oracle Replicate Data Server Issues,"](#page-130-0)  describes the issues specific to the Oracle replicate data server in a Sybase replication system.
- • [Chapter 12, "SQL Anywhere Replicate Data](#page-136-0)  [Servers,"d](#page-136-0)escribes the issues specific to SQL Anywhere replicate data servers in a Sybase replication system.
# CHAPTER 8 **DB2 UDB for z/OS Replicate Data Server Issues**

This chapter describes only administration tasks that are unique to a Sybase replication system with non-ASE data servers. For information about basic replication system administration, see the *Replication Server Administration Guide*.

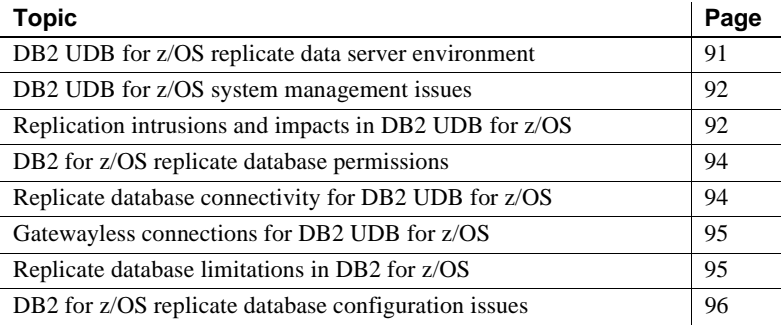

### <span id="page-108-0"></span>**DB2 UDB for z/OS replicate data server environment**

As a replicate data server in a gateway environment, DB2 UDB for z/OS interacts with the Mainframe Connect DirectConnect for z/OS Option database gateway, which accepts commands from the replicate Replication Server and applies those commands to a replicate DB2 UDB database.

As a replicate data server in a gatewayless environment, DB2 UDB for z/OS interacts with Mainframe Connect DirectConnect for DB2 UDB through the AMD2 CICS transaction. AMD2 accepts commands from Replication Server and applies those commands to a DB2 UDB database. Then, AMD2 retrieves the results from those commands and returns the results to Replication Server.

**Note** The gatewayless environment requires a TCP/IP connection to the mainframe. See the *Mainframe Connect Server Option for IBM IMS and z/OS Installation and Administration Guide*.

# <span id="page-109-0"></span>**DB2 UDB for z/OS system management issues**

The following system management issues are specific to a replicate DB2 UDB for z/OS data server:

• The create connection command's dsi\_sql\_data\_style parameter was used in earlier versions of Replication Server to provide some data translations for the DB2 UDB for z/OS replicate database.

With the introduction of heterogeneous datatype support (HDS) in Replication Server version 12.0, the create connection command's dsi\_sql\_data\_style parameter is now invalid. Do *not* use this parameter with Replication Server version 12.0 or later. The default setting should be " "(blank space).

### <span id="page-109-1"></span>**Replication intrusions and impacts in DB2 UDB for z/OS**

The only significant intrusions or impacts to the replicate DB2 UDB are the database objects created by the connection profile that creates three tables in the replicate database to support Replication Server operations:

• RS\_INFO, which contains information about the sort order and character set used by the replicate database.

**Note** Confirm that the INSERT statements for this table specify the proper character set and sort order for your data server.

When using Replication Server version 12.5 or later, the replicate database sort order and character set must be recorded in the RS\_INFO table. To do so, use the Replication Server rs\_get\_charset and rs\_get\_sortorder functions to retrieve the character set and sort order from the RS\_INFO table in the replicate database.

RS\_LASTCOMMIT, which contains information about replicated transactions applied to the replicate database.

Each row in the RS\_LASTCOMMIT table identifies the most recent committed transaction that was distributed to the replicate database from a primary database. Replication Server uses this information to ensure that all transactions are distributed.

The Replication Server rs\_get\_lastcommit function retrieves information about the last transaction committed in the replicate database. For non-ASE replicate databases, rs\_get\_lastcommit is replaced in the database-specific function-string class by the query required to access the RS\_LASTCOMMIT table in the replicate database.

• RS\_TICKET\_HISTORY, which contains the execution results of Replication Server command rs\_ticket.

You can issue the rs\_ticket command for the primary database to measure the amount of time it takes for a command to move from the primary database to the replicate database. You can use this information to monitor Replication Server performance, module heartbeat, replication health, and table-level quiesce. The results of each execution of rs\_ticket is stored in a single row of the RS\_TICKET\_HISTORY table in the replicate database. You can query each row of the RS\_TICKET\_HISTORY table to obtain results of individual rs\_ticket executions, or compare the results from different rows. The data stored in this table is not required to support replication and you may manually truncate the data in this table to reclaim space.

**Note** The RS\_TICKET\_HISTORY table is available only in Replication Server 15.1 and later.

# <span id="page-111-0"></span>**DB2 for z/OS replicate database permissions**

To apply transactions in a replicate database, Replication Server requires a maintenance user ID that you specify in the Replication Server create connection command. The maintenance user ID must be defined to the DB2 UDB for z/OS data server and granted authority to apply transactions in the replicate database. The maintenance user ID must have permissions in the replicate DB2 UDB database:

- CREATE TABLE authority to create tables used for Replication Server processing
- UPDATE authority to all replicate tables and EXECUTE authority to all replicate stored procedures

# <span id="page-111-1"></span>**Replicate database connectivity for DB2 UDB for z/OS**

A Replication Server database connection name is made up of two parts: a data server name (server name) and a database name (db name).

When using the Mainframe Connect DirectConnect for z/OS Option database gateway, the server\_name is the name of the database gateway server, and the db\_name is the name of the replicate DB2 UDB database.

The replicate Replication Server looks for an *interface* file entry for the database gateway server\_name specified in the Replication Server database connection. The replicate Replication Server logs in to the replicate data server using the user name and password specified in the database connection.

You must make an entry in the Replication Server *interface* file to identify the host and port where the Mainframe Connect DirectConnect for z/OS Option database gateway server is listening. The *interface* file entry name must match the server name portion of the Replication Server database connection.

# <span id="page-112-0"></span>**Gatewayless connections for DB2 UDB for z/OS**

With a gatewayless connection from Replication Server to DB2 UDB using the Mainframe Connect DirectConnect for z/OS Option, the server\_name is the mainframe host name, and the db\_name is the name of the replicate DB2 UDB database. The *interface* file entry for the server\_name maps to the mainframe IP address and port.

Gatewayless replication to DB2 UDB for z/OS database requires that you:

- Use Mainframe Connect version 15.0 or later.
- Define the rs\_get\_textptr and rs\_writetext function strings using the writetext method. See the *Replication Server Reference Manual*.
- Use the *rs\_xxx\_to\_db2* (class-level translations for the primary database) Replication Server connection profile.

# <span id="page-112-1"></span>**Replicate database limitations in DB2 for z/OS**

The following replication limitations exist with a DB2 UDB for z/OS replicate data server:

- Replication of large object (LOB) datatypes (BLOB and CLOB) is supported over a gatewayless connection using MainframeConnect for DB<sub>2</sub> version 15.0 or later.
- Replication of large object (LOB) datatypes (BLOB and CLOB) is supported directly by MainframeConnect DirectConnect for z/OS Option.
- Replication Server cannot send an DB2 UDB binary value as a binary string because the MainframeConnect DirectConnect for z/OS Option database gateway performs an ASCII to EBCDIC translation on the value. Therefore, all binary or varbinary datatypes replicated to DB2 UDB for z/OS must be mapped to the rs\_db2\_char\_for\_bit or rs\_db2\_varchar\_for\_bit datatype.

# <span id="page-113-0"></span>**DB2 for z/OS replicate database configuration issues**

The heterogeneous datatype support (HDS) feature of Replication Server provides configuration information that allows you to set up the HDS feature in the replicate Replication Server and the DB2 UDB for z/OS replicate database. The configuration information is provided as part of the installation process and as part of the connection profile:

- Replication Server installation:
	- • [Create function strings and error classes](#page-113-1)
- Connection profile:
	- • [Apply class-level datatype translations to RSSD](#page-114-0)
	- • [Create objects in the DB2 UDB for z/OS](#page-114-1)
- Additional settings:
	- Settings in ECDA
	- Settings for Dynamic SQL
	- Settings for Command Batching

### **Replication Server installation**

Replication Server installation automatically installs the required function strings and classes to support replication.

#### <span id="page-113-1"></span>**Create function strings and error classes**

The function string replaces several default Replication Server function strings with custom function strings designed to communicate with the DB2 UDB for z/OS replicate database, and access the tables and procedures that were created. These function strings are added to the Replication Server default rs\_db2\_function\_class.

### **Connection profiles**

Connection profiles allow you to configure your connection with a pre-defined set of properties.

#### <span id="page-114-0"></span>**Apply class-level datatype translations to RSSD**

Class-level translations identify the primary and replicate datatypes and the replicate datatypes into which data is translated. For example, Oracle DATE should be translated to DB2 UDB replicate database TIMESTAMP.

Class-level translation is supplied for the replicate DB2 UDB for z/OS replicate database by the appropriate named connection profile:

- *rs\_ase\_to\_db2* translates Adaptive Server datatypes to DB2 UDB datatypes.
- *rs\_udb\_to\_db2* translates DB2 UDB (for UNIX and Windows) datatypes to DB2 UDB for z/OS datatypes.
- *rs\_msss\_to\_db2* translates Microsoft SQL Server datatypes to DB2 datatypes.
- *rs\_oracle\_to\_db2*  translates Oracle datatypes to DB2 UDB datatypes.
- *rs\_db2\_connection\_sample*  creates a connection to the DB2 database. (The connection may be to ECDA.)

The connection profile provides a template for creating the Replication Server database connection for a replicate DB2 UDB for z/OS using the predefined DB2 UDB for z/OS function-string class provided with Replication Server.

**Note** You must modify the template to include your actual server, database, and maintenance user names.

#### <span id="page-114-1"></span>**Create objects in the DB2 UDB for z/OS**

The connection profile creates the RS\_INFO, RS\_LASTCOMMIT, and the RS TICKET HISTORY tables in the replicate database.

To replicate LOB datatypes, change the parent class to rs\_sqlserver\_function\_class.

For descriptions of the rs\_writetext and rs\_get\_textptr function strings, see the *Replication Server Reference Manual*.

### **Additional settings**

The following are additional settings to support replication.

#### <span id="page-115-0"></span>**Settings in ECDA**

Use the following settings for ECDA:

```
Transaction Mode = long
allocate = connect
SQL transformation = Sybase
```
If you are using a Mainframe Connect DirectConnect for z/OS Option database gateway for replication to a DB2 UDB for z/OS replicate database, set the following properties in the DirectConnect *db2.cfg* access service configuration file:

SQLTransformation=passthrough TransactionMode=long

### <span id="page-115-1"></span>**Settings for Dynamic SQL**

Dynamic SQL is supported in Replication Agent 15.2.

#### <span id="page-115-2"></span>**Settings for Command Batching**

Command Batching allows Replication Server to send multiple commands to the data server as a single command batch. When set batch is "off," Replication Server sends commands to the data server one at a time. To use command Batching, enter:

```
set batch = on 
set dsi cmd separator = \dot{1}set batch_begin = off
use batch markers = on
```
# CHAPTER 9 **DB2 UDB Replicate Data Server Issues for UNIX, Windows, and Linux**

This chapter describes administration tasks that are unique to a Sybase replication system with non-ASE data servers. For information about basic replication system administration, see the *Replication Server Administration Guide*.

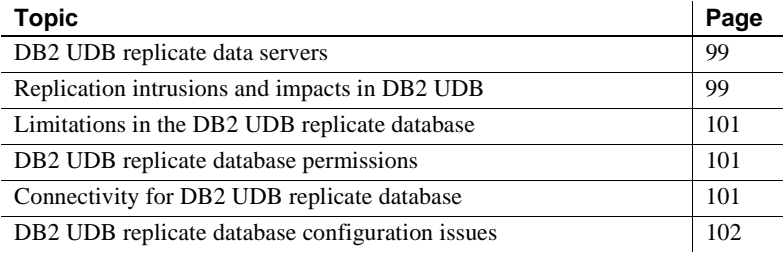

### <span id="page-116-0"></span>**DB2 UDB replicate data servers**

As a replicate data server in a replication system, the DB2 UDB interacts with the ECDA Option for ODBC database gateway. ECDA Option for ODBC accepts commands from the replicate Replication Server, and applies the commands to a database residing in a DB2 UDB server.

# <span id="page-116-1"></span>**Replication intrusions and impacts in DB2 UDB**

The only significant intrusions or impacts to the DB2 UDB replicate database are the database objects that are created by the connection profile that creates two tables in the replicate database to support Replication Server operations:

• RS\_INFO, which contains information about the sort order and character set used by the replicate database.

**Note** Confirm that the INSERT statements for RS\_INFO specify the proper character set and sort order for your DB2 UDB server.

When using Replication Server version 12.0 or later, the replicate database sort order and character set must be recorded in the RS\_INFO table.

The Replication Server rs\_get\_charset and rs\_get\_sortorder functions retrieve the character set and sort order from the RS\_INFO table in the replicate database.

RS\_LASTCOMMIT, which contains information about replicated transactions applied to the replicate database.

Each row in the RS\_LASTCOMMIT table identifies the most recent committed transaction that was distributed to the replicate database from a primary database. Replication Server uses this information to ensure that all transactions are distributed.

The Replication Server rs\_get\_lastcommit function retrieves information about the last transaction committed in the replicate database. For non-ASE replicate databases, the rs\_get\_lastcommit function is replaced in the database-specific function-string class by the query required to access the RS\_LASTCOMMIT table in the replicate database.

• RS\_TICKET\_HISTORY, which contains the execution results of Replication Server command rs\_ticket.

You can issue the rs\_ticket command for the primary database to measure the amount of time it takes for a command to move from the primary database to the replicate database. Yes this information to monitor Replication Server performance, module heartbeat, replication health, and table-level quiesce. The results of each execution of rs\_ticket is stored in a single row of the RS\_TICKET\_HISTORY table in the replicate database. You can query each row of the RS\_TICKET\_HISTORY table to obtain results of individual rs\_ticket executions, or compare the results from different rows. The data stored in this table is not required to support replication and you may manually truncate the data in this table to reclaim space.

**Note** The RS\_TICKET\_HISTORY table is available only in Replication Server 15.1 and later.

# <span id="page-118-0"></span>**Limitations in the DB2 UDB replicate database**

Replication of large object (LOB) datatypes (BLOB, CLOB, and LVARCHAR) is not supported directly from Replication Server to the ECDA Option for ODBC.

### <span id="page-118-1"></span>**DB2 UDB replicate database permissions**

To apply transactions in a replicate database, Replication Server requires a maintenance user ID that you specify using the Replication Server create connection command. The maintenance user ID must be defined at the DB2 UDB server and granted authority to apply transactions in the replicate database. The maintenance user ID must have permissions in the DB2 UDB replicate database:

- CREATE TABLE authority to create tables used for Replication Server processing
- UPDATE authority on all replicate tables

# <span id="page-118-2"></span>**Connectivity for DB2 UDB replicate database**

A Replication Server database connection name is made up of two parts: a data server name (server\_name) and a database name (db\_name). The server\_name is the name of the ECDA Option for ODBC database gateway server, and the db\_name is the name of the DB2 UDB replicate database.

The replicate Replication Server looks for an *interface* file entry for the database gateway server\_name specified in the Replication Server database connection. The replicate Replication Server logs in to the replicate data server using the user\_name and password specified in the database connection.

You must make an entry in the Replication Server *interface* file to identify the host and port where the ECDA Option for ODBC database gateway server is listening. The *interface* file entry name must match the server\_name portion of the Replication Server database connection.

# <span id="page-119-0"></span>**DB2 UDB replicate database configuration issues**

The heterogeneous datatype support (HDS) feature of Replication Server provides configuration information that allows you to set up the HDS feature in the replicate Replication Server and the DB2 UDB replicate database. You provide this configuration information as part of the installation, and as part of the connection profile:

- Replication Server installation:
	- • [Create function strings and error classes](#page-119-1)
- Connection profiles:
	- • [Apply class-level datatype translations to RSSD](#page-120-1)
	- • [Create objects in the DB2 UDB replicate database](#page-120-2)
- Additional settings
	- Settings in ECDA (required)
	- Settings for Dynamic SQL (optional)
	- Settings for Command Batching (optional)

### **Replication Server installation**

Replication Server installation automatically installs the required function strings and classes to support replication.

#### <span id="page-119-1"></span>**Create function strings and error classes**

The function string replaces several default Replication Server function strings with custom function strings designed to communicate with the DB2 UDB replicate database and access the tables and procedures that were created. These function strings are added to the Replication Server default rs\_udb\_function\_class.

To find the error action defined for an error class, refer to rs\_helperror in the Replication Server Reference Manual.

#### **Connection profiles**

Connection profiles allow you to configure your connection with a pre-defined set of properties.

#### <span id="page-120-1"></span>**Apply class-level datatype translations to RSSD**

Class-level translations identify primary datatypes and the replicate datatypes into which data is to be translated (for example, Microsoft SQL Server binary should be translated to DB2 UDB CHAR FOR BIT DATA).

These connection profiles supply class-level translation for the DB2 UDB replicate database:

- *rs\_ase\_to\_udb* translates Adaptive Server datatypes to DB2 UDB datatypes.
- *rs\_db2\_to\_udb* translates DB2 for z/OS datatypes to DB2 UDB datatypes.
- *rs\_msss\_to\_udb* translates Microsoft SQL Server datatypes to DB2 UDB datatypes.
- *rs\_oracle\_to\_udb* translates Oracle datatypes to DB2 UDB datatypes.

#### <span id="page-120-2"></span>**Create objects in the DB2 UDB replicate database**

The connection profile creates the RS\_INFO, RS\_LASTCOMMIT, and RS TICKET HISTORY tables in the replicate database.

### **Additional settings**

The following are additional settings to support replication.

#### <span id="page-120-0"></span>**Settings in ECDA (required)**

Use the following settings for ECDA:

Transaction Mode = long allocate = connect SQL transformation = Sybase

#### <span id="page-121-0"></span>**Settings for Dynamic SQL (optional)**

Dynamic SQL is supported as of Replication Server 15.0.1 and requires DirectConnect UDB 12.6.1 ESD #2, or later.

### <span id="page-121-1"></span>**Settings for Command Batching (optional)**

Command Batching allows Replication Server to send multiple commands to the data server as a single command batch. When set batch is "off," Replication Server sends commands to the data server one at a time. To use Command Batching, enter:

```
set batch = on 
set dsi cmd separator = jset batch_begin = off
use batch markers = on
```
# CHAPTER 10 **Microsoft SQL Server Replicate Data Server Issues**

This chapter describes the replicate database issues and considerations specific to the Microsoft SQL Server data server in a Sybase replication system.

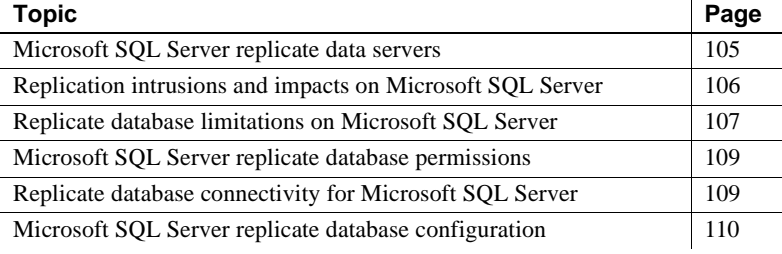

### <span id="page-122-0"></span>**Microsoft SQL Server replicate data servers**

As a replicate data server, Microsoft SQL Server interacts with the ECDA Option for ODBC database gateway. The ECDA Option for ODBC server accepts commands from the replicate Replication Server, and applies those commands to a Microsoft SQL Server database.

**Note** The ECDA Option for ODBC supports replication of large object (LOB) datatypes (image, ntext, and text) from Replication Server directly to a Microsoft SQL Server database.

# <span id="page-123-0"></span>**Replication intrusions and impacts on Microsoft SQL Server**

The only significant intrusions or impacts to the Microsoft SQL Server replicate database are the database objects that are created by the connection profile to support Replication Server replicate database operations.

The connection profile creates three tables in the replicate database to support Replication Server operations:

RS INFO, which contains information about the sort order and character set used by the replicate database

**Note** Confirm that the insert statements for the RS\_INFO table specifies the proper character set and sort order for your Microsoft SQL Server data server.

When using Replication Server version 12.0 or later, the replicate database sort order and character set must be recorded in the RS\_INFO table.

The Replication Server rs\_get\_charset and rs\_get\_sortorder functions retrieve the character set and sort order from the RS\_INFO table in the replicate database.

• RS\_LASTCOMMIT, which contains information about replicated transactions applied to the replicate database

Each row in the RS\_LASTCOMMIT table identifies the most recent committed transaction that was distributed to the replicate database from a primary database. Replication Server uses this information to ensure that all transactions are distributed.

The Replication Server rs\_get\_lastcommit function retrieves information about the last transaction committed in the replicate database. For non-ASE replicate databases, the rs\_get\_lastcommit function is replaced in the database-specific function string class by the query required to access the RS\_LASTCOMMIT table in the replicate database.

• RS\_TICKET\_HISTORY, which contains the execution results of Replication Server command rs\_ticket.

The rs\_ticket command can be issued for the primary database to measure the amount of time it takes for a command to move from the primary database to the replicate database. You can use this information to monitor Replication Server performance, module heartbeat, replication health, and table-level quiesce. The results of each execution of rs\_ticket is stored in a single row of the RS\_TICKET\_HISTORY table in the replicate database. You can query each row of the RS\_TICKET\_HISTORY table to obtain results of individual rs\_ticket executions, or compare the results from different rows. The data stored in this table may be manually truncated.

**Note** The RS\_TICKET\_HISTORY table is only available in Replication Server release 15.1 and later.

# <span id="page-124-0"></span>**Replicate database limitations on Microsoft SQL Server**

The following replication limitations exist with a Microsoft SQL Server replicate data server:

• Microsoft SQL Server supports either 28 digits or 38 digits of precision, depending on the server's start-up options. The default precision is 28 digits. Replication Server does not provide user-defined datatypes (UDDs) to support the default 28 digits of precision.

If you attempt to replicate numeric data to a Microsoft SQL Server database in excess of the server's configured precision, Replication Server returns the following error:

```
E. 2007/12/14 11:14:58. ERROR #1028 DSI EXEC(134(1)
   dcm gabeat70 devdb.devdb)
    - dsiqmint.c(2888)
    Message from server: Message: 30291, State 0,
    Severity 19 --
    '[VENDORLIB] Vendor Library Error: [[Message
    Iteration=1|Data Source Name=mssql70_devdb|
    SQLState=22003|Native Error=1007|Message=
    [Microsoft] [ODBC SQL Server Driver][SQL
    Server]The number
    '9999999999999999999.9999999999999999999' is out
    of the range for numeric representation (maximum
    precision 28).
```
 [Message Iteration=2|SQLState=22003|Native Error=|Message=[Microsoft][ODBC SQL Server Driver][SQL Server]The number '0.99999999999999999999999999999999999999' is out of the range for numeric representation (maximum precision 28).] <DCA>'

• Microsoft SQL Server supports identity columns in the same manner as Adaptive Server Enterprise, so the Replication Server function strings that set identity insert off and on work correctly with Microsoft SQL Server. However, to support 28-digit numeric precision, the Sybase native numeric datatype must be translated to the rs\_msss\_numeric datatype, and as a result of this translation, the identity characteristic is lost.

If you choose to use the numeric to rs\_msss\_numeric datatype translation to support 28-digit precision in a Microsoft SQL Server replicate database, the replicate table cannot declare the numeric column receiving that data as an identity.

If a replicate Microsoft SQL Server table declares a numeric column receiving translated data as an identity, Replication Server returns the following error:

```
E. 2007/12/14 12:05:39. ERROR #1028 DSI EXEC(134(1)
   dcm qabeat70 devdb.devdb)
    - dsiqmint.c(2888)
    Message from server: Message: 30291, State 0,
    Severity 19 --
    '[VENDORLIB] Vendor Library Error: [[Message
    Iteration=1|Data Source Name=mssql70_devdb|SQL
    Function=INSERT|SQLState=23000|Native
    Error=544|Message=[Microsoft][ODBC SQL Server
    Driver][SQL Server]Cannot insert explicit value
    for identity column in table 'ase_alltypes' when
    IDENTITY_INSERT is set to OFF.] <DCA>'
```
# <span id="page-126-0"></span>**Microsoft SQL Server replicate database permissions**

To apply transactions in a replicate database, Replication Server requires a maintenance user ID that you specify using the Replication Server create connection command. The maintenance user ID must be defined at the Microsoft SQL Server data server and granted authority to apply transactions in the replicate database. The maintenance user ID must have these permissions in the Microsoft SQL Server replicate database:

- create table authority to create tables used for Replication Server processing
- update authority on all replicate tables
- execute authority on all replicate stored procedures

# <span id="page-126-1"></span>**Replicate database connectivity for Microsoft SQL Server**

A Replication Server database connection name is made up of two parts: a data server name (server\_name) and a database name (db\_name). The server\_name is the name of the ECDA for ODBC database gateway server, and the db\_name is the name of the Microsoft SQL Server replicate database.

The replicate Replication Server looks for an *interface* file entry for the database gateway server\_name specified in the Replication Server database connection. The replicate Replication Server logs in to the replicate data server using the user\_name and password specified in the database connection.

Make an entry in the Replication Server *interface* file to identify the host and port where the ECDA Option for ODBC database gateway server is listening. The *interface* file entry name must match the server\_name portion of the Replication Server database connection.

# <span id="page-127-0"></span>**Microsoft SQL Server replicate database configuration**

The heterogeneous datatype support (HDS) feature of Replication Server provides configuration information that allows you to set up the HDS feature in the replicate Replication Server and the Microsoft SQL Server replicate database. The configuration information is part of the installation and part of the connection profile:

- Replication Server installation:
	- • [Create function strings and error classes](#page-127-1)
- Connection profile:
	- • [Apply class-level datatype translations to RSSD](#page-128-1)
	- • [Create objects in the Microsoft SQL Server database](#page-128-2)
- Additional settings:
	- Settings in ECDA
	- Settings for Dynamic SQL
	- Settings for Command Batching

### **Replication Server installation**

Replication Server installation automatically installs the required function strings and classes to support replication.

#### <span id="page-127-1"></span>**Create function strings and error classes**

The function string replaces several default Replication Server function strings with custom function strings designed to communicate with Microsoft SQL Server and access the tables and procedures that were created. These function strings are added to the Replication Server default rs\_msss\_function\_class.

To find the error action defined for an error class, refer to rs\_helperror in the Replication Server Reference Manual.

### **Connection profiles**

Connection profiles allow you to configure your connection with a pre-defined set of properties.

#### <span id="page-128-1"></span>**Apply class-level datatype translations to RSSD**

Class-level translations identify primary datatypes and the replicate datatypes into which data is to be translated (for example, DB2 UDB TIMESTAMP should be translated to Microsoft SQL Server datetime).

**Note** These translations can affect Replication Server performance. Only the translations needed for your specific primary database and replicate database should be applied to the RSSD.

These connection profiles supply class-level translation for the Microsoft SQL Server replicate database:

- *rs\_db2\_to\_msss* translates DB2 UDB for IBM z/OS datatypes to Microsoft SQL Server datatypes.
- *rs\_udb\_to\_msss* translates DB2 UDB (for UNIX and Windows) datatypes to Microsoft SQL Server datatypes.
- *rs\_oracle\_to\_msss* translates Oracle datatypes to Microsoft SQL Server datatypes.

#### <span id="page-128-2"></span>**Create objects in the Microsoft SQL Server database**

The connection profile creates the RS\_INFO, RS\_LASTCOMMIT, and RS\_TICKET\_HISTORY tables in the replicate database.

### **Additional settings**

The following are additional settings to support replication.

#### <span id="page-128-0"></span>**Settings in ECDA**

Use the following settings for ECDA:

Transaction Mode = long allocate = connect SQL transformation = Sybase

#### <span id="page-129-0"></span>**Settings for Dynamic SQL**

Dynamic SQL is supported as of Replication Server 15.0.1 and requires ECDA Option for ODBC 12.6.1 ESD #2, or later.

#### <span id="page-129-1"></span>**Settings for Command Batching**

Command Batching allows Replication Server to send multiple commands to the data server as a single command batch. When batch is off, the Replication Server sends commands to the data server one at a time. For the data servers, use this configuration:

```
batch = on
batch_begin = on or off
```
The use of on for batch\_begin reduces the number of network transfers.

use batch markers = off

Additional batch markers are not required.

# CHAPTER 11 **Oracle Replicate Data Server Issues**

This chapter describes the replicate database issues and considerations specific to the Oracle data server in a Sybase replication system.

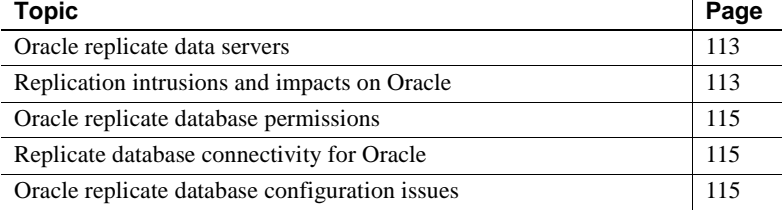

### <span id="page-130-0"></span>**Oracle replicate data servers**

As a replicate data server, Oracle interacts with the ECDA Option for Oracle database gateway. The ECDA Option for Oracle is responsible for accepting commands from the replicate Replication Server, and applying those commands to an Oracle database.

### <span id="page-130-1"></span>**Replication intrusions and impacts on Oracle**

The only significant intrusions or impacts to the Oracle replicate database are the database objects created through the connection profile that creates three tables in the replicate database to support Replication Server operations:

• RS\_INFO, which contains information about the sort order and character set used by the replicate database. When using Replication Server version 12.0 or later, the replicate database sort order and character set must be recorded in the RS\_INFO table.

**Note** Confirm that the INSERT statements for this table specify the proper character set and sort order for your Oracle data server.

The Replication Server rs\_get\_charset and rs\_get\_sortorder functions retrieve the character set and sort order from the RS\_INFO table in the replicate database.

RS\_LASTCOMMIT, which contains information about replicated transactions applied to the replicate database. Each row in the RS LASTCOMMIT table identifies the most recent committed transaction that was distributed to the replicate database from a primary database. Replication Server uses this information to ensure that all transactions are distributed.

The Replication Server rs\_get\_lastcommit function retrieves information about the last transaction committed in the replicate database. For non-ASE replicate databases, the rs\_get\_lastcommit function is replaced in the database-specific function string class by the query required to access the RS\_LASTCOMMIT table in the replicate database.

• RS\_TICKET\_HISTORY, which contains the execution results of Replication Server command rs\_ticket.

The rs\_ticket command can be issued for the primary database to measure the amount of time it takes for a command to move from the primary database to the replicate database. You can use this information to monitor Replication Server performance, module heartbeat, replication health, and table-level quiesce. The results of each execution of rs\_ticket is stored in a single row of the RS\_TICKET\_HISTORY table in the replicate database. You can query each row of the RS\_TICKET\_HISTORY table to obtain results of individual rs\_ticket executions, or to compare the results from different rows. The data may be manually truncated.

**Note** The RS\_TICKET\_HISTORY table is only available in Replication Server version 15.1 and later.

### <span id="page-132-0"></span>**Oracle replicate database permissions**

To apply transactions in a replicate database, Replication Server requires a maintenance user ID that you specify using the Replication Server create connection command. The maintenance user ID must be defined at the Oracle data server and granted authority to apply transactions in the replicate database. The maintenance user ID must have these permissions in the Oracle replicate database:

- CREATE TABLE authority to create tables used for Replication Server processing.
- UPDATE authority on all replicate tables and EXECUTE authority on all replicate stored procedures.

# <span id="page-132-1"></span>**Replicate database connectivity for Oracle**

A Replication Server database connection name is made up of two parts: a data server name (server name) and a database name (db name). The server name is the name of the ECDA Option for Oracle database gateway server, and the db\_name is the name of the Oracle SID for the replicate database.

The replicate Replication Server looks for an *interface* file entry for the database gateway server\_name specified in the Replication Server database connection. The replicate Replication Server logs in to the replicate data server using the user\_name and password specified in the database connection.

Make an entry in the Replication Server *interface* file to identify the host and port where the ECDA Option for Oracle database gateway server is listening. The *interface* file entry name must match the server name portion of the Replication Server database connection.

# <span id="page-132-2"></span>**Oracle replicate database configuration issues**

The heterogeneous datatype support (HDS) feature of Replication Server provides configuration information that allows you to set up the HDS feature in the replicate Replication Server and the Oracle replicate database. The configuration information is provided as part of the installation and as part of the connection profile:

- Replication Server installation:
	- • [Create function strings and error classes](#page-133-0)
- Connection profile:
	- • [Apply class-level datatype translations to RSSD](#page-133-1)
	- • [Create objects in the Oracle replicate database](#page-134-1)
- Additional settings:
	- • [ECDA settings](#page-134-0)
	- Settings for Command Batching
	- Settings for Dynamic SQL

### **Replication Server installation**

Replication Server installation automatically installs the required function strings and classes to support replication.

#### <span id="page-133-0"></span>**Create function strings and error classes**

The function string replaces several default Replication Server function strings with custom function strings designed to communicate with an Oracle data server and access the tables and procedures. These function strings are added to the Replication Server default rs\_oracle\_function\_class.

### **Connection profiles**

Connection profiles allow you to configure your connection with a pre-defined set of properties.

#### <span id="page-133-1"></span>**Apply class-level datatype translations to RSSD**

Class-level translations identify primary datatypes and the replicate datatypes the data should be translated into (for example, DB2 UDB TIMESTAMP should be translated to Oracle DATE).

Class-level translation is supplied for the Oracle replicate database by the appropriate named connection profile:

- *rs\_ase\_to\_oracle* translates Adaptive Server datatypes to Oracle datatypes.
- *rs\_db2\_to\_oracle* translates DB2 UDB for z/OS datatypes to Oracle datatypes.
- *rs\_udb\_to\_oracle* translates DB2 UDB (for UNIX and Windows) datatypes to Oracle datatypes.
- *rs\_msss\_to\_oracle* translates Microsoft SQL Server datatypes to Oracle datatypes.

#### <span id="page-134-1"></span>**Create objects in the Oracle replicate database**

The connection profile creates the RS\_INFO, RS\_LASTCOMMIT, and RS\_TICKET\_HISTORY tables in the replicate database.

### **Additional settings**

The following are additional settings to support replication.

#### <span id="page-134-0"></span>**ECDA settings**

The following issues must be considered when using an Oracle replicate data server:

- In ECDA Option for Oracle version 12.0 or later, an additional trace flag allows the replicate Replication Server to control transaction commit boundaries when applying transactions to an Oracle replicate database.
- Setting the value of the ECDA autocommit trace flag to 0 (zero) in the ECDA Option for Oracle configuration file allows Replication Server to control when a COMMIT command should be sent to Oracle. When the value of the autocommit trace flag is not set, ECDA Option for Oracle commits each individual operation (INSERT, UPDATE, and DELETE) sent by the replicate Replication Server.
- Having ECDA commit each operation causes a problem at the replicate database if an error occurs in the middle of a multiple operation transaction. The replicate Replication Server may attempt to re-send the entire transaction, while ECDA has already committed each individual operation. To avoid this problem, set the value of the ECDA autocommit trace flag to 0 (zero).

#### <span id="page-135-0"></span>**Settings for Command Batching**

For the Oracle data servers, use this configuration:

```
batch = on
batch_begin = off
```
As a result of a placeholder command that is used in the rs\_begin function string, setting batch\_begin to *on* may cause problems with starting DSI. Set batch\_begin to *off* to allow the rs\_begin and the rs\_commit commands to be sent independently of the batches of commands, and ensures correct SQL in all transferred commands:

```
use batch markers = on
```
Oracle requires BEGIN and END markers for batches of commands. By configuring use\_batch\_markers to *on,* the markers are automatically added from the rs\_batch\_start and rs\_batch\_end function strings. For additional information on Command Batching, see the *Replication Server Administration Guide*.

#### <span id="page-135-1"></span>**Settings for Dynamic SQL**

Dynamic SQL is supported as of Replication Server 15.0.1, and requires ECDA Option for Oracle 15.0 or later.

# CHAPTER 12 **SQL Anywhere Replicate Data Servers**

This chapter describes the replicate database issues and considerations specific to the SQL Anywhere data server in a Sybase replication system.

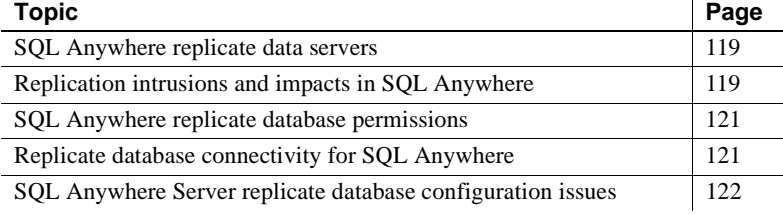

### <span id="page-136-0"></span>**SQL Anywhere replicate data servers**

As a replicate data server in a replication system, SQL Anywhere interacts directly with the replicate Replication Server. The replicate Replication Server logs in to the SQL Anywhere replicate database and applies replicated transactions.

# <span id="page-136-1"></span>**Replication intrusions and impacts in SQL Anywhere**

The only significant intrusions or impacts to the SQL Anywhere replicate database are the database objects created through the connection profile that creates three tables in the replicate database to support Replication Server operations:

• RS\_INFO contains information about the sort order and character set used by the replicate database. When using Replication Server version 12.0 or later, the replicate database sort order and character set is to be recorded in the RS\_INFO table.

**Note** Confirm that the INSERT statements for this table specify the proper character set and sort order for your data server.

When using Replication Server version 12.0 or later, the replicate database sort order and character set must be recorded in the RS\_INFO table.

The Replication Server rs\_get\_charset and rs\_get\_sortorder functions retrieve the character set and sort order from the RS\_INFO table in the replicate database.

• RS\_LASTCOMMIT holds information about the last successfully committed replicate transaction applied to the replicate database.

Each row in the RS\_LASTCOMMIT table identifies the most recent committed transaction that was distributed to the replicate database from a primary database. Replication Server uses this information to ensure that all transactions are distributed.

The Replication Server rs\_get\_lastcommit function retrieves information about the last transaction committed in the replicate database. For non-ASE replicate databases, the rs\_get\_lastcommit function is replaced in the database-specific function-string class by the query required to access the RS\_LASTCOMMIT table in the replicate database.

• RS\_TICKET\_HISTORY contains the execution results of Replication Server command rs\_ticket.

Issue rs\_ticket for the primary database to measure the amount of time it takes for a command to move from the primary database to the replicate database. You can use this information to monitor Replication Server performance, module heartbeat, replication health, and table-level quiesce. The results of each execution of rs\_ticket is stored in a single row of the RS\_TICKET\_HISTORY table in the replicate database. You can query each row of the RS\_TICKET\_HISTORY table to obtain results of individual rs\_ticket executions, or compare the results from different rows. The data stored in this table is not required to support replication and may be manually truncated.

**Note** The RS\_TICKET\_HISTORY table is only available only in Replication Server version 15.1 and later.

### <span id="page-138-0"></span>**SQL Anywhere replicate database permissions**

The rssetup connection profile is provided with SQL Anywhere to set up a SQL Anywhere database to function as a replicate database. rssetup:

- Creates a user ID named dbmaint, with password dbmaint, with DBA permissions. This is the Replication Server maintenance user ID and password required to connect to the primary database.
- Creates a user named sa, with password sysadmin, with DBA permissions. This is the user ID used by Replication Server when materializing data.
- Adds sa and dbmaint to a group named rs\_systabgroup.
- Creates the system tables and stored procedures necessary in the replicate database to support Replication Server.

### <span id="page-138-1"></span>**Replicate database connectivity for SQL Anywhere**

You do not need to use a database gateway when you use SQL Anywhere as a replicate data server; the replicate Replication Server connects directly to the SQL Anywhere replicate data server.

A Replication Server database connection name is made up of two parts: a data server name (server\_name) and a database name (db\_name). The replicate Replication Server looks for an *interface* file entry for the replicate database server\_name specified in the database connection.

Replication Server logs in to the replicate data server using the user\_name and password specified in the database connection. For SQL Anywhere replicate databases, the user\_name and password should be the dbmaint user ID and password that were created when the rssetup connection profile was executed.

The replicate Replication Server does not use the source\_db portion of the Replication Server database connection. Instead, Replication Server obtains the database name from the command line of the data server identified in the source\_ds portion of the Replication Server database connection. However, you must include a database name in the Replication Server create connection statement to conform to the syntax.

You also must make an entry in the Replication Server *interface* file to identify the host and port where the SQL Anywhere replicate data server is listening. The *interface* file entry name must match the server\_name portion of the Replication Server database connection.

# <span id="page-139-0"></span>**SQL Anywhere Server replicate database configuration issues**

This section describes configuration issues for the SQL Anywhere server:

- Replication Server
	- • [Create function strings and error classes](#page-140-0)
- Connection profiles
	- • [Apply class-level datatype translations to RSSD](#page-140-1)
	- • [Create objects in the SQL Anywhere replicate databasej](#page-140-2)
- Additional settings
	- Settings for Dynamic SQL (optional)
	- Settings for Command Batching (optional)

### **Replication Server installation**

Replication Server installation automatically installs the required function strings and classes to support replication.

#### <span id="page-140-0"></span>**Create function strings and error classes**

The function strings and error classes are the same as ASE. These function strings and error classes are added to the Replication Server default rs\_sqlserver\_function\_class and rs\_sqlserver\_error-class.

To find the error action defined for an error class, refer to rs\_helperror in the *Replication Server Reference Manual*.

### **Connection profiles**

Connection profiles allow you to configure your connection with a pre-defined set of properties.

#### <span id="page-140-1"></span>**Apply class-level datatype translations to RSSD**

Class-level translations identify primary datatypes and the replicate datatypes into which data is to be translated. Class-level translations are the same as ASE and are provided by the connection profile.

#### <span id="page-140-2"></span>**Create objects in the SQL Anywhere replicate database**

The connection profile creates the RS\_INFO, RS\_LASTCOMMIT, and RS\_TICKET\_HISTORY tables in the replicate database.

### **Additional settings**

The following are additional settings to support replication.

### <span id="page-140-3"></span>**Settings for Dynamic SQL (optional)**

Dynamic SQL is supported starting with Replication Server 15.0.1.

### <span id="page-141-0"></span>**Settings for Command Batching (optional)**

For the data servers, use this configuration:

```
batch = on
batch_begin = on or off
```
The use of *on* for batch\_begin reduces the number of network transfers.

use\_batch\_markers = off

Additional batch markers are not required.

Appendixes in this part provide supplemental information that can help you design and implement a replication system with heterogeneous or non-ASE data servers.

- • [Appendix A, "Datatype Translation and Mapping,"](#page-144-0) lists the class-level datatype translations for non-ASE data servers supported by Replication Server, and the Replication Server datatype names for non-Sybase datatypes.
- • [Appendix B, "Materialization Issues,"](#page-152-0) describes the issues related materializing subscriptions in a replication system with heterogeneous or non-ASE data servers.
- • [Appendix C, "Heterogeneous Database](#page-162-0)  [Reconciliation,"](#page-162-0) describes the issues related to synchronizing and reconciling databases in a replication system with heterogeneous or non-ASE data servers.
- • [Appendix D, "Troubleshooting Heterogeneous](#page-166-0)  [Replication Systems,"](#page-166-0) describes common problems and troubleshooting procedures for Sybase replication systems with heterogeneous or non-ASE data servers.
# APPENDIX A **Datatype Translation and Mapping**

This appendix lists the class-level datatype translations for non-ASE data servers supported by Replication Server, and the Replication Server datatype names for non-Sybase datatypes.

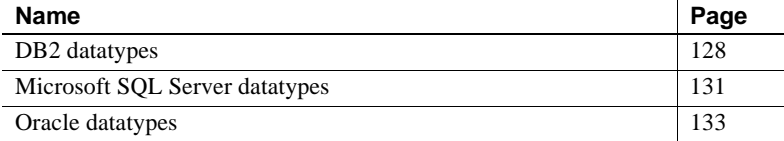

For each supported non-ASE data server, Replication Server provides class-level translations that define the default mapping from one datatype to another. Translations are provided for:

- Non-ASE datatypes that do not correspond directly to Adaptive Server datatypes
- Adaptive Server datatypes that do not correspond directly to the non-ASE datatypes
- Non-ASE datatypes that do not correspond directly to the datatypes of another supported non-ASE data server

**Note** Class-level translations are *not* provided for any datatype that corresponds directly to a datatype in another data server.

Adaptive Server to<br>DB2 datatypes

# <span id="page-145-0"></span>**DB2 datatypes**

This section lists class-level translations (default datatype mapping) for DB2 datatypes and Replication Server datatype names for DB2 datatypes.

**Note** This information about datatype translation applies to DB2 UDB in either mainframe environments (such as IBM z/OS), or UNIX and Microsoft Windows environments.

## **DB2 class-level translations**

The following sections list the class-level translations for Adaptive Server datatypes to DB2 datatypes, DB2 datatypes to Adaptive Server datatypes, and DB2 datatypes to datatypes of other supported non-ASE data servers.

[Table A-1](#page-145-1) lists class-level translations from Adaptive Server datatypes to DB2 datatypes.

| udidiyyes                       |                              |
|---------------------------------|------------------------------|
| <b>Adaptive Server datatype</b> | DB2 datatype                 |
| bigint                          | <b>BIGINT</b>                |
| binary                          | CHAR FOR BIT DATA            |
| bit                             | <b>TINYINT</b>               |
| date                            | DATE (UNIX and Windows only) |
| datetime                        | <b>TIMESTAMP</b>             |
| decimal                         | <b>DECIMAL</b>               |
| int                             | <b>NUMERIC</b>               |
| money                           | <b>NUMERIC</b>               |
| numeric                         | <b>NUMERIC</b>               |
| real                            | REAL (UNIX and Windows only) |
| smalldatetime                   | <b>TIMESTAMP</b>             |
| smallint                        | <b>NUMERIC</b>               |
| smallmoney                      | <b>NUMERIC</b>               |
| time                            | TIME (UNIX and Windows only) |
| tinyint                         | <b>NUMERIC</b>               |
| unsigned bigint                 | DECIMAL (20,0)               |
| unsigned int                    | <b>BIGINT</b>                |
| unsigned smallint               | <b>INTEGER</b>               |

<span id="page-145-1"></span>*Table A-1: Class-level translation from Adaptive Server to DB2 datatypes*

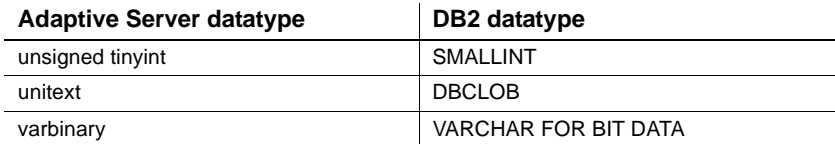

# DB2 to Adaptive<br>Server datatypes

[Table A-2](#page-146-0) lists class-level translations from DB2 datatypes to Adaptive Server datatypes.

<span id="page-146-0"></span>*Table A-2: Class-level translation from DB2 to Adaptive Server datatypes*

| DB2 datatype                   | <b>Adaptive Server datatype</b> |
|--------------------------------|---------------------------------|
| CHAR FOR BIT DATA              | binary                          |
| <b>DATE</b>                    | datetime                        |
| DOUBLE (UNIX and Windows only) | float                           |
| REAL (UNIX and Windows only)   | real                            |
| <b>TIMF</b>                    | datetime                        |
| <b>TIMESTAMP</b>               | datetime                        |
| <b>VARCHAR FOR BIT DATA</b>    | varbinary                       |

DB2 to Microsoft SQL<br>Server datatypes

[Table A-3](#page-146-1) lists class-level translations from DB2 datatypes to Microsoft SQL Server datatypes.

### <span id="page-146-1"></span>*Table A-3: Class-level translation from DB2 to Microsoft SQL Server datatypes*

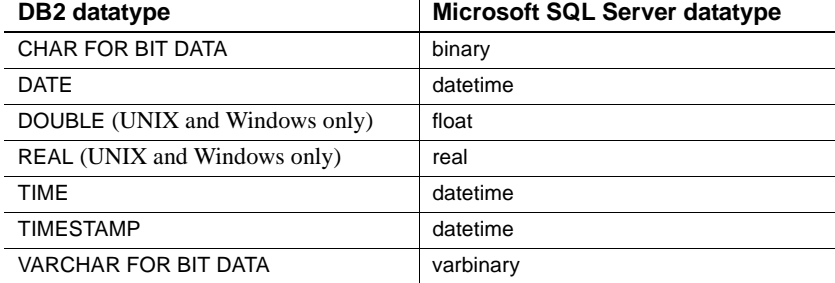

# DB2 to Oracle<br>datatypes

[Table A-4](#page-147-0) lists class-level translations from DB2 datatypes to Oracle datatypes.

| DB2 datatype                   | Oracle datatype  |
|--------------------------------|------------------|
| CHAR FOR BIT DATA              | <b>RAW</b>       |
| <b>DATF</b>                    | DATE             |
| DOUBLE (UNIX and Windows only) | <b>FLOAT</b>     |
| REAL (UNIX and Windows only)   | RFAI             |
| TIMF                           | DATE (with time) |
| <b>TIMESTAMP</b>               | DATE (with time) |
| VARCHAR FOR BIT DATA           | <b>RAW</b>       |

<span id="page-147-0"></span>*Table A-4: Class-level translation from DB2 to Oracle datatypes*

### **Replication Server datatype names for DB2**

[Table A-5](#page-147-1) lists the Replication Server user-defined datatype (UDD) names that identify DB2 datatypes for DB2 data servers on z/OS platforms.

| DB2 z/OS datatype           | <b>Replication Server name</b> |
|-----------------------------|--------------------------------|
| CHAR FOR BIT DATA           | rs db2 char for bit            |
| <b>DATE</b>                 | rs db2 date                    |
| <b>DECIMAL</b>              | rs db2 decimal, rs db2 numeric |
| <b>TIME</b>                 | rs db2 time                    |
| <b>TIMESTAMP</b>            | rs db2 timestamp               |
| <b>VARCHAR FOR BIT DATA</b> | rs db2 varchar for bit         |

<span id="page-147-1"></span>*Table A-5: Replication Server names for DB2 z/OS datatypes*

[Table A-6](#page-147-2) lists the Replication Server UDD names that identify DB2 datatypes for DB2 data servers on UNIX and Microsoft Windows platforms.

<span id="page-147-2"></span>*Table A-6: Replication Server names for DB2 UNIX and Windows datatypes*

| DB2 UNIX and Windows datatypes | <b>Replication Server name</b> |
|--------------------------------|--------------------------------|
| CHAR FOR BIT DATA              | rs_udb_char_for_bit            |
| <b>DATE</b>                    | rs udb date                    |
| <b>DOUBLE</b>                  | rs udb double                  |
| <b>INTEGER</b>                 | rs_udb_bigint                  |
| REAL                           | rs udb real                    |
| TIME                           | rs udb time                    |
| TIMESTAMP                      | rs udb timestamp               |
| VARCHAR FOR BIT DATA           | rs udb varchar for bit         |

# <span id="page-148-0"></span>**Microsoft SQL Server datatypes**

This section lists class-level translations (default datatype mapping) for Microsoft SQL Server datatypes and Replication Server datatype names for Microsoft SQL Server datatypes.

### **Microsoft SQL Server class-level translations**

The following sections list class-level translations for Microsoft SQL Server datatypes to datatypes of other supported non-ASE data servers.

Adaptive Server to Microsoft SQL Server datatypes

[Table A-7](#page-148-1) lists class-level translations from Adaptive Server datatypes to Microsoft SQL Server datatypes for the unsigned datatypes.

The remaining class-level translations are not supplied for Adaptive Server datatypes to Microsoft SQL Server datatypes (or Microsoft SQL Server datatypes to Adaptive Server datatypes) because Microsoft SQL Server datatypes are directly compatible with Adaptive Server datatypes and they require no translation.

<span id="page-148-1"></span>*Table A-7: Class-level translation from Adaptive Server to Microsoft SQL Server datatypes*

| <b>Adaptive Server datatype</b> | Microsoft SQL Server datatype |
|---------------------------------|-------------------------------|
| unsigned bigint                 | DECIMAL (20,0)                |
| unsigned int                    | <b>BIGINT</b>                 |
| unsigned smallint               | INT                           |
| unsigned tinyint                | <b>SMALLINT</b>               |
| unitext                         | <b>NTEXT</b>                  |

Microsoft SQL Server<br>to DB2 datatypes

[Table A-8](#page-149-0) lists class-level translations from Microsoft SQL Server datatypes to DB2 datatypes.

| Microsoft SQL Server datatype | DB2 datatype                |
|-------------------------------|-----------------------------|
| binary                        | CHAR FOR BIT DATA           |
| bit                           | <b>TINYINT</b>              |
| datetime                      | <b>TIMESTAMP</b>            |
| decimal                       | <b>DECIMAL</b>              |
| money                         | <b>NUMERIC</b>              |
| numeric                       | <b>NUMERIC</b>              |
| smalldatetime                 | <b>TIMESTAMP</b>            |
| smallmoney                    | <b>NUMERIC</b>              |
| varbinary                     | <b>VARCHAR FOR BIT DATA</b> |

<span id="page-149-0"></span>*Table A-8: Class-level translation from Microsoft SQL Server to DB2 datatypes*

Microsoft SQL Server<br>to Oracle datatypes

[Table A-9](#page-149-1) lists class-level translations from Microsoft SQL Server datatypes to Oracle datatypes.

<span id="page-149-1"></span>*Table A-9: Class-level translation from Microsoft SQL Server to Oracle datatypes*

| Microsoft SQL Server datatype | Oracle datatype  |
|-------------------------------|------------------|
| binary                        | <b>RAW</b>       |
| datetime                      | DATE (with time) |
| money                         | <b>DECIMAL</b>   |
| smalldatetime                 | <b>DATE</b>      |
| smallmoney                    | <b>DECIMAL</b>   |
| varbinary                     | <b>RAW</b>       |

### **Replication Server datatype names for Microsoft SQL Server**

All Microsoft SQL Server datatypes are compatible with the corresponding Adaptive Server datatypes. Only one Microsoft SQL Server datatype has a user-defined datatype definition.

[Table A-10](#page-149-2) lists the Replication Server user-defined datatype (UDD) name that identifies a Microsoft SQL Server datatype.

### <span id="page-149-2"></span>*Table A-10: Replication Server names for Microsoft SQL Server datatypes*

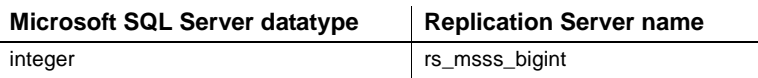

# <span id="page-150-0"></span>**Oracle datatypes**

This section lists class-level translations (default datatype mapping) for Oracle datatypes and Replication Server datatype names for Oracle datatypes.

### **Oracle class-level translations**

The following sections list class-level translations for Adaptive Server datatypes to Oracle datatypes, Oracle datatypes to Adaptive Server datatypes, and Oracle datatypes to datatypes of other supported non-ASE data servers.

Adaptive Server to<br>Oracle datatypes

[Table A-11](#page-150-1) lists class-level translations from Adaptive Server datatypes to Oracle datatypes.

<span id="page-150-1"></span>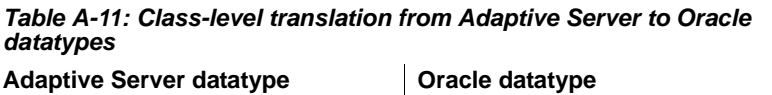

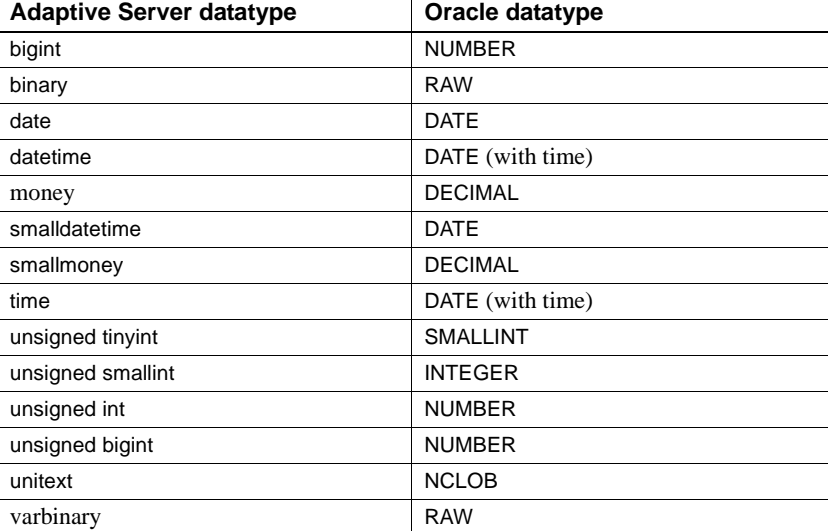

# **Oracle to Adaptive Server Datatypes**

[Table A-12](#page-150-2) lists class-level translations from Oracle datatypes to Adaptive Server datatypes.

<span id="page-150-2"></span>*Table A-12: Class-level translation from Oracle to Adaptive Server datatypes*

| Oracle datatype | <b>Adaptive Server datatype</b> |
|-----------------|---------------------------------|
| <b>RAW</b>      | varbinary                       |
| <b>DATF</b>     | datetime                        |
| TIMESTAMP (9)   | datetime                        |

### Oracle to DB2<br>datatypes [Table A-13](#page-151-0) lists class-level translations from Oracle datatypes to DB2 datatypes.

<span id="page-151-0"></span>*Table A-13: Class-level translation from Oracle to DB2 datatypes*

| Oracle datatype  | DB2 datatype                      |
|------------------|-----------------------------------|
| <b>RAW</b>       | CHAR FOR BIT DATA                 |
| <b>DATE</b>      | <b>DATE</b>                       |
| DATE (with time) | <b>TIMESTAMP</b>                  |
| <b>FLOAT</b>     | DOUBLE (UNIX and Windows only)    |
| <b>INTEGER</b>   | INTEGER (UNIX and Windows only)   |
| TIMESTAMP (9)    | TIMESTAMP (UNIX and Windows only) |

Oracle to Microsoft<br>SQL Server datatypes

[Table A-14](#page-151-1) lists class-level translations from Oracle datatypes to Microsoft SQL Server datatypes.

<span id="page-151-1"></span>*Table A-14: Class-level translation from Oracle to Microsoft SQL Server datatypes*

| Oracle datatype | Microsoft SQL Server datatype |
|-----------------|-------------------------------|
| RAW             | varbinary                     |
| <b>DATE</b>     | datetime                      |
| TIMESTAMP (9)   | datetime                      |

### **Replication Server datatype names for Oracle**

[Table A-15](#page-151-2) lists the Replication Server user-defined datatype (UDD) names that identify Oracle datatypes.

<span id="page-151-2"></span>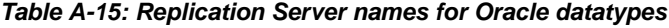

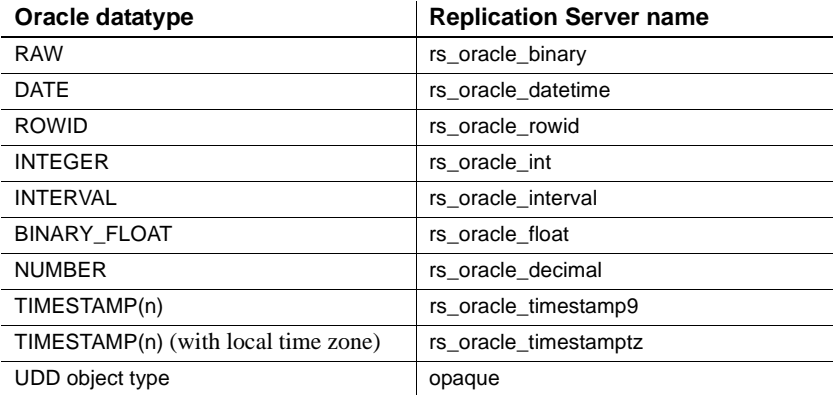

# APPENDIX B **Materialization Issues**

This appendix describes the subscription materialization issues that you must consider when implementing a replication system with heterogeneous or non-ASE data servers. It also describes how to materialize subscriptions to primary tables in a non-ASE database.

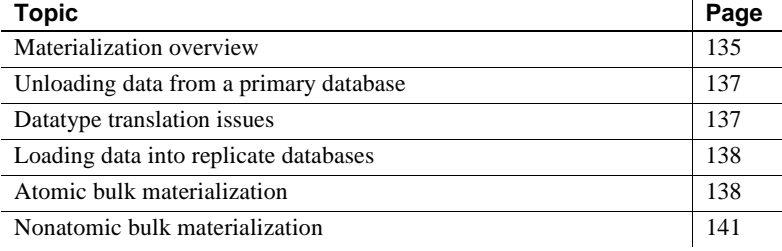

# <span id="page-152-0"></span>**Materialization overview**

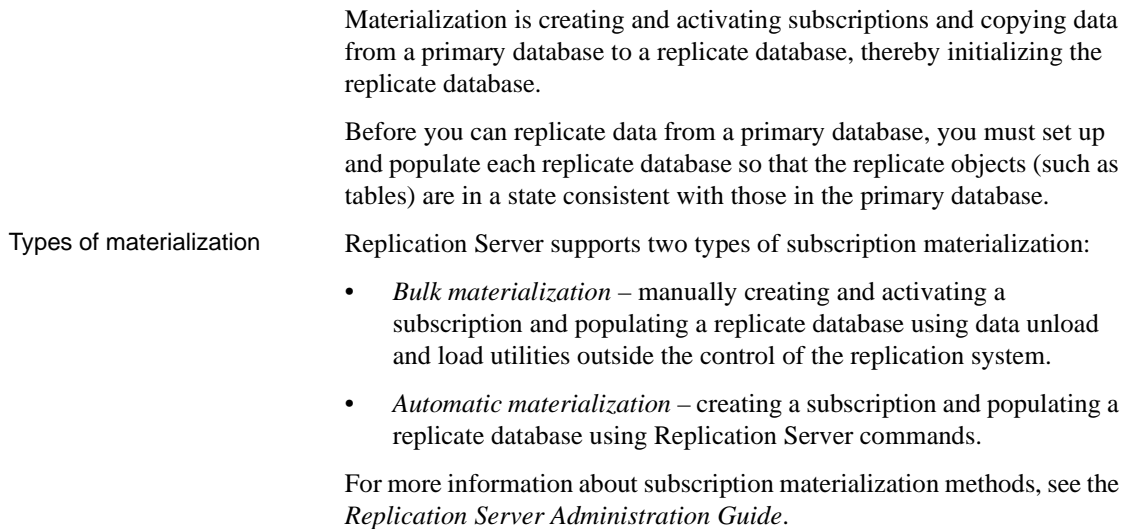

Heterogeneous<br>materialization issues To materialize subscriptions to primary data in a non-ASE data server, you may use a bulk materialization or automatic materialization, if it applies. With bulk materialization methods, you must coordinate and manually perform the following activities: • Define, activate, and validate the subscription (or create the subscription without materialization). • Unload the subscription data at the primary database. • Move the unloaded data to the replicate database site. • Load the primary data into the replicate database tables. • Resume the database connection from the replicate Replication Server to the replicate data server so that the replicate database can receive replicated transactions. Resume replication at the Replication Agent instance. Bulk materialization There are two bulk materialization options for subscriptions to primary data in a non-ASE database:

- *Atomic bulk materialization*
	- Stop updates to the primary table and dump the subscription data from the primary database.
	- In the replicate Replication Server, define the subscription.
	- In the primary database, use the rs\_marker function to activate the subscription using the with suspension option. See the *Replication Server Reference Manual* for information about applying the rs\_marker function.
	- Load the subscription data into the replicate table.
	- Resume the database connection from the replicate Replication Server to the replicate database.
	- In the replicate Replication Server, validate the subscription.
- *Nonatomic bulk materialization*
	- In the replicate Replication Server, use the set autocorrection command.
	- In the replicate Replication Server, define the subscription.
	- In the primary database, use the rs\_marker stored procedure to activate the subscription using the with suspension option.
- Dump the subscription data from the primary database.
- In the primary database, use the rs\_marker stored procedure to validate the subscription.
- Load the subscription data into the replicate table.
- Resume the database connection from the replicate Replication Server to the replicate database.
- When the subscription becomes valid at all Replication Servers, turn off autocorrection.

## <span id="page-154-1"></span>**Unloading data from a primary database**

Part of the subscription materialization process involves unloading subscription data from the primary table so it can be loaded into the replicate table. *Subscription data* is the data in the primary table that is requested by the subscription.

Data unloading utilities are usually provided with data server software. You can use one of the OEM-supplied data unloading utilities or a database unload utility of your choice.

**Note** Once subscription data is unloaded from a primary database, you may need to perform datatype translation on the unloaded data before loading the data into the replicate database. See ["Datatype translation issues."](#page-154-0)

## <span id="page-154-0"></span>**Datatype translation issues**

If you are not using the unload utility and are using automatic materialization, then Replication Server performs the translations.

If you use the heterogeneous datatype support (HDS) feature of Replication Server to perform either column- or class-level translations on replicated data, you must perform datatype translations on the subscription data you unload from the primary database for materialization.

# <span id="page-155-1"></span>**Loading data into replicate databases**

Part of the subscription materialization process involves loading subscription data from the primary table into the replicate table.

**Note** After subscription data is unloaded from a primary database, you may need to perform datatype translation on the unloaded data before loading the data into the replicate database.

If you are using Adaptive Server Enterprise as the data server for the replicate database, use the ASE bcp utility to load subscription data into the replicate database.

If you are using a non-ASE data server as the data server for the replicate database, you can use the load utility of your choice to load subscription data into the replicate database.

For more information about using bcp with Adaptive Server, see *Adaptive Server Enterprise Utility Guide*.

# <span id="page-155-0"></span>**Atomic bulk materialization**

Atomic bulk materialization assumes that all applications updating the primary table can be suspended while a copy of the table is made. The copy is then loaded at the replicate site.

You can use this atomic bulk materialization to retrieve data from the primary database if you can (at least temporarily) suspend updates to the primary data.

### **Preparing for materialization**

Before you start an atomic bulk materialization procedure, verify that:

- The primary table exists and contains data.
- You have access to a user ID with ownership or select privilege on the primary table (or a column to be replicated in the primary table).
- The replicate table exists and contains the appropriate columns, datatypes.
- You have successfully configured all Replication Servers in your replication system.
- You have correctly created the replication definition at the primary Replication Server.
- If you are using Replication Agent for a DB2 UDB, Microsoft SQL Server, or Oracle primary database:
	- You have successfully initialized the Replication Agent which also creates some objects in the primary database.
	- You have marked and enabled replication for the primary table in the primary database.
	- You have started the Replication Agent instance and put it in the Replicating state.

### **Performing atomic bulk materialization**

- ❖ **Performing atomic bulk materialization**
	- 1 Use isql to log in to the replicate Replication Server as the system administrator (sa):

isql -U*sa* -P*sa\_password* -S*RRS\_servername*

where *sa* is the system administrator user ID, *sa\_password* is the password for the system administrator user ID, and *RRS\_servername* is the server name of the replicate Replication Server.

2 At the replicate Replication Server define the subscription:

```
1> define subscription subscription_name
2> for replication_definition
3> with replicate at dataserver.database
4> [where search_conditions]
5> go
```
The dataserver.database must match the Replication Server connection name you use for the replicate database.

3 Check the subscription at both the primary and replicate Replication Servers. To verify that the subscription status is DEFINED, enter:

> 1> check subscription *subscription\_name* 2> for *replication\_definition* 3> with replicate at *dataserver.database*

 $4 > 90$ 

- 4 Lock the primary table to prevent primary transaction activity. This prevents updates to the primary table during materialization.
- 5 Unload the subscription data at the primary site using your site's preferred database unload method to select or dump the data from the primary table.

**Note** When unloading subscription data from the primary table, make sure you select only the columns specified in the replication definition and the rows specified in the subscription.

6 Perform any datatype translations necessary for the subscription data.

If any column-level translation is specified in the replication definition for this data, perform the datatype translation specified in the replication definition.

If class-level translations are specified for the subscription, perform the datatype translations specified for the subscription.

7 At the replicate Replication Server, activate the subscription:

```
1> activate subscription subscription_name
2> for replication_definition
3> with replicate at dataserver.database
4> with suspension
  5> go
```
8 Wait for the subscription to become active at both the primary and replicate Replication Servers. Execute check subscription at both the primary and replicate Replication Servers to verify that the subscription status is ACTIVE.

When the subscription status is ACTIVE at the replicate Replication Server, the database connection for the replicate database is suspended.

- 9 Restore the primary table to read-write access (unlock).
- 10 Use the bcp or your site's preferred database utility to load the subscription data into the replicate database.
- 11 From the replicate Replication Server, resume the database connection for the replicate database:

```
1> resume connection
2> to dataserver.database
3 > qo
```
12 Validate the subscription at the replicate Replication Server:

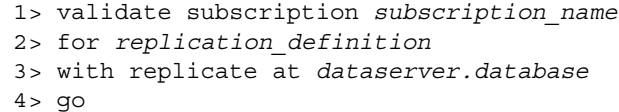

13 Wait for the subscription to become valid at both the primary and replicate Replication Servers, then execute check subscription at both the primary and replicate Replication Servers to verify that the status is VALID.

When you complete this procedure, the subscription is created, the replicate data is consistent with the primary data, and replication is in progress.

If replication is not in progress when you complete this procedure, see [Chapter](#page-116-0)  [9, "DB2 UDB Replicate Data Server Issues for UNIX, Windows, and Linux."](#page-116-0)

- See also **•** *Replication Server Reference Manual* for information on Replication Command Language (RCL) commands
	- *Replication Server Administration Guide* for information on configuring Replication Servers and materialization methods

# <span id="page-158-0"></span>**Nonatomic bulk materialization**

Nonatomic bulk materialization assumes applications updating the primary table cannot be suspended while a copy of the table is made. Therefore, nonatomic materialization requires the use of the Replication Server *autocorrection* feature to get the replicate database synchronized with the primary database.

**Note** You cannot use nonatomic materialization if the replicate minimal columns feature is set for the replication definition for the primary table.

### **Preparing for materialization**

Before you start a nonatomic bulk materialization procedure, verify that:

The primary table exists and contains data.

- You have access to a user ID with ownership or select privilege on the primary table (or a column to be replicated in the primary table).
- The replicate table exists and contains the appropriate columns.
- You have successfully configured all Replication Servers in your replication system.
- You created the replication definition correctly at the primary Replication Server.
- If you are using Replication Agent for a DB2 UDB, Microsoft SQL Server, or Oracle primary database:
	- You have successfully initialized the Replication Agent which also creates some objects in the primary database.
	- You have marked and enabled replication for the primary table in the primary database.
	- You have started the Replication Agent instance and put it in the Replicating state.

### **Performing nonatomic bulk materialization**

### ❖ **Performing nonatomic bulk materialization**

1 Use isql to log in to the replicate Replication Server as the system administrator (sa):

isql -U*sa* -P*sa\_password* -S*RRS\_servername*

where:

- *sa* is the system administrator user ID.
- *sa\_password* is the password for the system administrator user ID.
- *RRS\_servername* is the server name of the replicate Replication Server.
- 2 At the replicate Replication Server, turn on the autocorrection feature:

```
1> set autocorrection on
2> for replication_definition
3> with replicate at dataserver.database
4 > qo
```
3 At the replicate Replication Server, define the subscription using the with suspension option:

```
1> define subscription subscription_name
2> for replication_definition
3> with replicate at dataserver.database
4> with suspension
5> go
```
The dataserver.database must match the Replication Server connection name you use for the replicate database.

- 4 In the primary database, invoke the rs\_marker stored procedure to activate the subscription.
- 5 Check the subscription at both the primary and replicate Replication Servers. Verify that the subscription status is ACTIVE:

```
1> check subscription subscription_name
2> for replication_definition
3> with replicate at dataserver.database
4 > qo
```
When the subscription status is ACTIVE at the replicate Replication Server, the database connection for the replicate database is suspended.

6 Unload the subscription data at the primary site using your site's preferred database unload method to select or dump the data from the primary tables.

**Note** When unloading subscription data from the primary table, make sure you select only the columns specified in the replication definition and the rows specified in the subscription.

7 Perform any datatype translations necessary for the subscription data.

If any column-level translation is specified in the replication definition for this data, perform the datatype translation specified in the replication definition.

If class-level translations are specified for the subscription, perform the datatype translations specified for the subscription.

8 In the primary database, invoke the rs\_marker stored procedure to validate the subscription.

- 9 Wait for the subscription to become valid at both the primary and replicate Replication Servers, then execute check subscription at both the primary and replicate Replication Servers to verify that the status is VALID.
- 10 Use the bcp utility or your site's preferred database load utility to load the subscription data into the replicate database.
- 11 From the replicate Replication Server, resume the database connection for the replicate database:

```
1> resume connection
2> to dataserver.database
3 > qo
```
12 Wait for the subscription to become valid at both the primary and replicate Replication Servers, then execute the check subscription command at both the primary and replicate Replication Servers to verify that the status is VALID.

When the subscription's status is VALID at the replicate Replication Server, the replicate database is synchronized with the primary database and you can turn off autocorrection:

```
1> set autocorrection off
2> for replication_definition
3> with replicate at dataserver.database
4 > 90
```
13 When you complete this procedure, the subscription is created, the replicate data is consistent with the primary data, and replication is in progress.

If replication is not in progress when you complete this procedure, see [Chapter 9, "DB2 UDB Replicate Data Server Issues for UNIX, Windows,](#page-116-0)  [and Linux."](#page-116-0)

- See also **•** *Replication Server Reference Manual* for information on Replication Command Language (RCL) commands
	- *Replication Server Administration Guide* for information on configuring Replication Servers and materialization methods

# APPENDIX C **Heterogeneous Database Reconciliation**

This appendix describes the issues involved with comparing and reconciling data from different databases in a heterogeneous replication system.

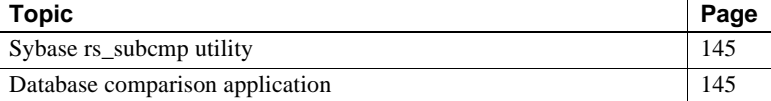

# <span id="page-162-0"></span>**Sybase rs\_subcmp utility**

The Sybase rs\_subcmp utility allows you to compare primary and replicate tables in Adaptive Server databases, and reconcile any differences. Sybase provides the rs\_subcmp executable program with Replication Server.

Some other database vendors may provide a similar "compare" utility that can perform the same function for their own databases, but there is no equivalent utility to support different types of non-ASE data servers (for example, to compare tables in an Oracle database to tables in a Microsoft SQL Server database).

For non-ASE database support, you can either acquire third-party tools that provide such functionality, or build your own application.

# <span id="page-162-1"></span>**Database comparison application**

You can develop a custom application to perform the same functions as the rs\_subcmp utility. The application's complexity depends on the number of different data server types, the complexity of the tables to be compared, the amount of data translation involved, and so forth.

The following list describes the major issues that a database comparison application must accommodate to be successful in a heterogeneous replication environment:

- Connectivity the application must be able to communicate with both the primary and replicate databases. If multiple database vendors are involved, ODBC and JDBC protocols can provide a common interface and functionality.
- Sort order the default sort order may be different for different databases. The application may need to force the sort order to improve comparison performance.
- Character sets some primary and replicate databases may store character data in different character sets. Your custom application may need to support these translations.
- Object identification primary and replicate tables may not have identical names or exactly the same schema or column names. The comparison application may need to accept very explicit instructions for location, database, and table and column names to be referenced.
- Subset comparison the application may need to compare only a portion of a table. The ability to specify a where clause type of select for both primary and replicate tables may be important.
- Latency in a replication system, there is always some latency (a measure of the time it takes a primary transaction to appear in a replicate table). A comparison application must include some tolerance to distinguish between rows that are "not there" and "not there yet."
- Data transformation the application must be able to handle differences in precision and format between different databases, the same way Replication Server supports class-level translations. To simplify processing you want to allow certain columns to be excluded from the comparison process, based on datatype (for example, do not compare the DATE datatypes of different database vendors).
- Large object (LOB) data large object (for example, LOB, CLOB, TEXT, or IMAGE) datatypes cause additional processing issues because of their size. To improve performance, limit the number of bytes used for comparison, if the likelihood of a "non-match" can still be relied on.

For more information about the rs\_subcmp utility, see the *Replication Server Administration Guide* and the *Replication Server Reference Manual*.

# APPENDIX D **Troubleshooting Heterogeneous Replication Systems**

This chapter describes common problems and troubleshooting procedures for Sybase replication systems with heterogeneous or non-ASE data servers.

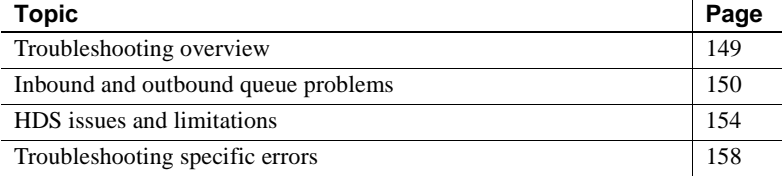

# <span id="page-166-0"></span>**Troubleshooting overview**

Common Replication Server troubleshooting tasks, such as dumping stable queues, debugging failures with the Data Server Interface (DSI) and Replication Server Interface (RSI), and diagnosing and correcting problems with subscriptions, are described in the *Replication Server Troubleshooting Guide*.

For non-ASE primary and replicate databases, the Replication Agent and ECDA gateway documentation provide troubleshooting information for each specific database.

This chapter describes some basic troubleshooting if replication fails in a Sybase replication system with heterogeneous or non-ASE data servers.

# <span id="page-167-0"></span>**Inbound and outbound queue problems**

The *inbound queue* is where Replication Server stores the data it receives from a primary database (through a Replication Agent or another Replication Server). The *outbound queue* is where Replication Server stores the data it needs to send to a replicate site (either a replicate database or another Replication Server).

This section describes how to troubleshoot problems with these Replication Server queues.

### **Inbound queue problems**

You can tell that the Replication Server inbound queue for a primary database is not being updated if you issue the Replication Server admin who,sqm command at the primary Replication Server and the results indicate that:

- The number of blocks being written in the Replication Server inbound queue for the connection in question is not changing.
- The number of duplicate messages being detected is not increasing.

### ❖ **Determining the reason the inbound queue is not being updated**

1 Verify the Replication Server connection Replication Agent User thread status.

You can issue an admin who command in the primary Replication Server to review the status of the Replication Agent User thread for the Replication Server database connection in question.

- If there is no Replication Agent User thread for the connection, the connection was not created with the with log transfer on clause. You can alter the Replication Server database connection to turn log transfer processing on, if needed.
- If the Replication Agent User thread status is down, the Replication Agent is not actively connected to the Replication Server. A down status is typical for Replication Agents that connect to Replication Server only when there is work to be sent, and then disconnect after a period of inactivity.
- 2 Verify that the expected Replication Agent is executing.

Verify that the expected Replication Agent is active, and that the values of the Replication Agent rs\_source\_ds and rs\_source\_db configuration parameters match the desired Replication Server connection name.

Refer to the appropriate Replication Agent documentation for other tests to validate that the Replication Agent is executing.

3 Verify that the expected table or procedure is marked for replication.

Replication Agent documentation describes the Replication Agent commands you can use to check replication status.

Replication Agent provides for separate enabling of replication, in addition to marking. In this case, make sure the marked object is also enabled for replication.

4 Verify that the Replication Agent is scanning new records.

If the database object is marked for replication, the log scanning process of the Replication Agent should record that additional information is being scanned.

To verify that new records are being scanned:

- Start tracing in the Replication Agent.
- Update or execute a primary database object that has been marked for replication.
- Verify that scanning occurs.

Refer to the appropriate Replication Agent documentation to determine the trace flags you can use to validate the scanning process.

### **Outbound queue problems**

You can tell that the Replication Server outbound queue for a replicate database is not being updated if you issue the Replication Server admin who,sqm command at the replicate Replication Server and the results indicate that:

- The number of blocks being written in the Replication Server outbound queue for the connection in question is not changing.
- The number of duplicate messages being detected is not increasing.

Problems between inbound and outbound queues are often naming problems.

### ❖ **Determining the reason the outbound queue is not being updated**

1 Verify that any Replication Server routes are active.

Refer to the Replication Server *Troubleshooting Guide* for route validation techniques between primary and replicate Replication Servers.

2 Verify that the Replication Server connection DSI thread is not down.

Issue an admin who command in the replicate Replication Server to review the status of the DSI thread for the Replication Server connection.

If the DSI thread status is down, the Replication Server is not connected to the replicate database (or ECDA gateway). Review the Replication Server log for errors and attempt to resume the connection.

3 Verify that the DSI thread connection is not in "Loss Detected" mode by viewing the replicate Replication Server log for "Loss Detected" messages for the DSI thread in question.

When Replication Server detects a loss, no further messages are accepted on the DSI thread connection.

Refer to the *Replication Server Administration Guide* for information about recovering from this error.

4 Verify the primary replication definition.

The primary Replication Server inbound queue can receive data, but when it cannot apply that data to any replication definition, the reason is that the name of the replication definition does not match the name presented in the Log Transfer Language (LTL) that was created by the Replication Agent. This becomes more likely when you are using different non-Sybase database types with different default character cases.

Replication Server processing of replication commands is case sensitive. In a replication system with non-ASE data servers, ensure that the LTL generated by Replication Agents matches the Replication Server connection names and replication definition object names.

Some Replication Agents always use lowercase names when they communicate with Replication Server (for example, Adaptive Server and DB2 UDB). However, the best option is to pick one character case (uppercase or lowercase) and use it consistently with all Replication Server connections, replication definitions, and subscription names.

Validating case-sensitivity is manual. You can use the rs\_helprep command to verify the name of a replication definition. Then, you can then turn on LTL tracing in the Replication Agent and verify that the name provided in the LTL trace matches the spelling and character case of the name specified in the replication definition.

If the character case appears to be incorrect, review the Replication Agent documentation to verify the default character case settings and any possible configuration changes. If a name is misspelled, delete and then re-create the replication definition.

# **Replicate database is not updated**

If the Replication Server outbound queue is being updated but transaction data is not being applied at the replicate database, use the following procedure to determine the reason.

### ❖ **Determining why replicate transactions are not applied at the replicate database**

1 Determine if the subscription contains a where clause.

Verify that the transaction data expected passes any where clause in the subscription definition. Use the rs\_helpsub stored procedure to list the text of the subscription.

2 Verify HDS installation.

If you are using Replication Server HDS to support replication to or from a non-ASE data server, verify that the HDS connection profiles have been properly applied.

See ["Expected datatype translations do not occur" on page 159.](#page-176-0)

3 Verify that the rs\_lastcommit table is set up correctly.

If you are using Replication Server HDS to support replication to or from a non-ASE data server, verify that the HDS connection profiles have been properly applied.

Refer to ["Updates to rs\\_lastcommit fail" on page 158.](#page-175-1)

- 4 Review the replicate Replication Server log for errors.
- 5 Review the replicate database log for errors.

6 Verify manual access to replicate objects.

Log in to the replicate database (or ECDA gateway) using the Replication Server connection maintenance user ID, and verify that you have update authority to the replicate table or procedure.

- 7 Validate commands sent to the replicate database:
	- Turn on the DSI\_BUF\_DUMP trace flag in the replicate Replication Server and record to the Replication Server log the commands being sent to the replicate database.
	- Verify that these commands, when manually applied, produce the expected results.

**Note** You can use the DSI\_BUF\_DUMP trace flag with any Replication Server. By contrast, the similar DSI\_CMD\_DUMP trace flag is available only with the diagnostic version of Replication Server. Refer to the *Replication Server Troubleshooting Guide* for more information about Replication Server traces.

8 Turn on tracing at the ECDA gateway to see what commands are being received.

For example, these parameters in the ECDA Option for Oracle configuration file cause ECDA to write additional information to the *DCO.log* file:

- network\_tracing  $= 1$
- $trace = 1.2.3.4.5.6.10$

Refer to the appropriate ECDA documentation for specific trace availability and syntax.

# <span id="page-171-0"></span>**HDS issues and limitations**

This section describes some known issues and limitations with the HDS feature in Replication Server.

### **Source value exceeds target datatype bounds**

The datatype translations provided by Sybase specify that the thread attempting a translation where the source value exceeds the bounds of the target datatype should be stopped with the following error message:

```
E. 2007/12/14 11:14:54. ERROR #32055 DSI EXEC(135(1)
   snickers dco.ora805) -
    /nrm/nrm.c(7023) 
    Class Level translation for column/parameter
    'datetimecol' failed.
    Source DTID is 'datetime'. 
    Target DTID is 'rs_oracle_datetime'.
  Function String Class ID 'rs oracle function class'.
   Value length is '21'; Maximum target length is '20';
    The value is '99991231 23:59:59:010'
```
Typically, these are the most difficult translation problems to diagnose because there appears to be no problem with either the pairing of source/target datatypes or the value to be translated.

To diagnose this type of problem, you must be familiar with the datatype value boundary limits of all the translated target datatypes. For example, to diagnose the error shown, you must know that the upper boundary of an Oracle DATE value is 12/31/9999.

There are other options for datatype translations:

- Use the maximum value of the datatype definition.
- Use the minimum value for the datatype definition.
- Use the default value for the datatype definition.

### **Exact numeric datatype issues**

There may be problems with exact numeric datatypes when the values replicated are at the boundaries (maximum or minimum values) of what is supported by the datatype definitions.

Microsoft SQL Server supports either 28 or 38 digits of precision, depending on how the server is started. By default, Microsoft SQL Server supports 28 digits of precision.

Sybase does not provide datatype definitions that support the Microsoft default of 28 digits of precision. Datatype definitions are not needed to support 38 digits of precision, because the Replication Server native numeric datatypes support up to 72 digits of precision.

When a number exceeds numeric precision of the Microsoft SQL Server replicate database, Replication Server returns the following error:

```
E. 2007/12/14 11:14:58. ERROR #1028 DSI EXEC(134(1)
   dcm qabeat70 devdb.devdb)
    - dsiqmint.c(2888)
   Message from server: Message: 30291, State 0, 
    Severity 19 --
    '[VENDORLIB] Vendor Library Error: [[Message
    Iteration=1|Data Source
   Name=mssql70_devdb|SQLState=22003|Native
    Error=1007|Message=[Microsoft][ODBC SQL Server
   Driver][SQL Server]The number
    '9999999999999999999.9999999999999999999' is out of
    the range for numeric representation (maximum
    precision 28).[Message Iteration=2|SQLState=22003|
   Native Error=|Message=[Microsoft][ODBC SQL Server
    Driver][SQL Server]The number
    '0.99999999999999999999999999999999999999' is out of
    the range for numeric representation (maximum
   precision 28).] <DCA>'
```
The most difficult numeric datatype issues involve precision and scale. Replication Server does not allow the precision and scale of a decimal datatype to be specified. A datatype definition can specify the maximum precision and maximum scale to be supported. However, if this does not equate to the specified precision and scale of an individual replicate column, then as the data approaches values near or at the boundaries, you may encounter problems that are reported differently, depending on the replicate data server.

For example, suppose you have a primary column declared as decimal (8,5) (8 digits of precision and a scale of 5), and suppose the replicate column is declared as decimal (6,4), even though the replicate data server can support a maximum of 7 digits precision and a scale of 7. In the replication definition, you specify the translation for the primary data server decimal datatype and for which there is a class-level translation to the replicate data server decimal datatype. Both datatype definitions specify the associated data servers maximum precision and scale.

If the value 999.99999 comes from the primary database, and the replicate data server's datatype definition specifies that rounding should be attempted, Replication Server attempts to apply a value of 1000.000. Even though this value satisfies the replicate database requirements for maximum precision and scale, it fails the precision and scale specified for this particular column. And if you specify for the replicate database's datatype definition that it should replace the value with the specified maximum value for the datatype definition, Replication Server attempts to apply a value of 9999999, which also fails the specified precision and scale for this particular column.

Error messages you might see from various data servers in this case include:

The following DB2 error:

```
E. 2007/12/14 15:03:11. ERROR #1028 DSI EXEC(129(1)
    dwm5_via_rct.dwmdbas) 
    - dsiqmint.c(2888)
    Message from server: Message: 30291, State 0,
    Severity 19 --
    '[VENDORLIB] Vendor Library Error: [[Message
    Iteration=1|SQLState=22003|Native Error=
    -413|Message=[Sybase][ClearConnect ODBC][DB2]The
    decimal or numeric value had an incorrect wire
    length compared to its specified FDOCA length
    10000000000000000000.00000000000] <DCA>'.
```
The following Microsoft SQL Server error:

```
E. 2007/12/14 12:29:16. ERROR #1028 DSI EXEC(134(1)
   dcm gabeat70 devdb.devdb)
    - dsiqmint.c(2888)
    Message from server: Message: 30291, State 0,
    Severity 19 --
    '[VENDORLIB] Vendor Library Error: [[Message
    Iteration=1|Data Source Name=mssql70_devdb|SQL
    Function=INSERT|SQLState=22003|Native Error=
    8115|Message=[Microsoft][ODBC SQL Server Driver]
    [SQL Server]Arithmetic overflow error converting
    numeric to data type numeric.[Message Iteration=
    2|SQLState=01000|Native Error=|Message=
    [Microsoft][SQL Server]The statement has been
    terminated.] <DCA>'
```
### **Numeric translation and identity columns in Microsoft SQL Server**

Replication Server function strings to set identity insert off and on work in Microsoft SQL Server because it supports identity columns in the same manner as Adaptive Server. However, to support 28-digit precision in a Microsoft SQL Server database, the numeric datatype must be translated to the rs\_msss\_numeric datatype, and as a result, the identity characteristic is lost. To avoid this problem, the Microsoft SQL Server replicate table must not declare a translated numeric column as an identity.

If you attempt to replicate a translated numeric datatype into an identity column in Microsoft SQL Server, you receive an error similar to this:

```
E. 2007/12/14 12:05:39. ERROR #1028 DSI EXEC(134(1)
   dcm gabeat70 devdb.devdb)
    - dsiqmint.c(2888)
   Message from server: Message: 30291, State 0,
    Severity 19 --
    '[VENDORLIB] Vendor Library Error: [[Message
    Iteration=1 |Data Source Name=mssql70_devdb|SQL
    Function=INSERT|SQLState=23000|Native Error=544
    |Message=[Microsoft][ODBC SQL Server Driver][SQL
    Server]Cannot insert explicit value for identity
    column in table 'ase_alltypes' when IDENTITY_INSERT
    is set to OFF.] <DCA>'
```
# <span id="page-175-0"></span>**Troubleshooting specific errors**

This section describes troubleshooting for specific errors you may encounter in a Sybase replication system with heterogeneous or non-ASE data servers.

## <span id="page-175-1"></span>**Updates to rs\_lastcommit fail**

When replicating into a non-ASE replicate database, the replicate Replication Server updates the rs\_lastcommit table as soon as the connection is resumed. If the replicate Replication Server error log displays a syntax error while updating the rs\_lastcommit table, the following procedure may help identify the problem.

### ❖ **Troubleshooting rs\_lastcommit update failure**

- 1 Verify that the table exists in the replicate database.
- 2 Verify access authority.

Log in to the replicate database using the Replication Server maintenance user ID and password specified in the create connection command for that database connection.

Verify that this user ID can update the rs\_lastcommit table – you should be able to insert and delete a dummy entry without error.

3 Trace the actual command.

Turn on tracing in the replicate Replication Server (DSI\_BUF\_DUMP trace) or in the ECDA gateway and resume the Replication Server connection.

Identify the failing statement and correct as necessary.

### <span id="page-176-0"></span>**Expected datatype translations do not occur**

The most common reason for a datatype translation failure is an incomplete installation of the necessary user-defined datatypes (UDDs) and translations.

### ❖ **Validating UDD and translation installation**

1 Restart the Replication Servers. Replication Server caches all function-string information at start-up.

Subsequent changes to the function strings stored in the RSSD do not take effect until the Replication Server is restarted.

2 Verify that class-level translations have been applied to the replicate Replication Server.

The Replication Server connection profile provides the SQL statements necessary to apply class-level translations to the RSSD of the replicate Replication Server for a specific combination of non-ASE primary databases to non-ASE replicate databases.

**Note** The connection profile is required for any non-ASE replicate database. For example, if you are replicating from ASE to Oracle, the *rs\_ase\_to\_oracle* connection profile for translations must be applied to ensure Replication Server updates to the rs\_lastcommit table are properly translated and applied to the replicate database.

You can re-run these connection profiles without failure. Verify that your copy of the connection profiles has been updated with the correct use statement for the database name of the RSSD.

3 Verify that your replicate database Replication Server connection is associated with the appropriate function-string class.

To take advantage of class-level translations, the replicate Replication Server connection must use the correct non-ASE function-string class.

You can use the Replication Server rs\_helpdb command to determine which function-string class is defined for a database connection.

Function-string classes for replicate databases are:

- Adaptive Server Enterprise *rs\_sqlserver\_function\_class*
- DB2 UDB on IBM z/OS platforms *rs\_db2\_function\_class*
- DB2 UDB on UNIX and Windows platforms *rs\_udb\_function\_class*
- Microsoft SQL Server *rs\_msss\_function\_class*
- Oracle *rs\_oracle\_function\_class*

Use the Replication Server admin show\_function\_classes command to display a list of active function-string classes.

Use the Replication Server alter connection command to change the function-string class of an existing database connection.

4 Verify that the non-ASE function-string classes have been updated with appropriate function strings.

Replication Server connection profile *rs\_xxx\_xxx* provides the SQL statements necessary to apply function strings to the RSSD of the replicate Replication Server for a specific non-ASE replicate database.

For each function string, the connection profile issue a delete followed by an insert. You can re-run these connection profiles without failure.

Verify that your copy of the connection profile has been updated with the correct use statement for the database name of the RSSD.

5 Use the Replication Server admin translate command.

The admin translate command allows you to verify the results of a specific translation. Use this command to verify that the translation engine is providing the translation results you expect.

For more information about heterogeneous datatype support (HDS) and the admin translate command, refer to the *Replication Server Administration Guide*.

### **LTL generation and tracing**

This section describes how to trace the Log Transfer Language (LTL) commands sent to a primary Replication Server, as well as other significant Replication Agent traces.

### **Replication Agent for DB2 UDB**

You can use the configuration parameters described in this section to obtain additional information that is not normally presented by Replication Agent for DB2 UDB.

To print the log record identifier for each log record, and additional messages received from the DB2 API, enter Logtrace = Y in the *LTMCFG* file.

**Note** There is usually some performance impact when you use these parameters. Review the full description of a parameter in the *Replication Agent for DB2 UDB Installation Guide* before using it.

- If you need additional tracing to help debug the information passed to a Replication Agent user exit, set the value of the API\_com\_test configuration parameter to Y. You can also use this trace when no exit is being used.
- The LTL\_test\_only configuration parameter controls whether LTM for z/OS connects to Replication Server and sends transaction operations for replication. When the value of the LTL\_test\_only parameter is Y, LTL that would normally be sent to Replication Server is written to the *LTLOUT* file instead.

**Note** The Replication Agent for DB2 UDB is "not corrected to" the Replication Server when the value of the LTL\_test\_only parameter is Y.

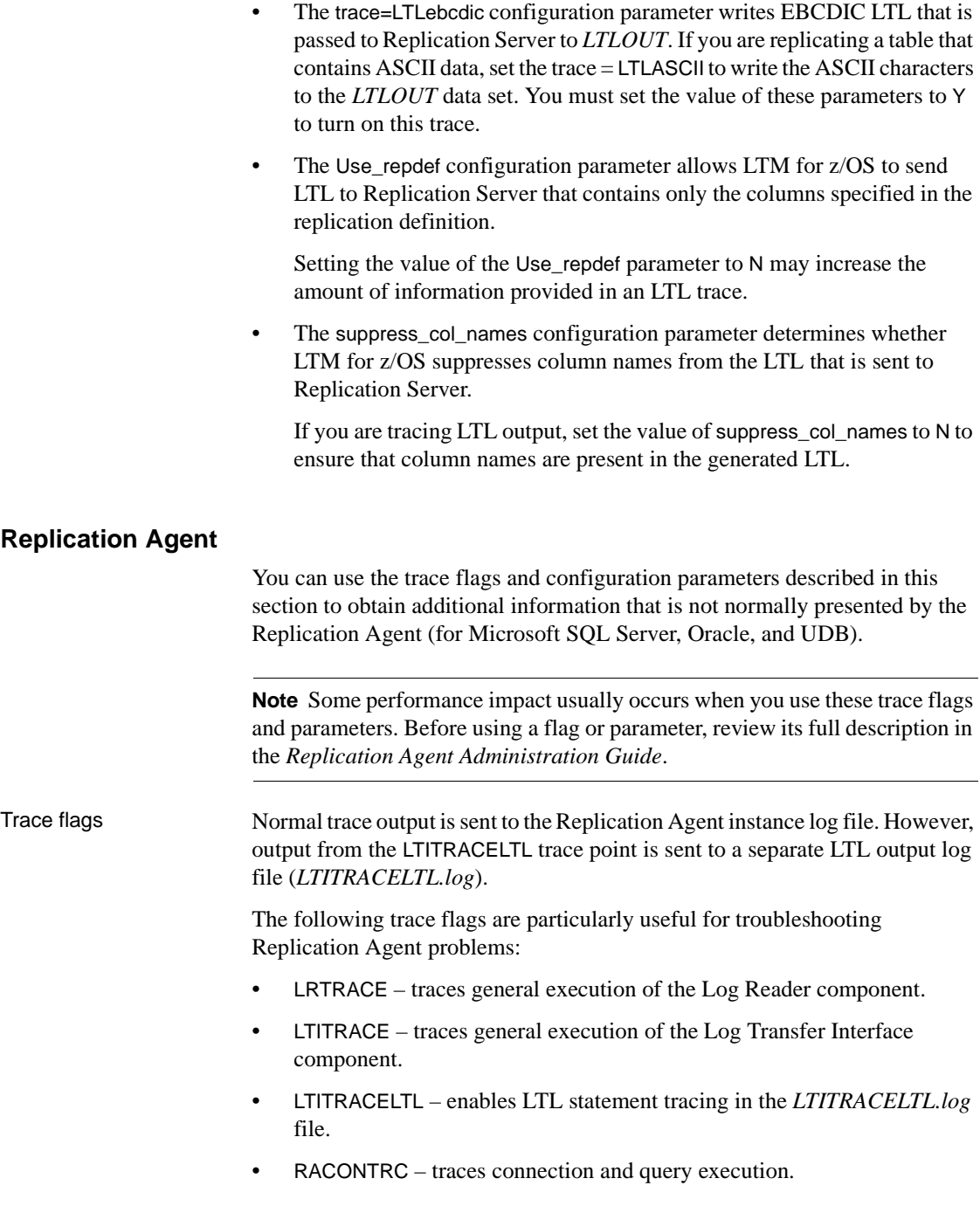
RACONTRCSQL – traces SQL statements sent to the primary database.

**Configuration** parameters

The settings of the following Replication Agent configuration parameters affect the trace information:

- compress\_ltl\_syntax when set to false, provides more verbose description of LTL commands.
- connect\_to\_rs when set to false, allows LTL to be generated without actual connection or sending information to Replication Server.
- log\_trace\_verbose when set to true, provides more verbose description of traced components.
- use\_rssd when set to false, provides a complete generation of LTL commands without modification for replication definition information.
- column\_compression when set to false, sends complete column information (all columns in after images) in the generated LTL for update operations.

<span id="page-180-0"></span>For a complete description of Replication Agent trace flags and configuration settings, refer to the Replication Agent *Administration Guide*.

# **Glossary**

<span id="page-182-4"></span><span id="page-182-3"></span><span id="page-182-2"></span><span id="page-182-1"></span><span id="page-182-0"></span>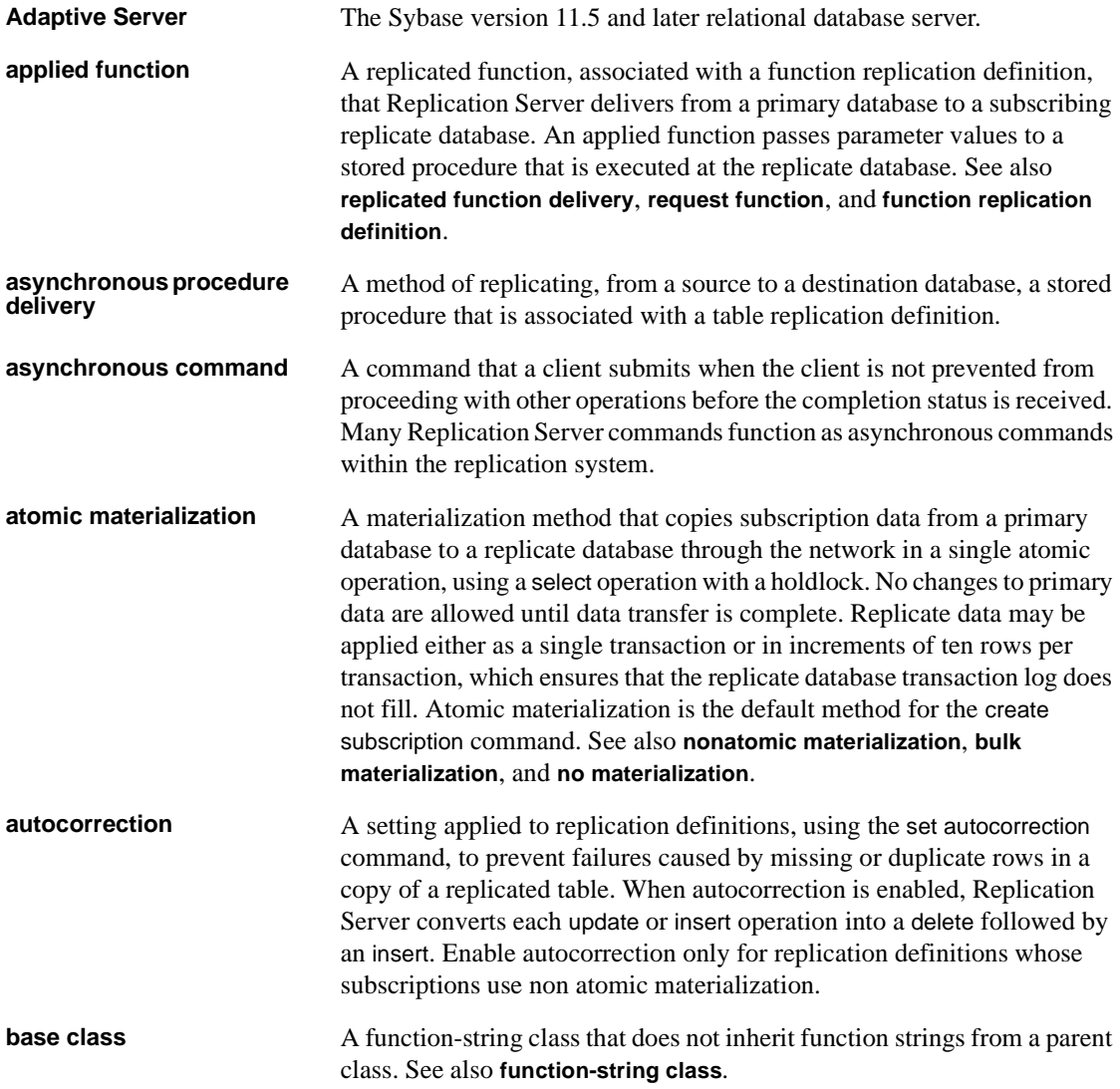

<span id="page-183-5"></span><span id="page-183-4"></span><span id="page-183-3"></span><span id="page-183-2"></span><span id="page-183-1"></span><span id="page-183-0"></span>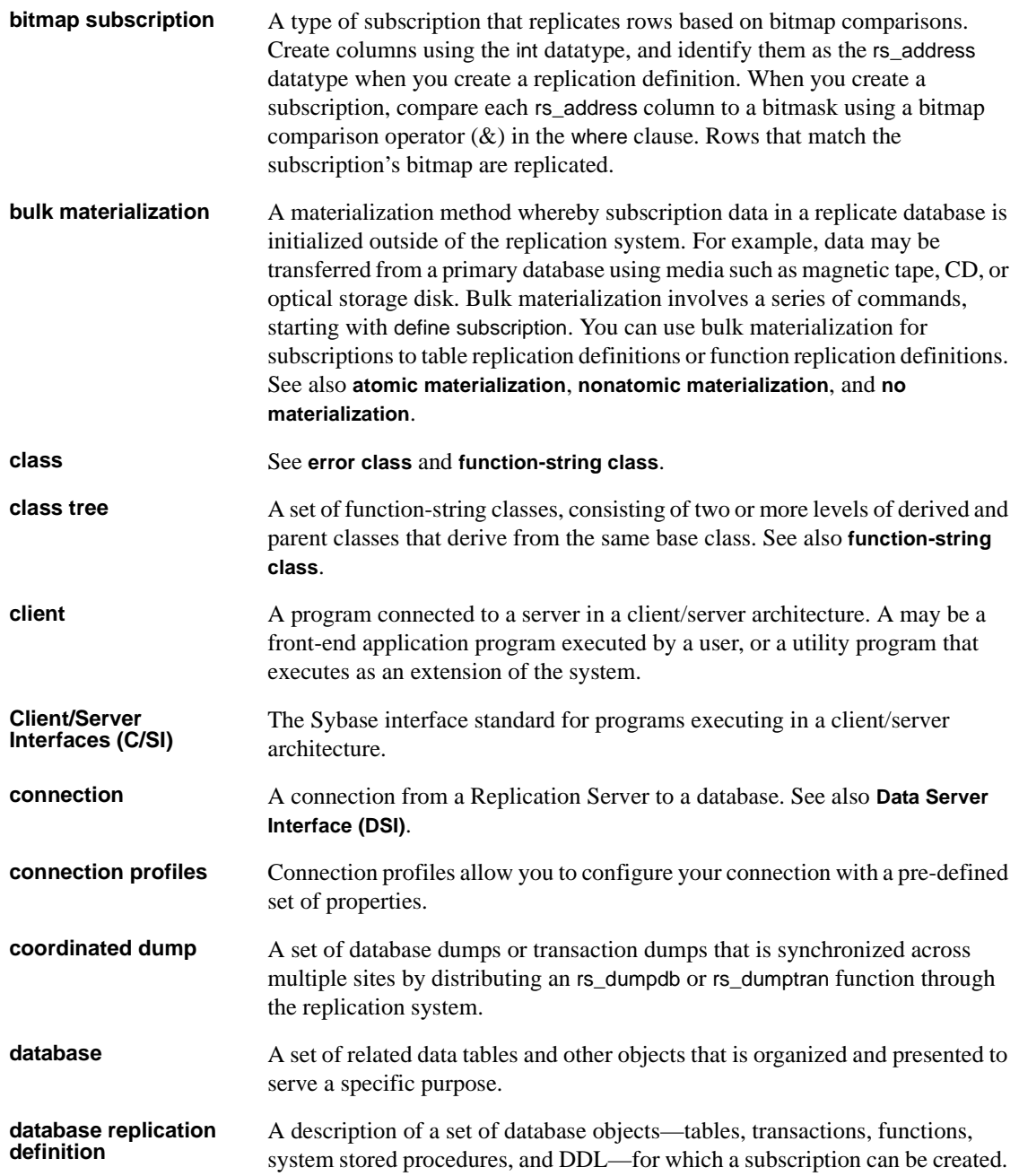

<span id="page-184-1"></span><span id="page-184-0"></span>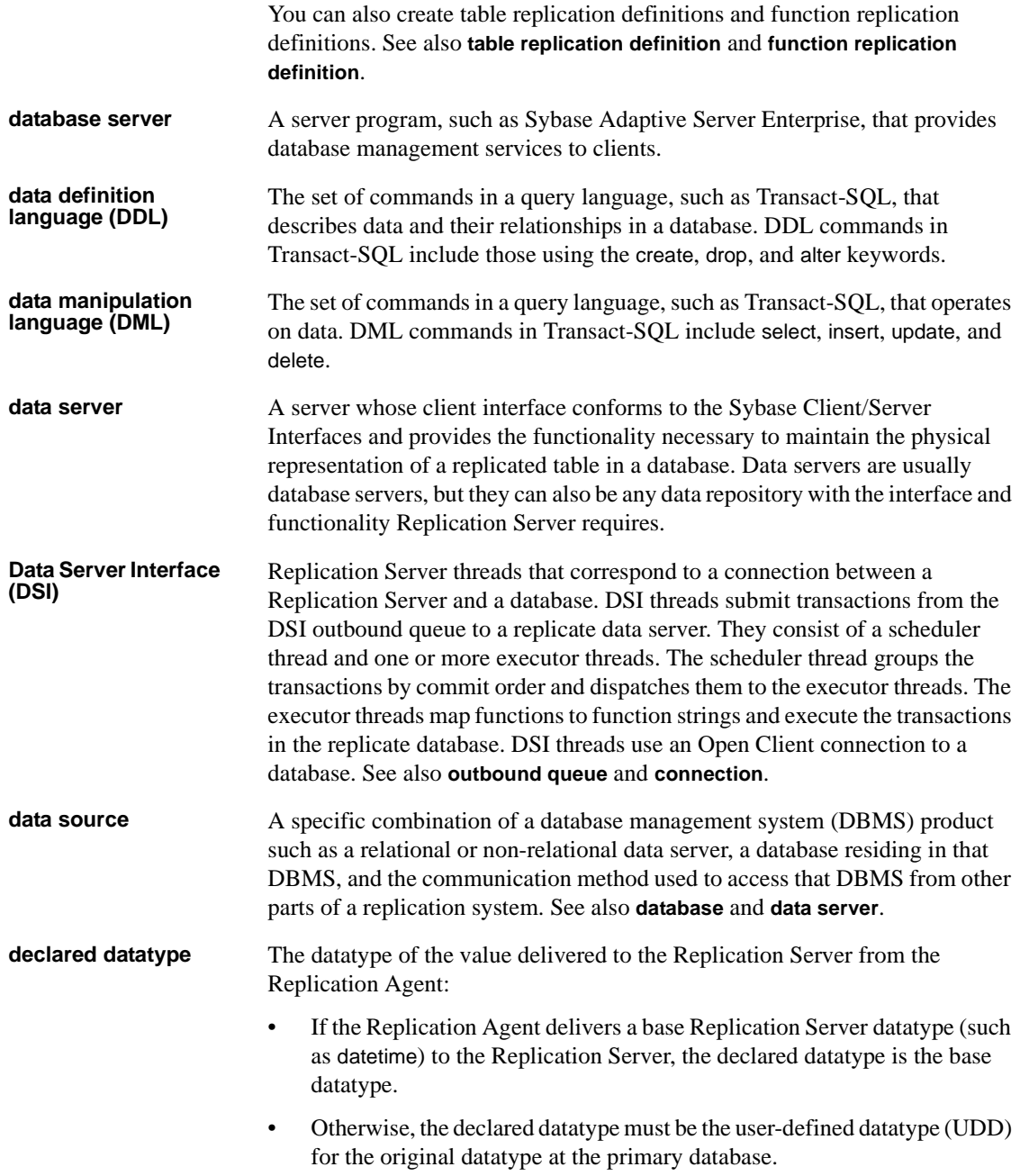

<span id="page-185-4"></span><span id="page-185-3"></span><span id="page-185-2"></span><span id="page-185-1"></span><span id="page-185-0"></span>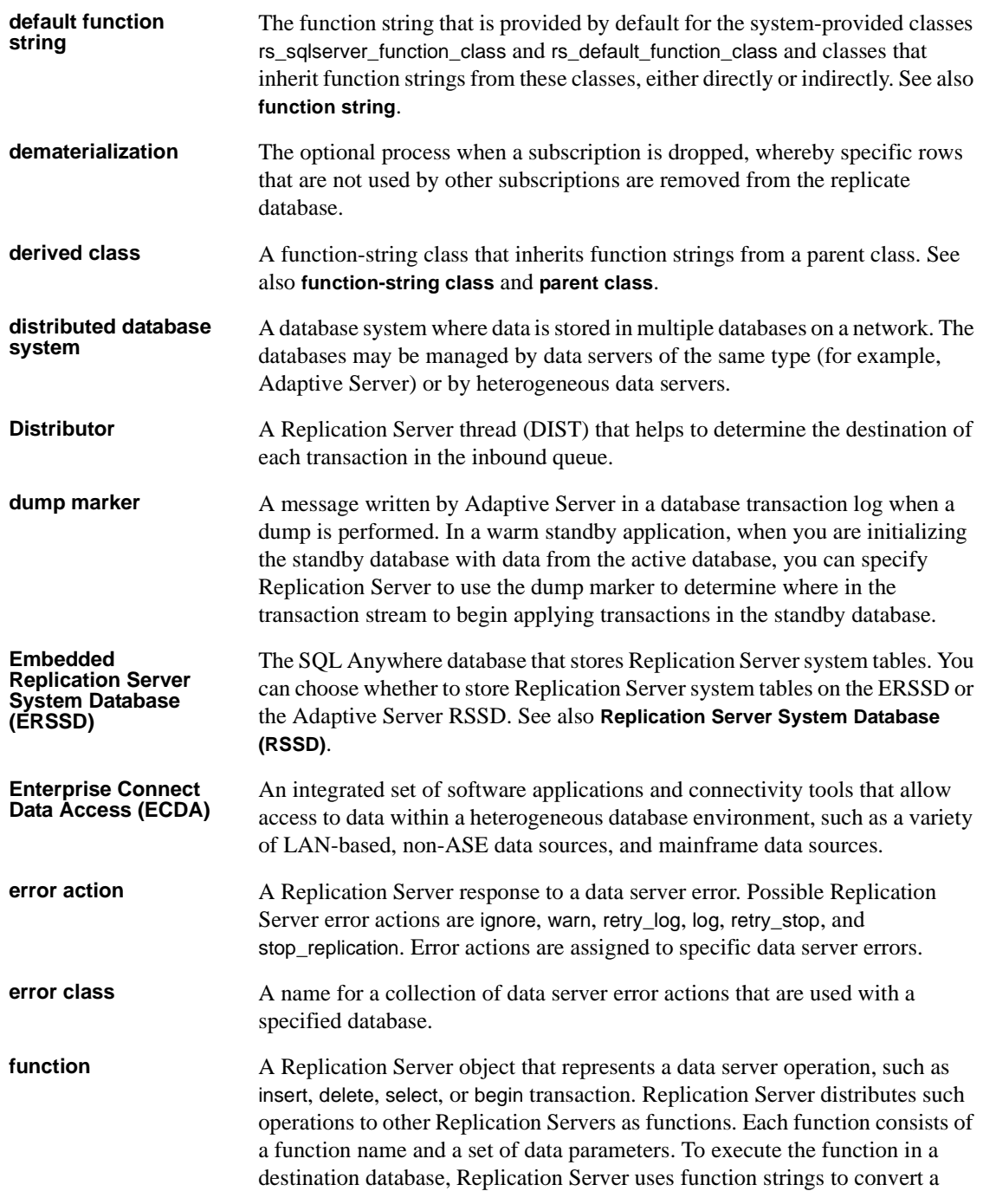

<span id="page-186-4"></span><span id="page-186-3"></span><span id="page-186-2"></span><span id="page-186-1"></span><span id="page-186-0"></span>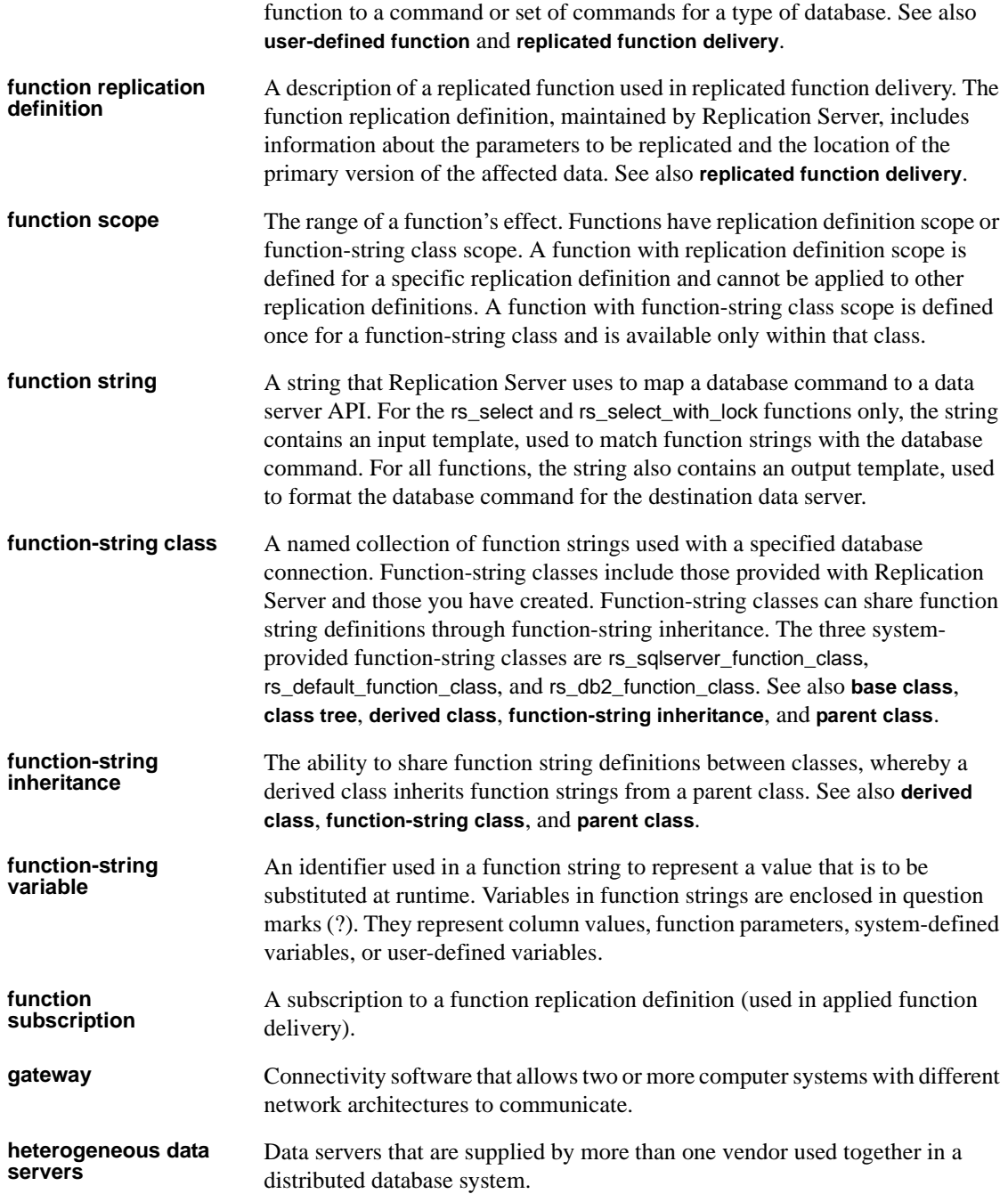

<span id="page-187-1"></span><span id="page-187-0"></span>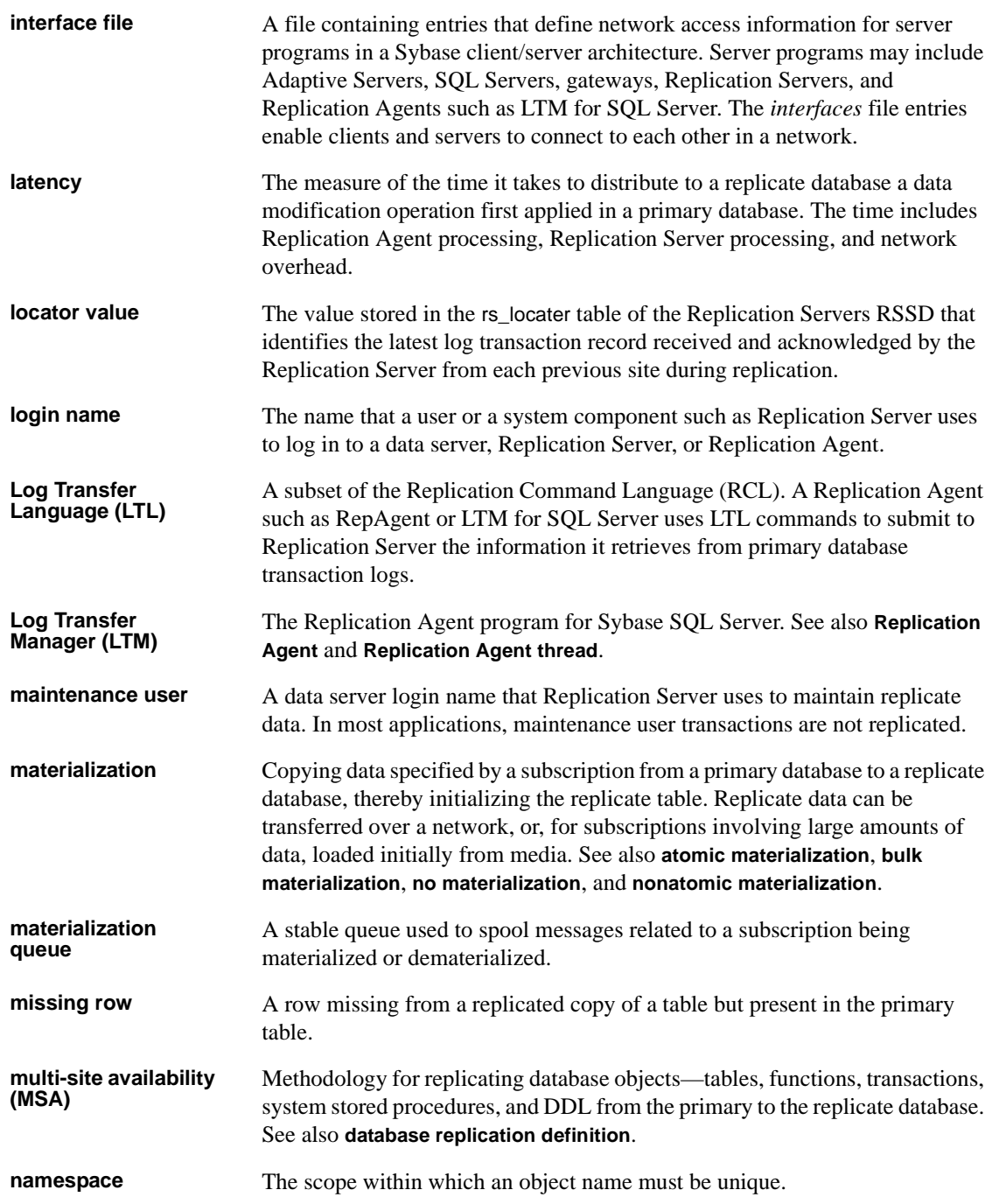

<span id="page-188-4"></span><span id="page-188-3"></span><span id="page-188-2"></span><span id="page-188-1"></span><span id="page-188-0"></span>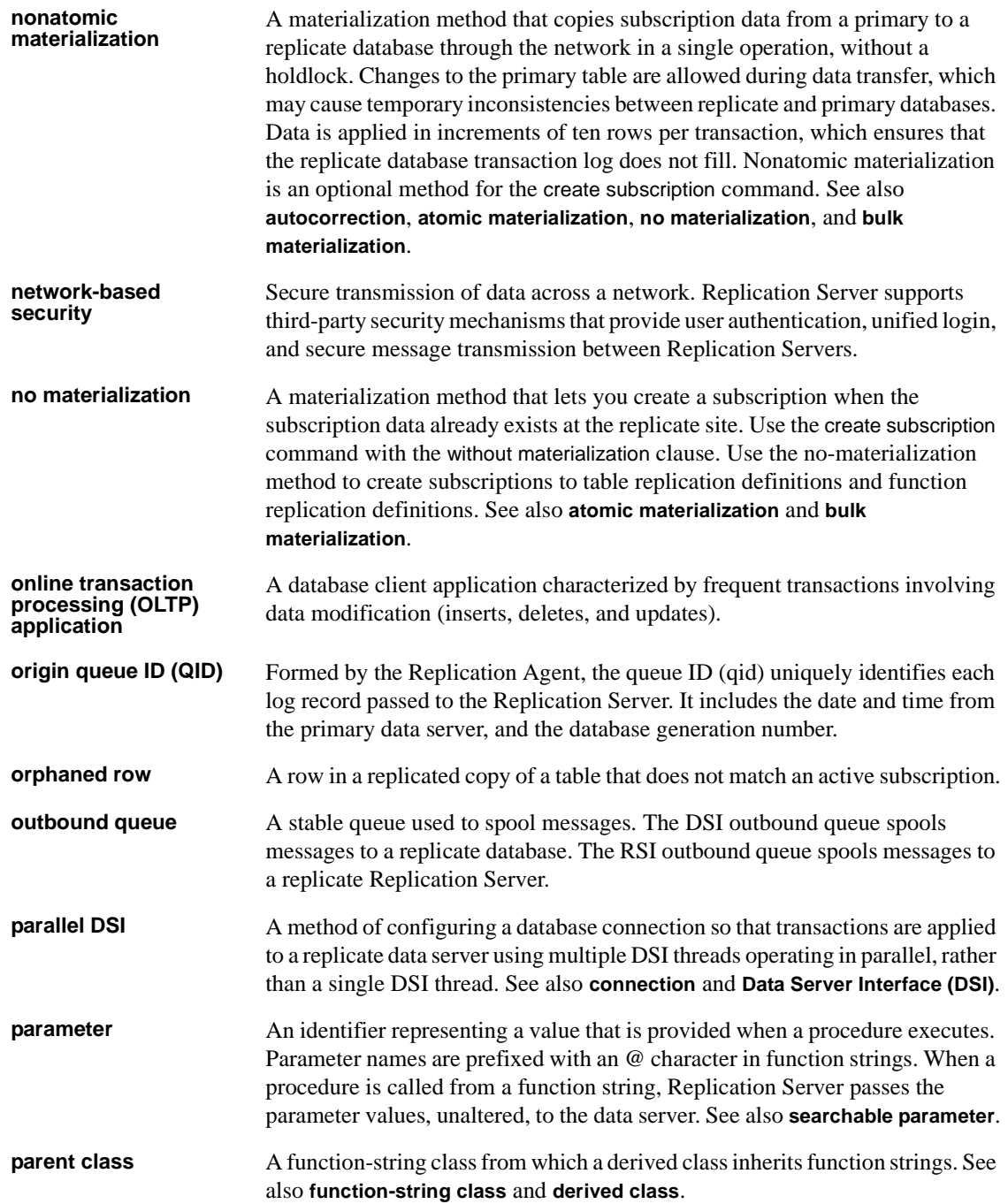

<span id="page-189-1"></span><span id="page-189-0"></span>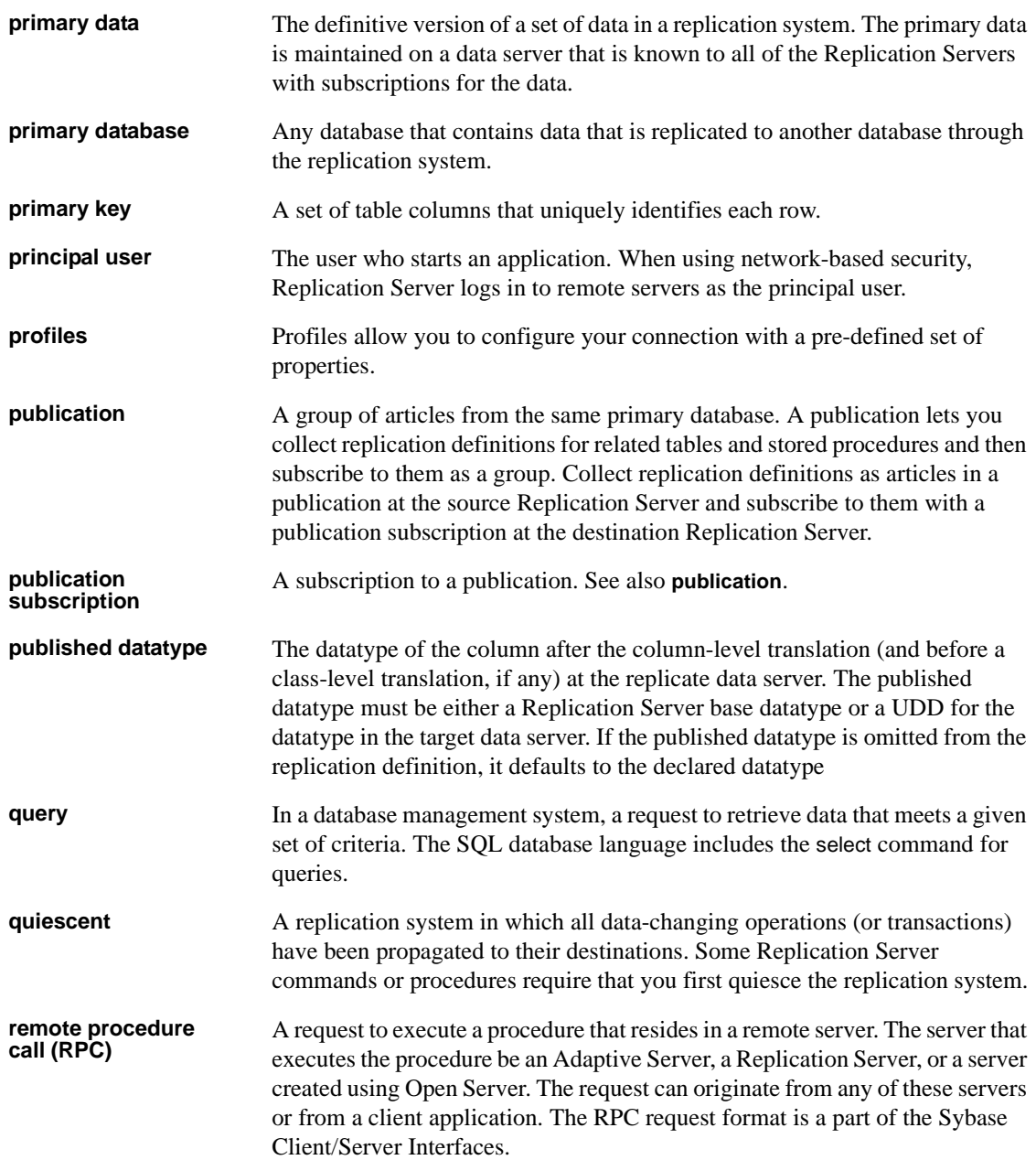

<span id="page-190-3"></span><span id="page-190-2"></span><span id="page-190-1"></span><span id="page-190-0"></span>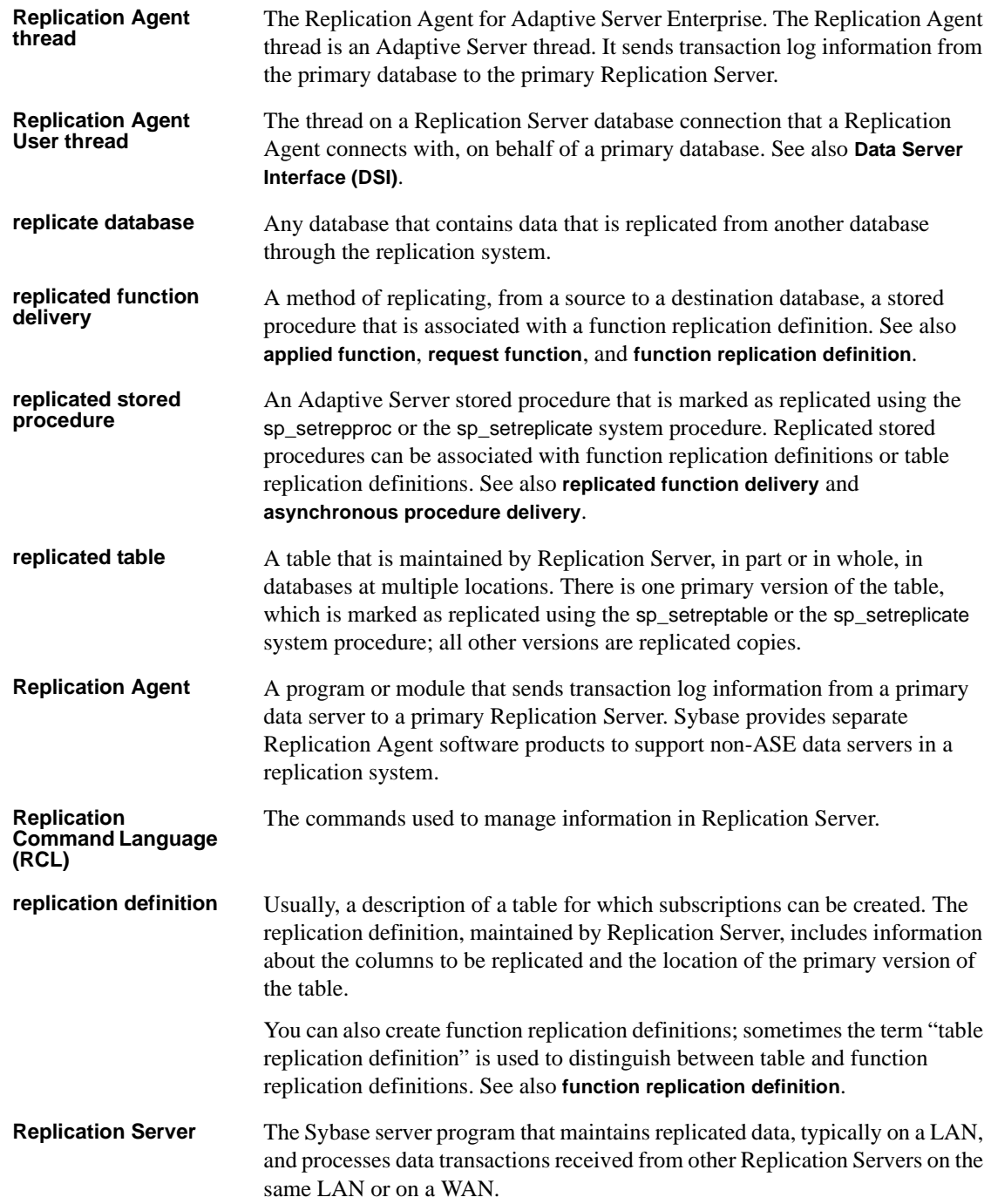

<span id="page-191-3"></span><span id="page-191-2"></span><span id="page-191-1"></span><span id="page-191-0"></span>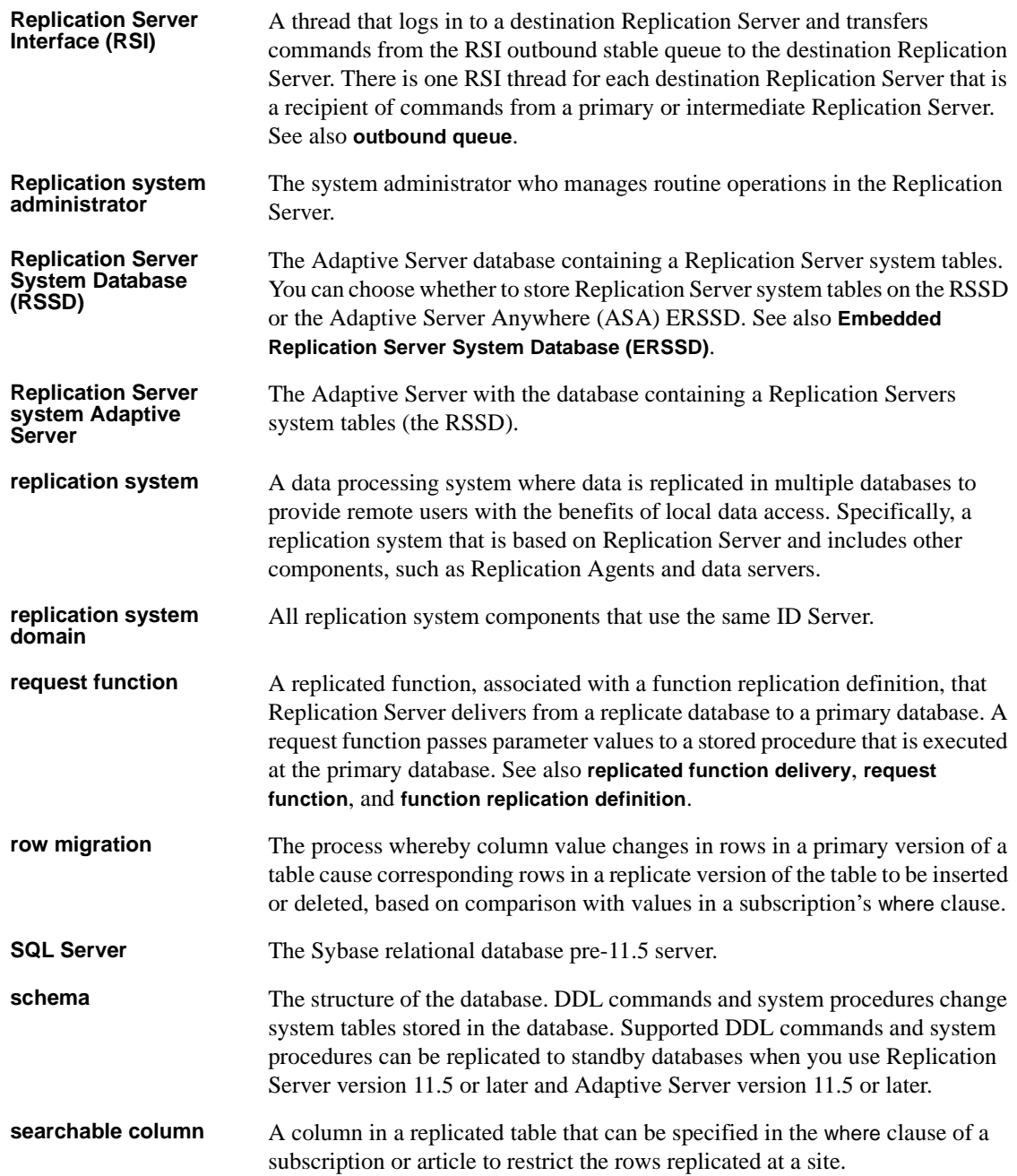

<span id="page-192-2"></span><span id="page-192-1"></span><span id="page-192-0"></span>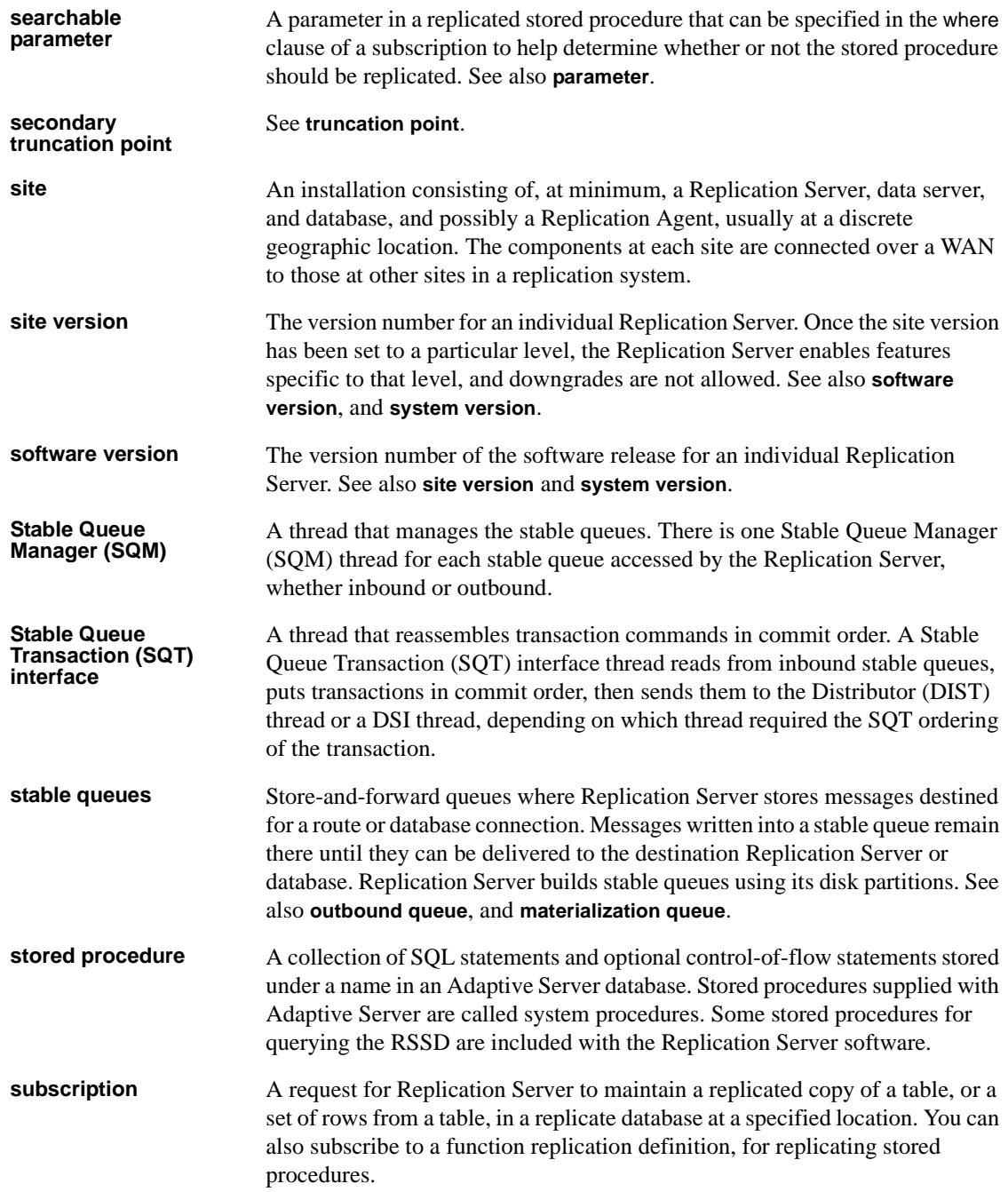

<span id="page-193-1"></span><span id="page-193-0"></span>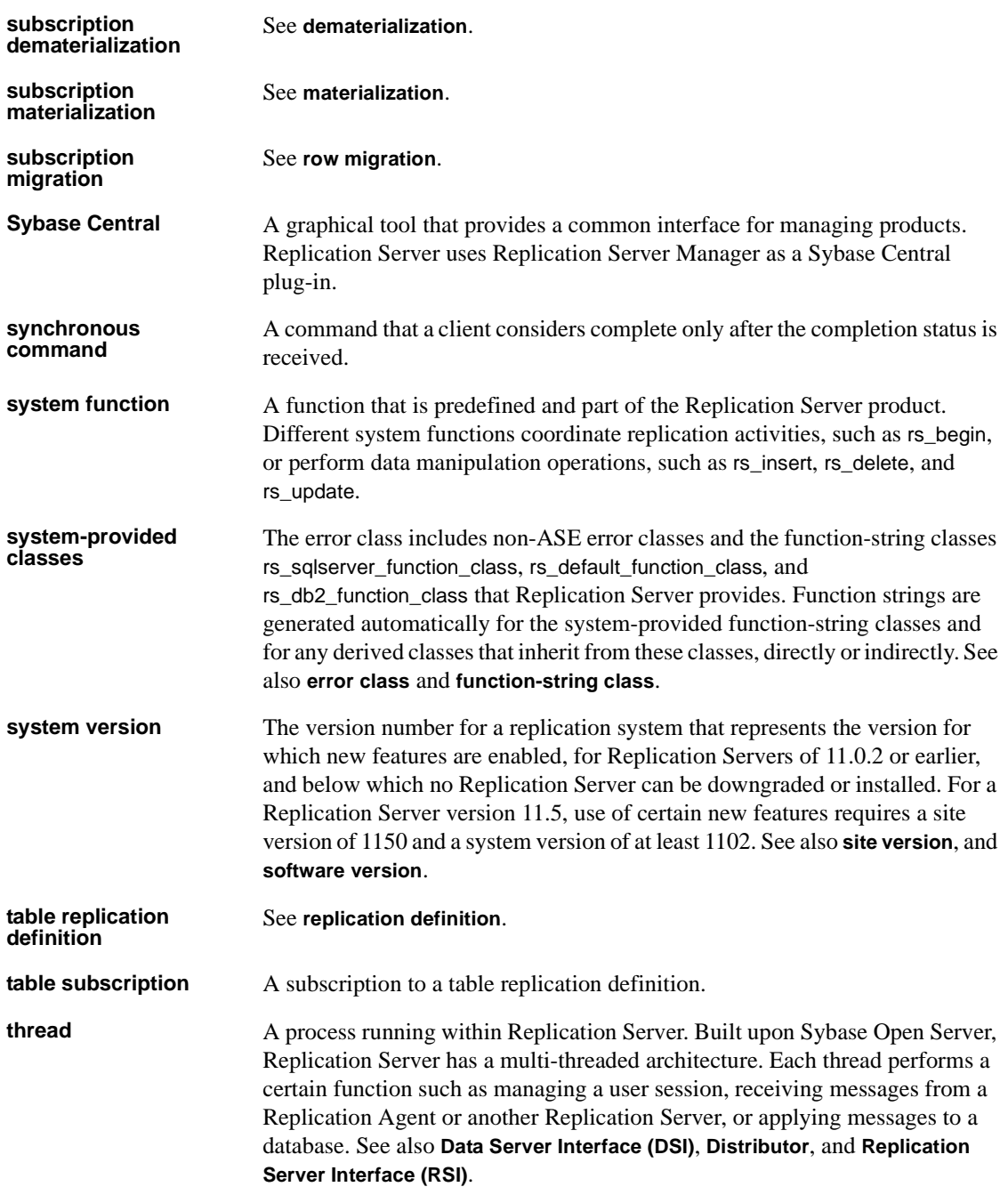

<span id="page-194-1"></span><span id="page-194-0"></span>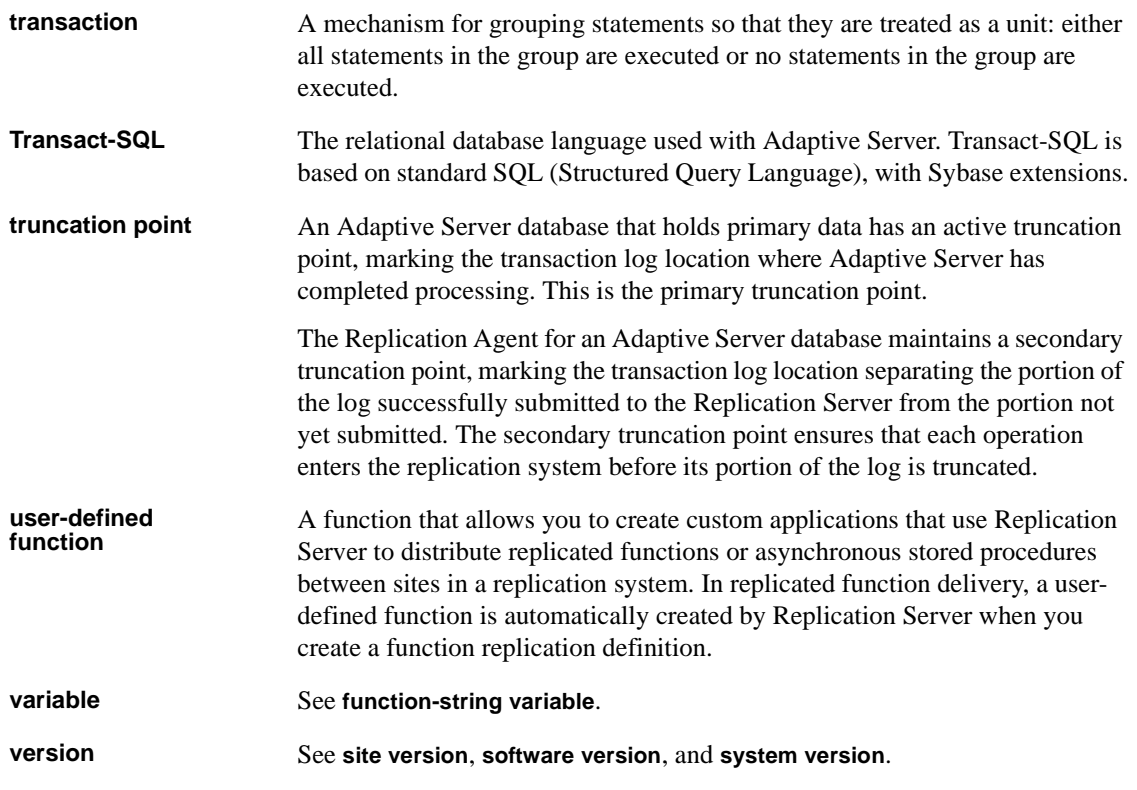

# **Index**

# **A**

Adaptive Server Enterprise [as primary database 20](#page-37-0) [as replicate database 19](#page-36-0) **binary** [datatype 95](#page-112-0) **char** [datatype 55](#page-72-0) **datetime** [datatype 55](#page-72-0) **numeric** [datatype 108](#page-125-0) [Replication Agent for 7](#page-24-0) **varbinary** [datatype 95](#page-112-0) **varchar** [datatype 55](#page-72-0) [atomic bulk materialization 136,](#page-153-0) [138–](#page-155-0)[141](#page-158-0)

#### **B**

**bcp** [utility 144](#page-161-0) [bidirectional replication 39–](#page-56-0)[40](#page-57-0) [Replication Agent filtering transactions 53,](#page-70-0) [63,](#page-80-0)  [78](#page-95-0) [with non-Sybase data servers 22](#page-39-0)

# **C**

[case sensitivity.](#page-70-1) *See* character case; identifiers character case [of configuration parameters 63,](#page-80-1) [70,](#page-87-0) [78](#page-95-1) [of object names in DB2 53,](#page-70-1) [63–](#page-80-2)[64](#page-81-0) [of object names in Microsoft SQL Server 64,](#page-81-0) [71](#page-88-0) [of object names in Oracle 75,](#page-92-0) [79](#page-96-0) [of object names in SQL Anywhere 42,](#page-59-0) [86](#page-103-0) class-level translations *[See also](#page-114-0)* heterogeneous datatype support (HDS) DB2 for UNIX and Windows datatypes 103, [128–](#page-145-0)[130](#page-147-0) [DB2 UDB for z/OS datatypes 97,](#page-114-0) [128–](#page-145-0)[130](#page-147-0) [Microsoft SQL Server datatypes 111,](#page-128-0) [131–](#page-148-0)[132](#page-149-0) [Oracle datatypes 133–](#page-150-0)[134](#page-151-0)

*CLASSPATH* [system variable 76](#page-93-0) commands **create connection** [30,](#page-47-0) [44,](#page-61-0) [53,](#page-70-0) [63,](#page-80-3) [78](#page-95-0) **replicate on**[, SQL Anywhere 84](#page-101-0) **resume connection** [45](#page-62-0) **rs\_dump** [17](#page-34-0) **rs\_dumptran** [18](#page-35-0) **rs\_marker** [18](#page-35-1) **rs\_subcmp** [19,](#page-36-1) [145–](#page-162-0)[147](#page-164-0) communication [JDBC protocol 76](#page-93-0) [TCP/IP 60,](#page-77-0) [68,](#page-85-0) [76](#page-93-1) [comparing databases 145–](#page-162-0)[147](#page-164-0) configuration parameters LTM for z/OS 52-[55](#page-72-0) **pdb\_xlog\_prefix** [77](#page-94-0) [Replication Agent for DB2 UDB 60](#page-77-1) [Replication Agent for Oracle 76](#page-93-2) **connect source** [permission 30,](#page-47-1) [38](#page-55-0) connection profiles [DB2 UDB 103](#page-120-1) [DB2 UDB for z/OS 96](#page-113-0) [HDS 153](#page-170-0) [Microsoft SQL Server 110](#page-127-0) [Oracle 116](#page-133-0) *rs\_db2\_connection\_sample* [97](#page-114-1) *rs\_msss\_setup\_for\_replicate* [106](#page-123-0) *rs\_oracle\_setup\_for\_replicate* [113,](#page-130-0) [119](#page-136-0) *rssetup* [85,](#page-102-0) [120,](#page-137-0) [121](#page-138-0) [SQL Anywhere 123](#page-140-0) [conventions, document style xvii](#page-16-0) [conventions, syntax xvii](#page-16-1)

#### **D**

[database gateways 8,](#page-25-0) [34,](#page-51-0) [44](#page-61-1) [for DB2 for z/OS replicate database 91,](#page-108-0) [92](#page-109-0) [for Microsoft SQL Server replicate database 105,](#page-122-0)  [108](#page-125-1)

#### *Index*

[for Oracle replicate database 113,](#page-130-1) [117](#page-134-0) [troubleshooting 153–](#page-170-1)[154](#page-171-0) database objects [transaction log object names 62,](#page-79-0) [69–](#page-86-0)[70,](#page-87-1) [77](#page-94-1) [transaction log prefix 77](#page-94-0) databases [loading data into replicate 138](#page-155-1) [materialization 17–](#page-34-1)[19,](#page-36-2) [135–](#page-152-0)[144](#page-161-1) [owner-qualified object names 14–](#page-31-0)[15](#page-32-0) [primary database 3,](#page-20-0) [6](#page-23-0) [reconciling 145–](#page-162-0)[147](#page-164-0) [replicate database 3,](#page-20-1) [9,](#page-26-0) [9–](#page-26-1)[117](#page-134-0) [Replication Server connection 33](#page-50-0) [unloading data from primary 137](#page-154-0) [data-sharing environment, DB2 UDB for z/OS 50,](#page-67-0) [53](#page-70-2) [datatype translations 108](#page-125-0) [class-level 97](#page-114-2) [during materialization 137](#page-154-1) datatypes **binary**[, Sybase 95](#page-112-0) **BLOB**[, DB2 95,](#page-112-1) [101](#page-118-0) [boundary of 155,](#page-172-0) [157](#page-174-0) **CHAR**[, DB2 55](#page-72-0) **char**[, Sybase 55,](#page-72-0) [79](#page-96-1) [class-level translations for DB2 128–](#page-145-0)[130](#page-147-0) [class-level translations for Microsoft SQL Server](#page-148-0)  [131–](#page-148-0)[132](#page-149-0) [class-level translations for Oracle 133–](#page-150-0)[134](#page-151-0) **CLOB**[, DB2 95,](#page-112-1) [101](#page-118-0) **DATE**[, DB2 55,](#page-72-0) [64](#page-81-1) DATE[, Oracle 79](#page-96-1) **datetime**[, Sybase 55,](#page-72-0) [64,](#page-81-1) [79](#page-96-1) **DBCLOB**[, DB2 95](#page-112-1) **decimal**[, Microsoft SQL Server 156](#page-173-0) [default HDS translation 127–](#page-144-0)[134](#page-151-0) default translations for DB2 128-[130](#page-147-0) [default translations for Microsoft SQL Server 131–](#page-148-0) [132](#page-149-0) [default translations for Oracle 133–](#page-150-0)[134](#page-151-0) **image**[, Microsoft SQL Server 105](#page-122-1) [large objects \(LOB\) 15,](#page-32-1) [36,](#page-53-0) [95,](#page-112-1) [105](#page-122-1) **long binary**[, SQL Anywhere 86](#page-103-1) **long**[, SQL Anywhere 86](#page-103-1) **LVARCHAR[, DB2 101](#page-118-0)** [materialization 137](#page-154-1) **ntext**[, Microsoft SQL Server 105](#page-122-1)

**numeric**[, Microsoft SQL Server 158](#page-175-0) **numeric**[, Sybase 108](#page-125-0) **rs\_db2\_char\_for\_bit**[, HDS 95](#page-112-0) **rs\_db2\_varchar\_for\_bit**[, HDS 95](#page-112-0) **rs\_mss\_numeric**[, HDS 158](#page-175-0) **rs\_msss\_numeric**[, HDS 108](#page-125-0) **text**[, Microsoft SQL Server 105](#page-122-1) **TIME**[, DB2 64](#page-81-1) **TIMESTAMP**[, DB2 64](#page-81-1) [translated by Replication Agent 64,](#page-81-1) [79](#page-96-1) [troubleshooting translations 159–](#page-176-0)[161](#page-178-0) **varbinary**[, Sybase 95](#page-112-0) **varchar**[, SQL Anywhere 86](#page-103-1) varchar[, Sybase 55,](#page-72-0) [79](#page-96-1) DB2 for UNIX and Windows [as primary database 57](#page-74-0) **BLOB** [datatype 101](#page-118-0) [class-level translation scripts 103](#page-120-0) [class-level translations 130](#page-147-0) **CLOB** [datatype 101](#page-118-0) [for Replication Agent 41,](#page-58-0) [57](#page-74-1) **LVARCHAR** [datatype 101](#page-118-0) [primary database connectivity 60](#page-77-2) [primary database limitations 59](#page-76-0) [primary database permissions 59](#page-76-1) [replicate database configuration 102](#page-119-0) [replicate database connectivity 101](#page-118-1) [replicate database permissions 101](#page-118-2) **RS** INFO [table 100](#page-117-0) **RS\_LASTCOMMIT** [table 100](#page-117-1) [translating primary datatypes 64](#page-81-1) DB2 for z/OS [class-level translations 130](#page-147-0) [primary database configuration 53](#page-70-0) [primary database permissions 51](#page-68-0) DB2 fUDB or z/OS **DATE** [datatype 55](#page-72-0) DB2 UDB for UNIX and Windows [class-level translations 128](#page-145-0) [default datatype translations 128–](#page-145-0)[130](#page-147-0) DB2 UDB for z/OS [as primary database 49](#page-66-0) [as replicate database 92](#page-109-0) **BLOB** [datatype 95](#page-112-1) **CHAR** [datatype 55](#page-72-0) [class-level translations 97,](#page-114-0) [128](#page-145-0)

**CLOB** [datatype 95](#page-112-1) [data-sharing environment 50,](#page-67-0) [53](#page-70-2) **DBCLOB** [datatype 95](#page-112-1) [default datatype translations 128–](#page-145-0)[130](#page-147-0) [gatewayless connection 9,](#page-26-2) [91,](#page-108-1) [95](#page-112-2) LTM for  $z/OS$  52–[55](#page-72-0) **LTMADMIN** [user 51](#page-68-1) **LTMLASTCOMMIT** [table 50](#page-67-1) **LTMOBJECTS** [table 50](#page-67-2) [primary database configuration 52](#page-69-1) [replicate database setup 96](#page-113-1) [Replication Agent 41](#page-58-1) **rs** info [table 93](#page-110-0) **rs** lastcommit [table 93](#page-110-1) [Sybase Log Extract 52](#page-69-2) transaction  $log$  50, [51,](#page-68-2) [52](#page-69-3) [translating primary datatypes 55](#page-72-0) [DB2 UDB for z/OSclass-level translations 97](#page-114-0) DB2 UDB or z/OS [primary database connectivity 51](#page-68-3) [drivers, JDBC 76](#page-93-0) [required for Oracle 78](#page-95-2) [DSI thread 34,](#page-51-1) [35,](#page-52-0) [45](#page-62-1)

# **E**

[ECDA database gateways 34,](#page-51-0) [44](#page-61-1) [DB2 metadata 58](#page-75-0) [DirectConnect for z/OS Option 92](#page-109-0) [ECDA Option for ODBC 105,](#page-122-0) [108](#page-125-1) [ECDA Option for Oracle 113,](#page-130-1) [117](#page-134-0) *interfaces* [file 44](#page-61-2) [Mainframe Connect DirectConnect for z/OS Option](#page-108-0)  91 [Microsoft SQL Server metadata 66](#page-83-0) [Oracle metadata 75](#page-92-0) [troubleshooting 153–](#page-170-1)[154](#page-171-0) encrypted columns [replication 16](#page-33-0) error messages [datatype boundary 155,](#page-172-0) [156,](#page-173-1) [157](#page-174-1) [numeric identity 158](#page-175-1)

### **F**

function strings for **rs\_dump** [command 17](#page-34-0) for **rs\_dumptran** [command 18](#page-35-0) for **rs** marker [command 18](#page-35-1) [modifying for LOB replication 15](#page-32-2) function-string classes [HDS feature 37](#page-54-0) [modifying for LOB replication 15](#page-32-2)

# **G**

gateway *[See](#page-21-0)* database gateways [gatewayless connection environment 9,](#page-26-2) [91,](#page-108-1) [95](#page-112-2)

### **H**

heterogeneous datatype support (HDS) DB<sub>2</sub> for UNIX and Windows 102 [DB2 for z/OS 96](#page-113-1) [default datatype translation 127–](#page-144-0)[134](#page-151-0) [function-string classes 37](#page-54-0) [limitations 37,](#page-54-1) [154](#page-171-1) [Oracle database 116](#page-133-1) *rs\_db2\_connection\_sample* [97](#page-114-1) *rs\_msss\_setup\_for\_replicate* [106](#page-123-0) *rs\_oracle\_setup\_for\_replicate* [113,](#page-130-0) [119](#page-136-0)

#### **I**

identifiers [case sensitivity 53](#page-70-1) [object names in DB2 63–](#page-80-2)[64](#page-81-0) [object names in Microsoft SQL Server 64,](#page-81-0) [71](#page-88-0) [object names in Oracle 75,](#page-92-0) [79](#page-96-0) [object names in SQL Anywhere 42,](#page-59-0) [86](#page-103-0) [inbound queue, troubleshooting 150](#page-167-0) [interfaces file 39,](#page-56-1) [43,](#page-60-0) [94,](#page-111-0) [109,](#page-126-0) [115,](#page-132-0) [122](#page-139-0)

# **J**

[Java Runtime Environment \(JRE\) 74](#page-91-0) [java stored procedures 61](#page-78-0) [JDBC communications protocol 76](#page-93-0) [drivers 78](#page-95-2)

#### **L**

large object (LOB) datatypes [in DB2 for UNIX and Windows 101](#page-118-0) [in DB2 for z/OS database 16,](#page-33-1) [95](#page-112-1) [in Microsoft SQL Server database 15,](#page-32-3) [105](#page-122-1) [replication limitations 15](#page-32-1) [translation limitations 36](#page-53-0) [Log Transfer Language \(LTL\) 31,](#page-48-0) [32–](#page-49-0)[33,](#page-50-1) [37,](#page-54-2) [64,](#page-81-2) [71,](#page-88-1) [74](#page-91-1) [problems with 161–](#page-178-1)[163](#page-180-0) [LTM for z/OS.](#page-70-3) *See* Replication Agent for DB2 UDB for z/OS [LTM locator 32](#page-49-1) *[See also](#page-49-1)* origin queue ID **LTMLASTCOMMIT** [table, in DB2 for z/OS database 50](#page-67-1) **LTMOBJECTS** [table, in DB2 for z/OS database 50](#page-67-2)

#### **M**

[Mainframe Connect for DB2 UDB 9,](#page-26-2) [91,](#page-108-1) [95](#page-112-2) Maintenance User, Replication Server [Replication Agent filtering transactions 39–](#page-56-0)[40](#page-57-0) [transactions 53,](#page-70-0) [63,](#page-80-3) [78](#page-95-0) [user ID 31,](#page-48-1) [35–](#page-52-1)[40](#page-57-0) [marker shadow tables 70](#page-87-2) [materialization 17–](#page-34-1)[19,](#page-36-2) [135–](#page-152-0)[144](#page-161-1) [atomic bulk 136,](#page-153-0) [138–](#page-155-0)[141](#page-158-0) [datatype translation 137](#page-154-1) [loading data into replicate database 138](#page-155-1) [nonatomic bulk 136,](#page-153-1) [141–](#page-158-1)[144](#page-161-1) [unloading data from primary database 137](#page-154-0) [Microsoft SQL Server class-level translations 111](#page-128-0) Microsoft SQL Server data server [class-level translations 111,](#page-128-0) [131–](#page-148-0)[132](#page-149-0) **decimal** [datatype 156](#page-173-0) [default datatype translations 131–](#page-148-0)[132](#page-149-0) [identity columns 158](#page-175-0) **image** [datatype 105](#page-122-1)

**ntext** [datatype 105](#page-122-1) **numeric** [datatype 158](#page-175-0) [numeric precision 155–](#page-172-1)[157](#page-174-0) [Replication Agent 41](#page-58-0) **rs** info [table 106](#page-123-1) **rs\_lastcommit** [table 106](#page-123-2) **text** [datatype 105](#page-122-1) [MVS operating system,](#page-68-4) *See* z/OS operating system

#### **N**

names [transaction log objects 62,](#page-79-0) [77](#page-94-1) [nonatomic bulk materialization 136,](#page-153-1) [141–](#page-158-1)[144](#page-161-1) [NULL, zero-length data replicated as 86](#page-103-1)

### **O**

[Oracle 117](#page-134-0) Oracle data server [as primary database 73](#page-90-0) [as replicate database 117](#page-134-0) [class-level translations 133–](#page-150-0)[134](#page-151-0) [default datatype translations 133–](#page-150-0)[134](#page-151-0) [JDBC driver 76,](#page-93-0) [78](#page-95-2) [primary database permissions 75](#page-92-1) [replicate database setup 116](#page-133-1) [Replication Agent 41](#page-58-0) [Replication Agent configuration parameters 76](#page-93-2) **rs\_info** [table 114,](#page-131-0) [120](#page-137-1) **rs** lastcommit [table 114](#page-131-1) [TNS Listener process 76](#page-93-3) [translating primary datatypes 79](#page-96-1) [origin queue ID 33](#page-50-2) [LTM Locator 32](#page-49-1) [outbound queue, troubleshooting 151–](#page-168-0)[153](#page-170-2) [owner-qualified object names 14–](#page-31-0)[15](#page-32-0)

#### **P**

**pdb\_xlog\_prefix** [configuration parameter 77](#page-94-0) permissions [DB2 for UNIX and Windows primary database 59](#page-76-1)

[DB2 fUDB for z/OS primary database 51](#page-68-0) [Oracle primary database 75](#page-92-1) [SQL Anywhere primary database 85](#page-102-0) [prefix, transaction log 77](#page-94-0) [primary databases 3,](#page-20-0) [6](#page-23-0) [DB2 for UNIX and Windows 57](#page-74-0) DB<sub>2</sub> UDB for z/OS 49 [heterogeneous replication issues 11](#page-28-0) [Oracle 73](#page-90-0) [origin queue ID 33](#page-50-2) [SQL Anywhere 42,](#page-59-1) [87](#page-104-0) [unloading data from 137](#page-154-0) problems [with inbound queue 150](#page-167-0) [with outbound queue 151–](#page-168-0)[153](#page-170-2) profiles [connection 96,](#page-113-0) [103,](#page-120-1) [110,](#page-127-0) [116,](#page-133-0) [123,](#page-140-0) [153,](#page-170-0) [166,](#page-183-5) [172](#page-189-1)

# **Q**

[QID \(origin queue ID\) 33](#page-50-2) [queues, Replication Server 150–](#page-167-1)[153](#page-170-2) [inbound 150](#page-167-0) [outbound 151–](#page-168-0)[153](#page-170-2)

# **R**

[reconciling databases 145–](#page-162-0)[147](#page-164-0) [redo records 75](#page-92-2) [replicate databases 3,](#page-20-1) [9,](#page-26-0) [9–](#page-26-1)[117](#page-134-0) DB<sub>2</sub> UDB for z/OS 92 [heterogeneous replication issues 12](#page-29-0) [loading data into 138](#page-155-1) [setting up 106,](#page-123-0) [113,](#page-130-0) [119,](#page-136-0) [121](#page-138-0) [troubleshooting 153–](#page-170-1)[154](#page-171-0) replication [of encrypted columns 16](#page-33-0) [Replication Agent 7,](#page-24-1) [31–](#page-48-2)[33,](#page-50-1) [41, 41–](#page-58-0)[42](#page-59-2) **connect source** [permission 30,](#page-47-1) [38](#page-55-0) [filtering Maintenance User transactions 53,](#page-70-0) [63,](#page-80-0)  [78](#page-95-0) [for DB2 for UNIX and Windows 57](#page-74-1) for Microsoft SOL Server 66 [for Oracle 73](#page-90-0)

for SOL Anywhere 42, [87](#page-104-0) [LTL batch mode 33](#page-50-3) [LTM locator 32](#page-49-1) [origin queue ID 33](#page-50-2) [primary Replication Server connection 60,](#page-77-0) [68](#page-85-1) [Replication Server connection 38](#page-55-1) [RSSD parameters for 53,](#page-70-4) [54,](#page-71-0) [64,](#page-81-2) [71,](#page-88-1) [74](#page-91-1) *See also* [Replication Agent for DB2 UDB 6](#page-23-1) [transaction log 69](#page-86-1) [transaction log prefix 77](#page-94-0) [using the RSSD 49,](#page-66-1) [53,](#page-70-4) [54,](#page-71-0) [58,](#page-75-1) [64,](#page-81-2) [66,](#page-83-2) [68,](#page-85-2) [71,](#page-88-1) 74, [77,](#page-94-2) [86](#page-103-2) [Sybase Replication Agent](#page-23-1) [Replication Agent for DB2 UDB for z/OS 41,](#page-58-1) [49](#page-66-2) *[See also](#page-23-1)* Replication Agent; Sybase Replication Agent **Date\_in\_char** [parameter 55](#page-72-0) [DB2 configuration issues 52,](#page-69-1) [53](#page-70-0) [interfaces file 39](#page-56-1) [LTL problems 161–](#page-178-2)[162](#page-179-0) LTM for z/OS 52-[55](#page-72-0) **LTM** process maint uid trans [parameter 53](#page-70-0) **LTMADMIN** [user 51](#page-68-1) **RS\_source\_db** [parameter 53](#page-70-1) **RS\_source\_ds** [parameter 53](#page-70-1) [Sybase Log Extract 52](#page-69-2) **Use\_repdef** [parameter 53–](#page-70-4)[54](#page-71-0) Replication Agent for Microsoft SQL Server [transaction log 69](#page-86-1) [Replication Agent user thread 34,](#page-51-2) [35,](#page-52-2) [38](#page-55-0) [Replication Command Language \(RCL\) 27](#page-44-0) [replication definitions 64,](#page-81-2) [71,](#page-88-1) [74](#page-91-1) [Replication Server 8,](#page-25-1) [25–](#page-42-0)[29](#page-46-0) [behavior as client 29](#page-46-1) [behavior as server 29](#page-46-2) [communication protocols 30](#page-47-2) **connect source** [permission 30,](#page-47-1) [38](#page-55-0) [connection from Replication Agent 60,](#page-77-0) [68](#page-85-1) [connection from Sybase Replication Agent 68,](#page-85-0) [76](#page-93-1) **create connection** [command 30,](#page-47-0) [44,](#page-61-0) [53,](#page-70-0) [63,](#page-80-3) [78](#page-95-0) [database connections 33](#page-50-0) [DSI thread 34,](#page-51-1) [35,](#page-52-0) [45](#page-62-1) [HDS feature 96,](#page-113-1) [102,](#page-119-0) [116,](#page-133-1) [159–](#page-176-0)[161](#page-178-0) [heterogeneous replication issues 29](#page-46-3) [inbound queue 150](#page-167-0) [interfaces file 39,](#page-56-1) [43,](#page-60-0) [94,](#page-111-0) [109,](#page-126-0) [115,](#page-132-0) [122](#page-139-0)

[LTM locator 32](#page-49-1) [Maintenance User 31,](#page-48-1) [53,](#page-70-0) [63,](#page-80-3) [78](#page-95-0) [materializing subscriptions 17–](#page-34-1)[19,](#page-36-2) [135–](#page-152-0)[144](#page-161-1) [outbound queue 151–](#page-168-0)[153](#page-170-2) [Replication Agent connection 38](#page-55-1) [Replication Agent user thread 34,](#page-51-2) [35,](#page-52-2) [38](#page-55-0) **resume connection** [command 45](#page-62-0) **rs\_db2\_char\_for\_bit** [datatype 95](#page-112-0) **rs\_db2\_varchar\_for\_bit** [datatype 95](#page-112-0) **rs\_dump** [command 17](#page-34-0) **rs\_dumptran** [command 18](#page-35-0) *rs\_get\_lastcommit* [function 93](#page-110-2) **rs\_marker** [command 18](#page-35-1) **rs\_mss\_numeric** [datatype 158](#page-175-0) **rs** msss numeric [datatype 108](#page-125-0) **rs\_subcmp** [utility 19,](#page-36-1) [145–](#page-162-0)[147](#page-164-0) [RSI user 31](#page-48-3) [RSSD 27,](#page-44-1) [31](#page-48-4) [SQL Anywhere replicate database 121](#page-138-1) [Sybase SQL Anywhere replicate database 121](#page-138-1) [SysAdmin user 31](#page-48-5) [TCP/IP communication 60,](#page-77-0) [68,](#page-85-0) [76](#page-93-1) [user IDs 30–](#page-47-3)[31](#page-48-4) [replication system 3](#page-20-2) [components of 5](#page-22-0) [database gateway 8](#page-25-0) diagram of  $4, 5$  $4, 5$ [primary database 3,](#page-20-0) [6](#page-23-0) [problems with 149–](#page-166-0)[163](#page-180-0) [replicate database 3,](#page-20-1) [9](#page-26-0) [Replication Agent 7](#page-24-1) [Replication Server 8](#page-25-1) [troubleshooting 149–](#page-166-0)[163](#page-180-0) **rs\_dump** [command 17](#page-34-0) **rs** dumptran [command 18](#page-35-0) **rs\_info** table [in DB2 UDB for z/OS database 93](#page-110-0) [in Microsoft SQL Server database 106](#page-123-1) [in Oracle database 114,](#page-131-0) [120](#page-137-1) **rs\_lastcommit** table [in DB2 UDB for z/OS database 93](#page-110-1) [in Microsoft SQL Server database 106](#page-123-2) [in Oracle database 114](#page-131-1) [problems with 158–](#page-175-2)[159](#page-176-1) **rs** marker [command 18](#page-35-1) **rs\_subcmp** [utility 19,](#page-36-1) [145–](#page-162-0)[147](#page-164-0)

[RSSD 27](#page-44-1) [datatype definitions stored in 36](#page-53-1) Replication Agent, using the  $49, 53, 54, 58, 64, 66$  $49, 53, 54, 58, 64, 66$  $49, 53, 54, 58, 64, 66$  $49, 53, 54, 58, 64, 66$  $49, 53, 54, 58, 64, 66$  $49, 53, 54, 58, 64, 66$ , [68,](#page-85-2) [71,](#page-88-1) [74,](#page-91-2) [77,](#page-94-2) [86](#page-103-2) [Replication Server user ID 31](#page-48-4)

# **S**

shadow tables [marker 70](#page-87-2) SQL Anywhere [as primary database 42,](#page-59-1) [87](#page-104-0) [configuration parameters 85](#page-102-1) **dbmaint** [user ID 85,](#page-102-2) [121](#page-138-2) **long binary** [datatype 86](#page-103-1) **long** [datatype 86](#page-103-1) [primary database configuration 42,](#page-59-0) [86](#page-103-0) [primary database permissions 85](#page-102-0) [replicate database setup 120,](#page-137-0) [121](#page-138-0) **replicate on** [command 84](#page-101-0) [Replication Agent for 42,](#page-59-1) [87](#page-104-0) [transaction log 86](#page-103-3) **varchar** [datatype 86](#page-103-1) [zero-length data 86](#page-103-1) stored procedures [replication limitations 14](#page-31-1) [replication of 28](#page-45-0) [subscriptions 27](#page-44-2) [materializing 17–](#page-34-1)[19,](#page-36-2) [135–](#page-152-0)[144](#page-161-1) [Sybase Log Extract,](#page-69-2) *See* Replication Agent for DB2 UDB Sybase Replication Agent *[See also](#page-23-1)* Replication Agent; Replication Agent for DB2 UDB [DB2 for UNIX and Windows limitations 59](#page-76-0) **filter maint userid** [parameter 63,](#page-80-3) [78](#page-95-0) [for DB2 UDB 57](#page-74-1) [for Microsoft SQL Server database 66](#page-83-1) [for Oracle database 73](#page-90-0) [JDBC communication 76](#page-93-0) [LTL batch mode 33](#page-50-3) [LTL problems 162–](#page-179-1)[163](#page-180-0) **ltl\_character\_case** [parameter 63–](#page-80-2)[64,](#page-81-0) [71,](#page-88-0) [79](#page-96-0) [metadata commands 58,](#page-75-0) [66,](#page-83-0) [75](#page-92-0) **pdb\_convert\_datetime** [parameter 64,](#page-81-1) [79](#page-96-1)

[primary Replication Server connection 68,](#page-85-0) [76](#page-93-1) [RSSD parameters for 68,](#page-85-2) [77](#page-94-2) [TCP/IP communication 60,](#page-77-0) [68,](#page-85-0) [76](#page-93-1) **use\_rssd** [parameter 64,](#page-81-2) [71,](#page-88-1) [74](#page-91-1) [syntax conventions xvii](#page-16-1) [SysAdmin user, Replication Server 31](#page-48-5)

# **T**

tables problems with **rs\_lastcommit** [158–](#page-175-2)[159](#page-176-1) **rs\_info**[, in DB2 UDB for z/OS database 93](#page-110-0) **rs** info[, in Microsoft SQL Server database 106](#page-123-1) **rs\_info**[, in Oracle database 114,](#page-131-0) [120](#page-137-1) **rs\_lastcommit**[, in DB2 UDB for z/OS database](#page-110-1)  [93](#page-110-1) **rs\_lastcommit**[, in Microsoft SQL Server database](#page-123-2)  [106](#page-123-2) **rs** lastcommit[, in Oracle database 114](#page-131-1) [TCP/IP communication protocol 60,](#page-77-0) [68,](#page-85-0) [76](#page-93-1) [TNS Listener process, Oracle 76](#page-93-3) transaction logs [DB2 UDB for z/OS 50,](#page-67-3) [51,](#page-68-2) [52](#page-69-3) [object names 62,](#page-79-0) [77](#page-94-1) [prefix 77](#page-94-0) [Replication Agent for Microsoft SQL Server 69](#page-86-1) [shadow tables 70](#page-87-2) [Sybase SQL Anywhere 86](#page-103-3) troubleshooting [inbound queues 150](#page-167-0) [outbound queues 151–](#page-168-0)[153](#page-170-2) [replicate databases 153–](#page-170-1)[154](#page-171-0) [replication systems 149–](#page-166-0)[163](#page-180-0) truncation [procedures 61](#page-78-0)

#### **U**

user IDs **dbmaint** [user, SQL Anywhere 85,](#page-102-2) [121](#page-138-2) **LTMADMIN** [user, DB2 for z/OS 51](#page-68-1) [Replication Server 30–](#page-47-3)[31](#page-48-4) [SysAdmin user 31](#page-48-5) utilities

**bcp** [144](#page-161-0) **rs\_subcmp** [19,](#page-36-1) [145–](#page-162-0)[147](#page-164-0)

#### **Z**

z/OS operating system [data-sharing environment 50,](#page-67-0) [53](#page-70-2) *Index*